# MINISTÉRIO DA EDUCAÇÃO UNIVERSIDADE FEDERAL DO RIO GRANDE DO SUL PROGRAMA DE PÓS-GRADUAÇÃO EM ENGENHARIA MECÂNICA

### APLICAÇÃO DE PROCEDIMENTOS DE OTIMIZAÇÃO E REMODELAMENTO ÓSSEO NA SIMULAÇÃO E ANÁLISE EM PROBLEMAS DE BIOMECÂNICA

por

Leandro Luis Corso

Dissertação para obtenção do Título de

Mestre em Engenharia

Porto Alegre, Dezembro de 2006.

# **Livros Grátis**

http://www.livrosgratis.com.br

Milhares de livros grátis para download.

### APLICAÇÃO DE PROCEDIMENTOS DE OTIMIZAÇÃO E REMODELAMENTO ÓSSEO NA SIMULAÇÃO E ANÁLISE EM PROBLEMAS DE BIOMECÂNICA

por

### Leandro Luis Corso Engenheiro Mecânico

 Dissertação submetida ao Corpo Docente do Programa de Pós-Graduação em Engenharia Mecânica, PROMEC, da Escola de Engenharia da Universidade Federal do Rio Grande do Sul, como parte dos requisitos necessários para a obtenção do Título de

#### Mestre em Engenharia

Área de Concentração: Mecânica dos Sólidos Orientador: Prof. Dr. Rogério José Marczak

Comissão de Avaliação:

 Prof. Dr. Carlos Roberto Galia Prof. Dr. Jun Sérgio Ono Fonseca Prof. Dra. Vânia Fontanella

> Prof. Dr. Flavio José Lorini Coordenador do PROMEC

#### **AGRADECIMENTOS**

Minha gratidão a todos aqueles que, de uma forma de outra colaboraram na realização deste trabalho.

 Ao Prof. Dr. Rogério José Marczak pela sua brilhante orientação e amizade no decorrer de todo esse trabalho, sendo uma referência em todos os aspectos.

À comissão de avaliação pela colaboração, excelentes sugestões e correções.

 Um agradecimento em especial ao Prof. PhD. Jun Sérgio Ono Fonseca que de forma brilhante acrescentou durante a construção do trabalho, com seu conhecimento, discussões, idéias, correções e equipamentos.

 Ao Prof. Dr. Rolando Vargas Vallejos da UCS por todo seu incentivo, apoio e grande amizade desde o meu ingresso no curso de engenharia mecânica.

 A toda minha família que sempre me deu apoio e força para seguir atrás dos meus ideais. A todos os meus familiares, em especial ao meu padrinho Eloi Nesello e a minha madrinha Elaine Fátima Nesello, por todo incentivo e confiança em mim depositados.

 Aos professores do GMAp que me receberam muito bem, principalmente: Walter Casas, Ignácio Iturrioz e Herbert Martins Gomes pelos conhecimentos adquiridos e trabalhos realizados no decorrer do mestrado.

 Aos colegas e grandes amigos do GMAp e do Pettit por toda amizade e conhecimento. Um agradecimento especial aos colegas Federico Buroni e Gustavo Mezzomo que ajudaram diretamente na construção deste trabalho.

 A todas as pessoas próximas a mim que souberam entender a importância do mestrado na minha vida.

#### **RESUMO**

 O presente trabalho abordou a simulação numérica de problemas relacionados a um tópico de grande importância na área médica: o comportamento de tecidos ósseos. Foram utilizadas ferramentas computacionais, fundamentos de Mecânica dos Sólidos e teorias baseadas em estudos e experimentos, para simular o comportamento desses tecidos vivos. Aqui se desenvolveu uma metodologia para criar modelos computacionais de ossos fazendo uso de leituras tomográficas, designando as propriedades em função do valor das densidades.

 A metodologia foi aplicada juntamente com algoritmos genéticos e o método dos elementos finitos para obter a melhor posição de implantes ortodônticos, visando uma homogeneização da tensão no osso na região de colocação do implante. Também foi possível fazer uma comparação entre modelos utilizados na literatura e o desenvolvido aqui. Em particular, foi demonstrado que o uso de materiais isotrópicos homogêneos e materiais com propriedades variáveis de acordo com a densidade levam a resultados diferentes para a otimização da orientação do implante.

 Foi criado um modelo computacional de remodelamento ósseo com isotropia transversal, com base no modelo de crescimento ósseo isotrópico de Stanford e utilizando as relações constitutivas dos tecidos ósseos. Foi realizada uma comparação entre os modelos isotrópico e isotrópico transversal na simulação do processo de remodelamento ósseo, sendo possível destacar as principais diferenças entre eles.

 A seguir foi realizada a aplicação do remodelamento ósseo para a otimização de próteses femorais. Foram construídos modelos computacionais integrando o método dos elementos finitos, um modelo matemático do comportamento adaptativo do material ósseo e o método dos algoritmos genéticos, visando a minimização da perda de massa óssea após a inserção de próteses em um osso hospedeiro. Foram realizadas três otimizações para combinações diferentes de parâmetros de projeto de uma prótese femoral. Na primeira, foi realizada a otimização da geometria e do módulo de Young da prótese. Na segunda, foi otimizado apenas o módulo de Young da prótese. Na terceira, foi proposto um modelo de prótese bimaterial, no qual os módulos de Young e a posição da divisão entre os materiais são os parâmetros de projeto escolhidos. A partir dos resultados obtidos, foi possível fazer comentários e sugestões sobre o material utilizado para construção de próteses femorais, bem como sobre a aplicabilidade da metodologia empregada na simulação de problemas de biomecânica.

#### **ABSTRACT**

 The present work is addressed to the numerical simulation of problems related to an important topic in the medical area, namely, bone tissues. Computational methods, solid mechanics and theoretical/experimental studies were used to simulate the behavior of live bone tissues. A methodology was developed to create computational models using tomography data, assigning the mechanical properties from the corresponding densities map.

 The methodology was applied with genetic algorithms and the finite element method to predict the optimal position of orthodontic implants, aiming the homogenization stress in the bone. It was possible to compare some models found in literature and the one developed here. In particular, it was showed that homogeneous isotropic materials and materials with variable density result in different predictions in the optimization of the implant orientation.

 A computational scheme for bone remodeling was developed using three material behavior laws: transversally isotropic, isotropic Stanford model and classical constitutive relations for bone tissues. A comparison between the isotropic model and the transversally isotropic in the simulation of the bone remodeling was carried out, and the main differences between them were highlighted.

 Then the proposed bone remodeling scheme was applied to optimize femoral prosthesis. The computational models integrated the finite element method, a mathematical model to describe the behavior of adaptive bone material, and the genetic algorithm. The optimization aimed reduction of bone absorption after the insertion of a prosthesis in a bone host. Three cases of cemented femoral prosthesis were optimized. In the first case, the Young Modulus and geometry of the prosthesis were selected as design variable. In the second case, only the Young Modulus was used as design variable. In the third case, a bi-material prosthesis was proposed was proposed and optimized. Conclusions about the applicability of the proposed formulation for the simulation of biomechanics problems are drawn.

## ÍNDICE

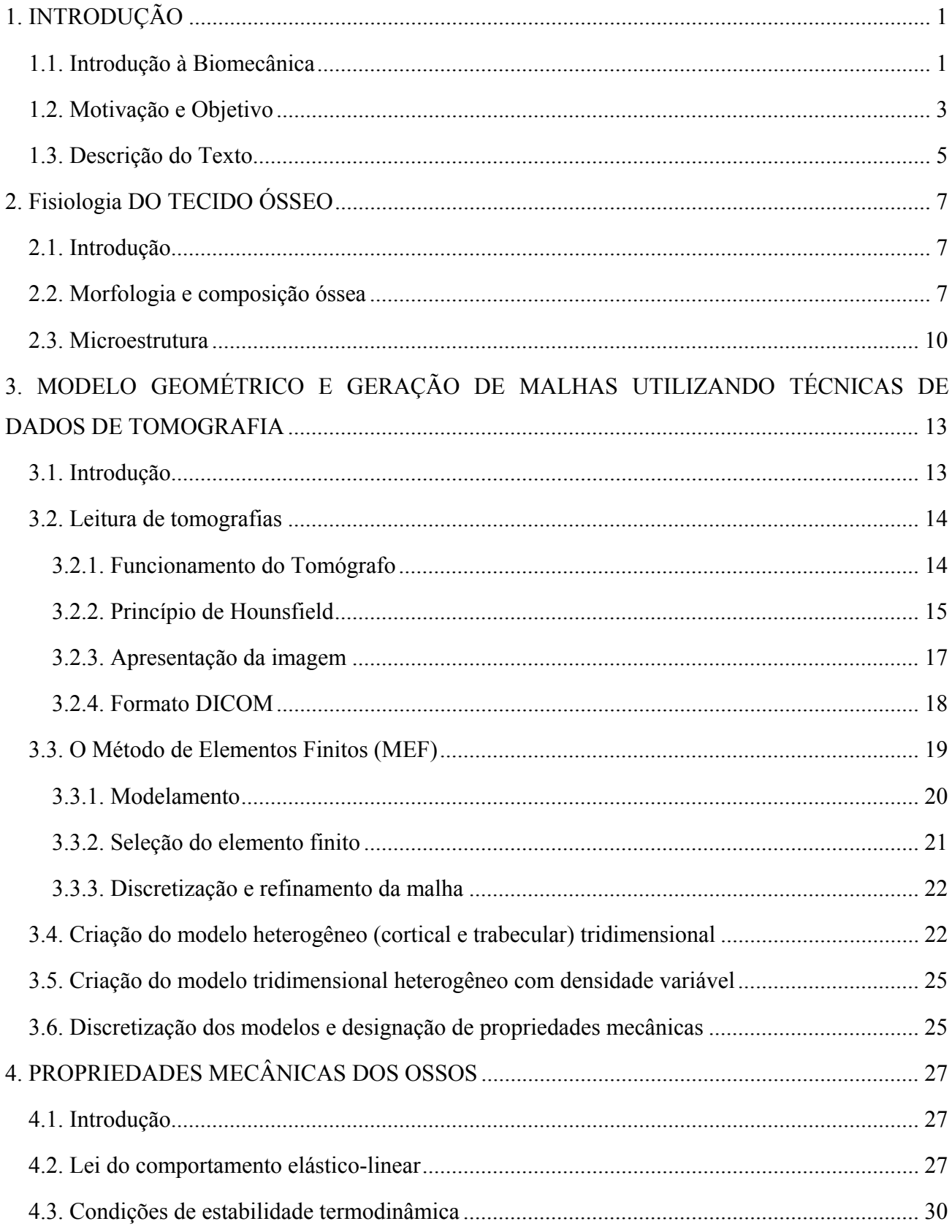

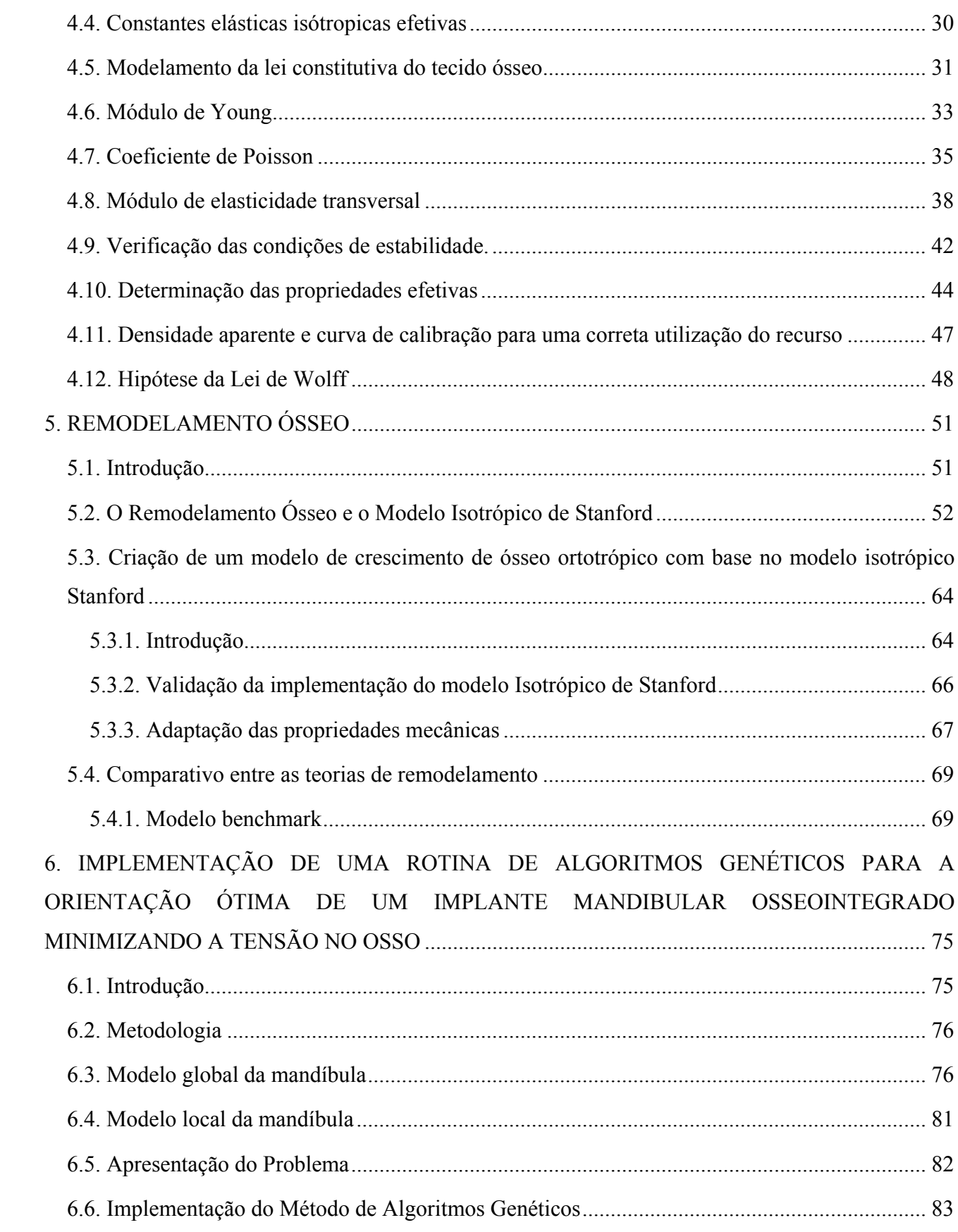

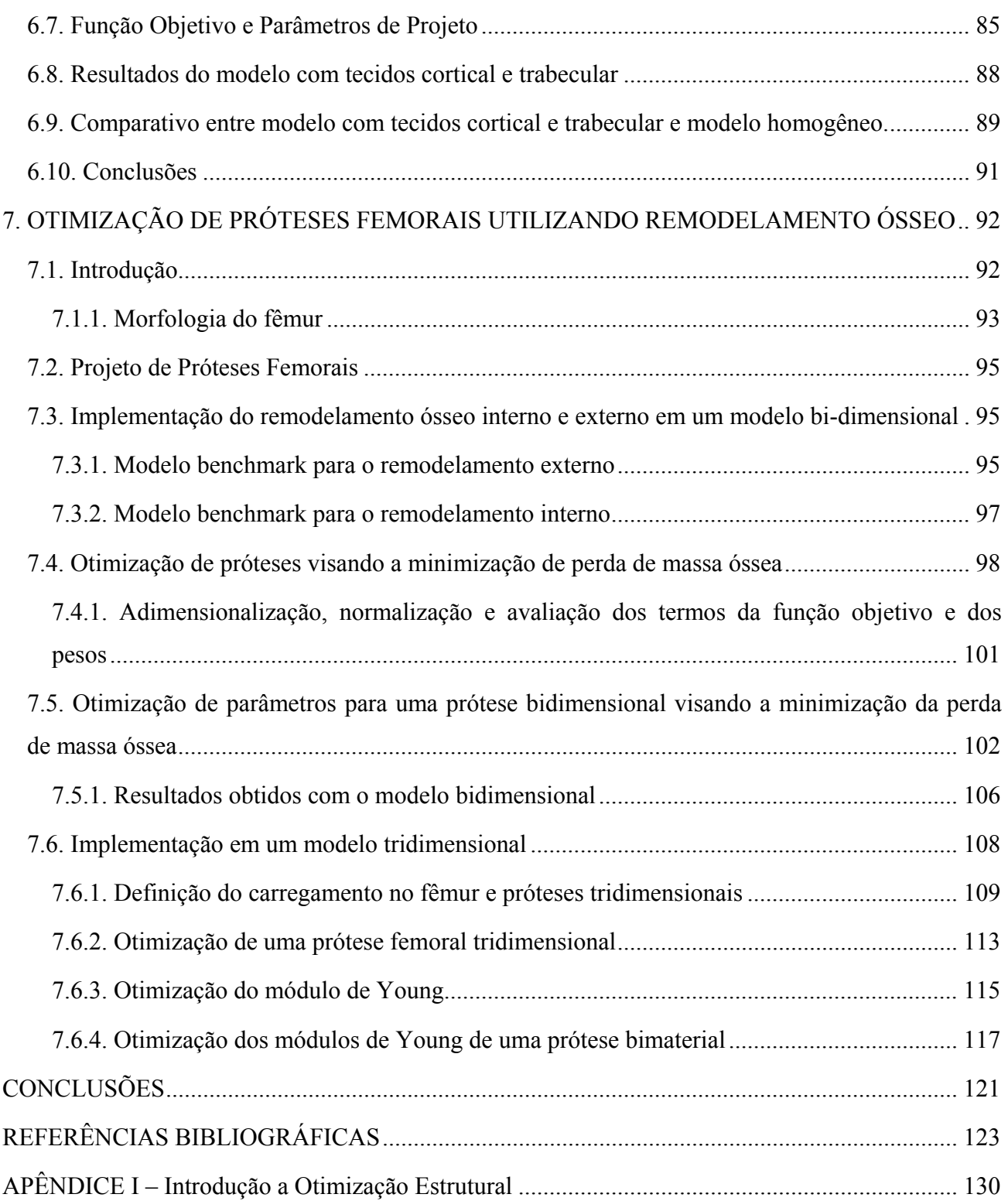

#### **LISTA DE SÍMBOLOS E ABREVIATURAS UTILIZADOS**

- *ACR*  American College of Radiology
- *AG*  Algoritmos Genéticos
- *CAD* Computer Aided Design
- *Cijkl*  Tensor de Elasticidade
- *DICOM* Digital Imaging and Communications in Medicine
- $I_{OUT}$  Intensidade dos raios X logo depois de atravessar o material;
- $I_{I}$  Intensidade dos raios X incidente.
- *IGES*  Initial Graphic Exchange System
- *E*  Módulo de Young [*MPa*]
- *Ep*  Módulo de Young na direção do plano de isotropia [*MPa*]
- *Ep*  Módulo de Young na direção transversal [*MPa*]
- *G*  Módulo de Elasticidade Transversal [*MPa*]
- *GV*  Módulo de Elasticidade transversal
- *Gp*  Módulo de Elasticidade transversal no plano de isotropia
- *Gt*  Módulo de Elasticidade transversal na direção axial
- *Gij*  Módulo de Elasticidade transversal no plano *i-j*
- *KV* Módulo de Rigidez Volumétrica
- *e*  Erro de remodelamento
- *k* porcentagem de superfície disponível que se encontra ativa para que se produza o
- *mm* Milímetros
- *m*  Parâmetro que quantifica a importância do estado tensional frente ao número de ciclos
- *MEF*  Método dos Elementos Finitos
- *nc*  Número de casos de carga num instante único
- *ni* Número médio de ciclos por dia de cada caso de carga *i*
- *N* Número de diferentes casos de carga
- *NEMA* National Eletrical Manufacturers Association
- . *r* Velocidade de remodelamento superficial
- $S_V$  Superfície específica

 $t -$  Tempo [s]

- *TC*  Tomografias Computadorizadas
- *TIFF* Tagged Image File Format
- *UH* Unidades de Hounsfield

*VTotal* – Volume Total

- $V_i$  Volume dos i-ésimos elementos do volume total
- *W*  Comprimento da zona de equilíbrio

 $\varepsilon$  – Deformação

 $\varepsilon$ <sub>i</sub> – Energia de deformação por elemento

 $\varepsilon_0$  – Energia de deformação do estado de referência

μmaterial – coeficiente linear de atenuação do material em estudo

μágua – coeficiente linear de atenuação da água

 $\sigma_{ult}$  – Tensão de ruptura [*MPa*]

<sup>σ</sup> – Tensão efetiva [*MPa*]

- $\hat{\rho}$  Densidade local do osso cortical com porosidade nula [*g*/cc]
- <sup>ρ</sup> Densidade aparente [*g/cc*]
- Φ Função Objetivo
- $\psi^*$  Estímulo de referência
- *ψt*  Estímulo tensional diário a nível de tecido ósseo
- *v*  coeficiente de Poisson

*vij* – coeficiente de Poisson onde *j* é a direção de deformação devida a uma tensão normal na direção *i* 

- *vp*  coeficiente de Poisson no plano de isotropia
- $v_V$  coeficiente de Poisson isotrópico efetivo

*vpt* – coeficiente de Poisson na direção axial

### **ÍNDICE DE FIGURAS**

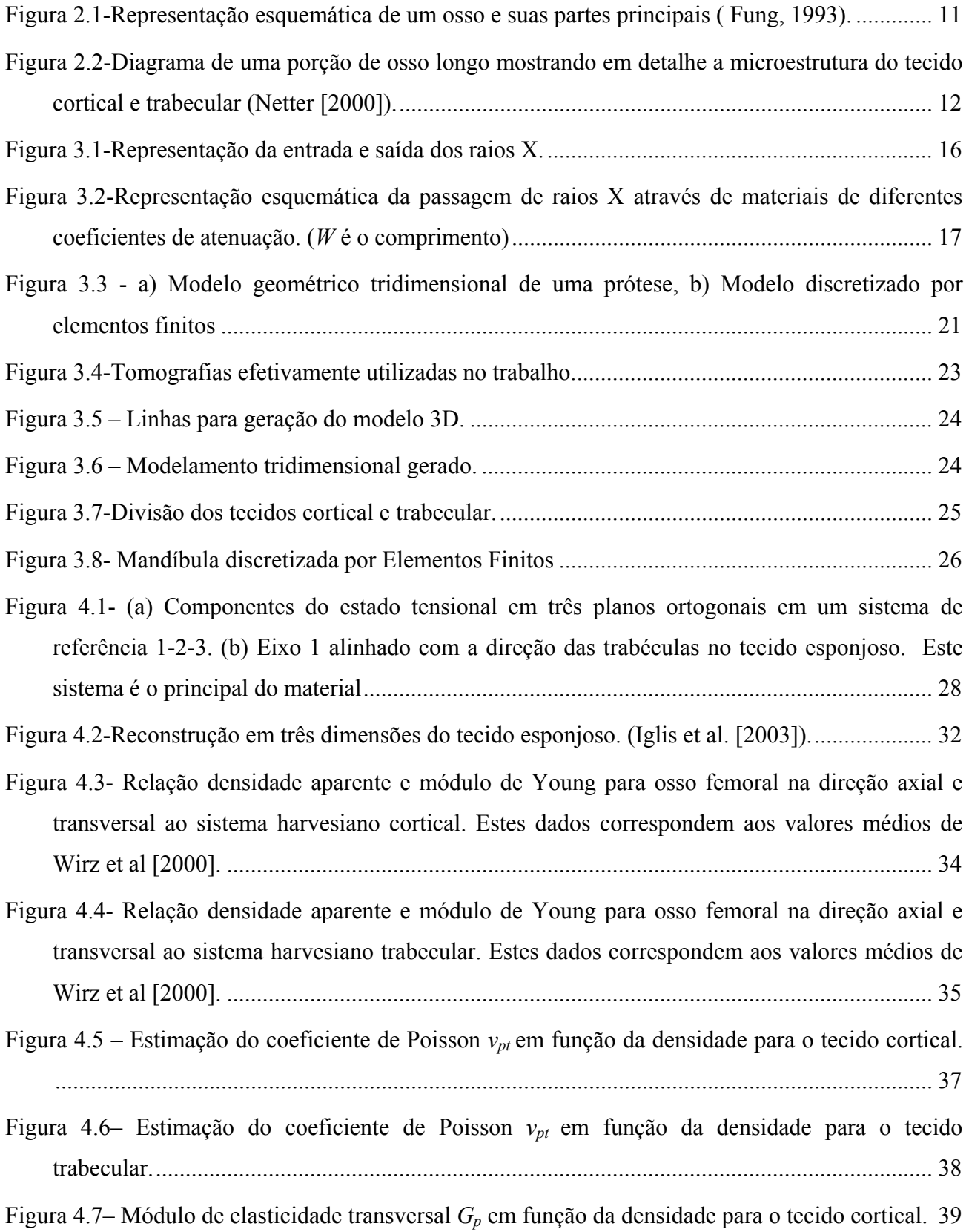

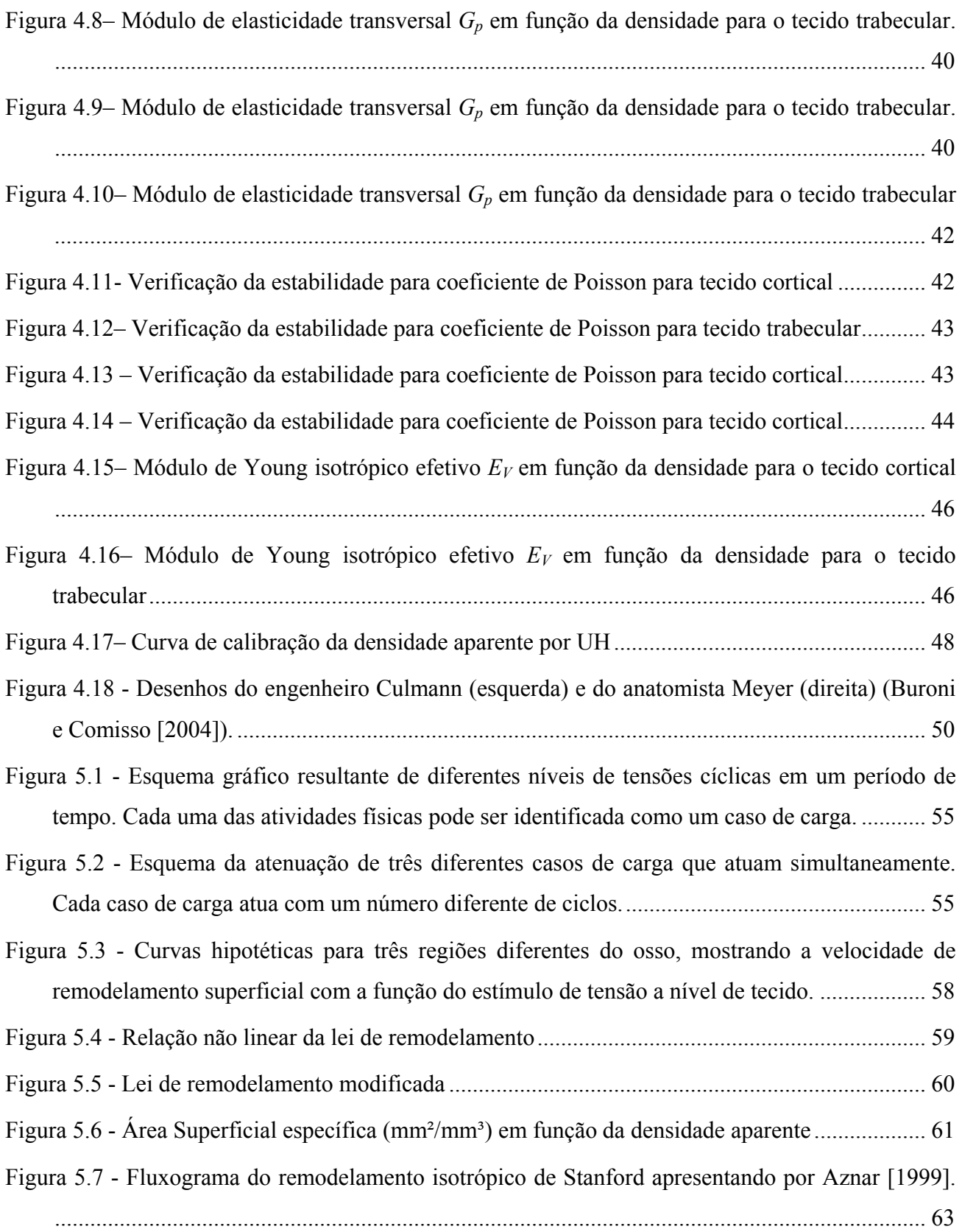

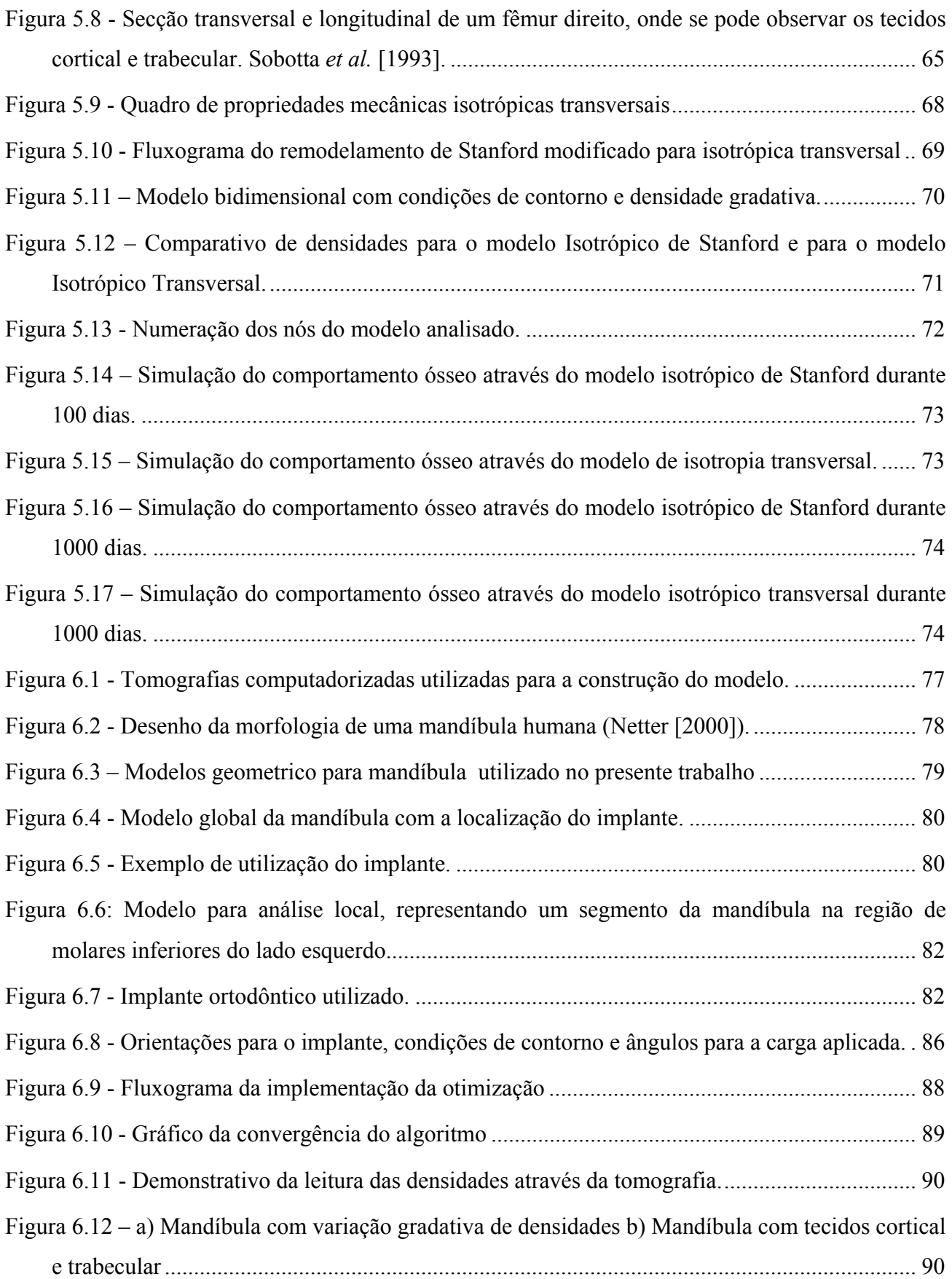

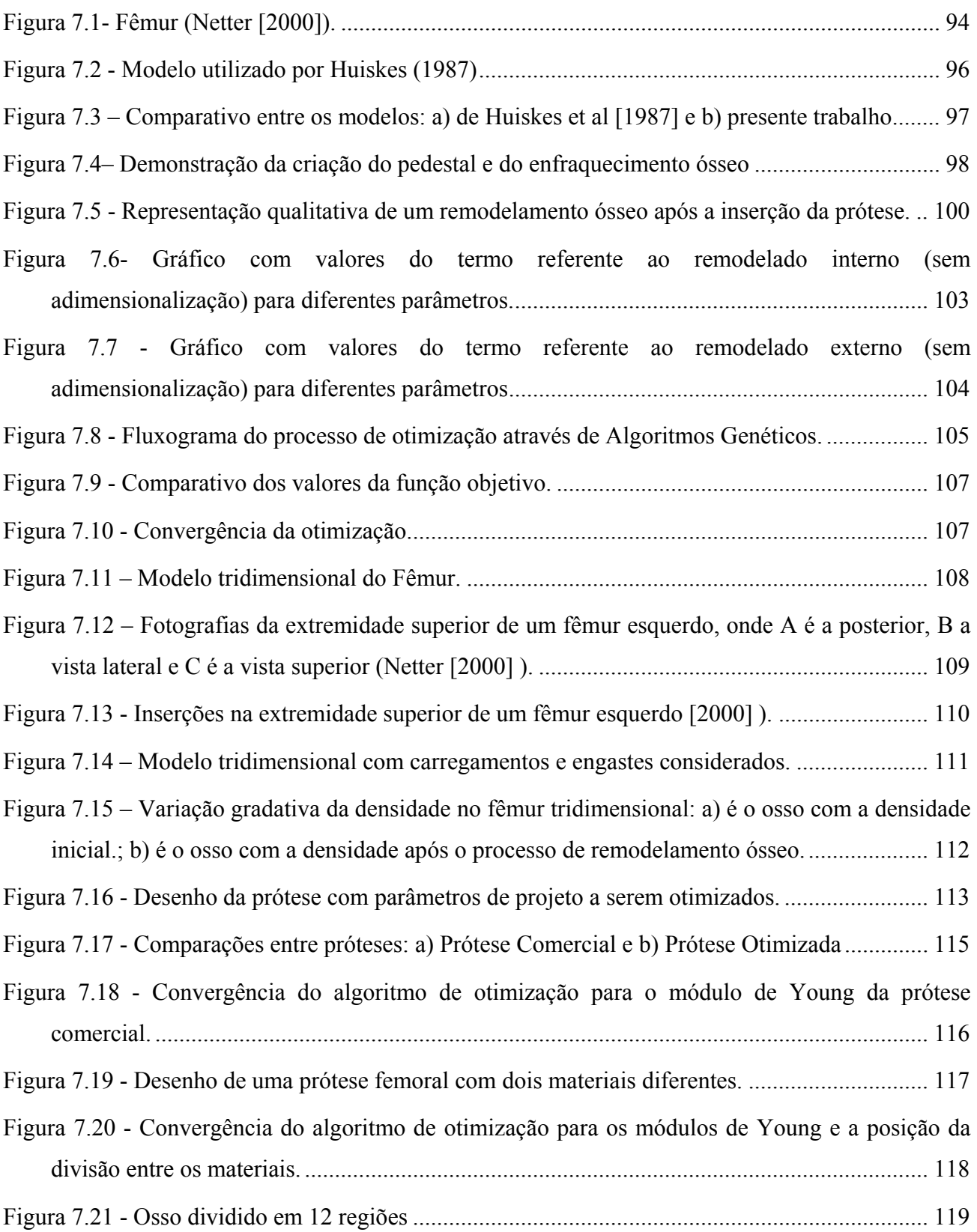

### **ÍNDICE DE TABELAS**

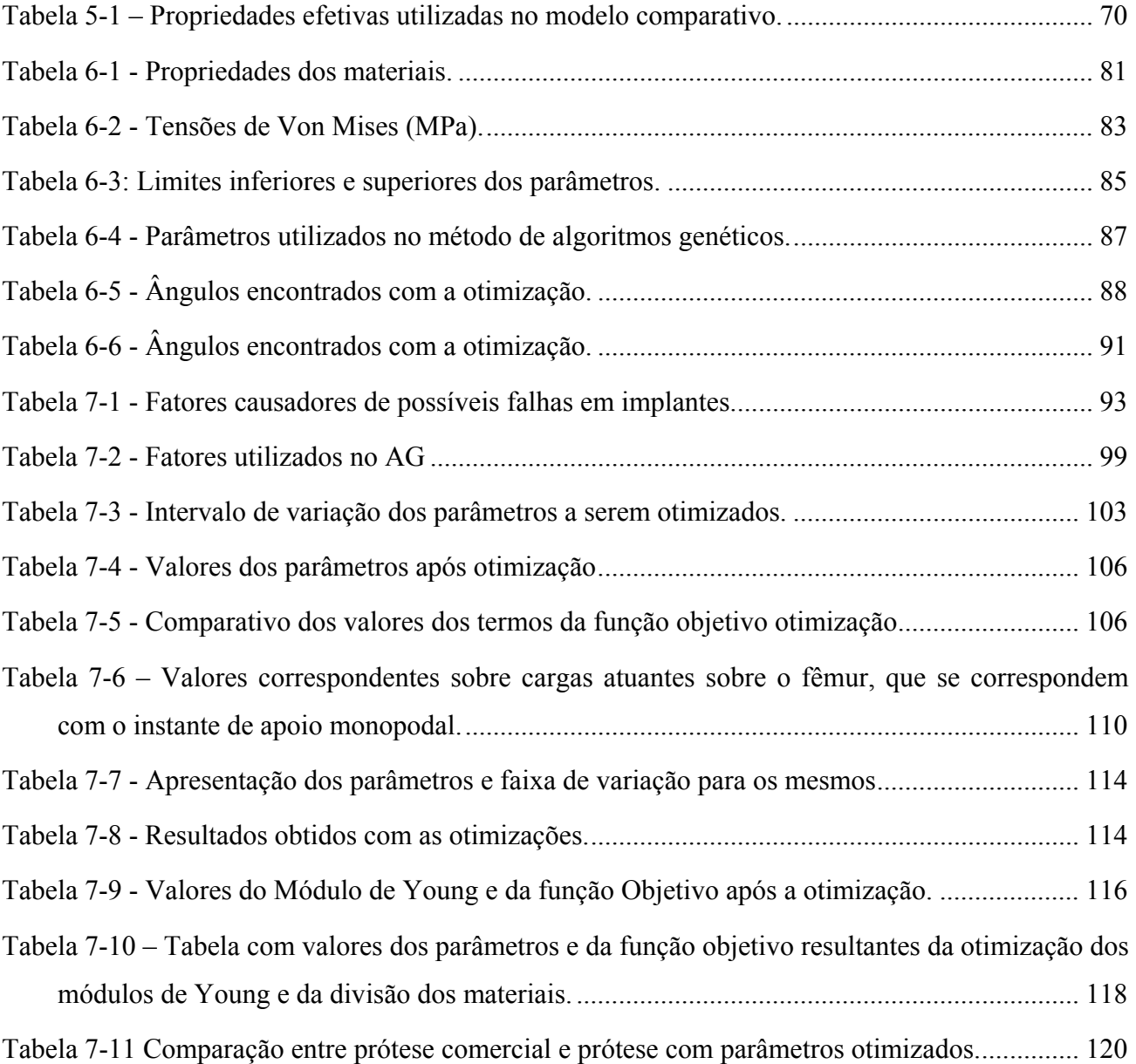

#### <span id="page-17-0"></span>**1. INTRODUÇÃO**

#### **1.1. INTRODUÇÃO À BIOMECÂNICA**

Os crescentes avanços da tecnologia trazem consigo a perspectiva e a esperança de uma vida mais longa e de melhor qualidade, através de uma medicina mais eficiente. Isso vem sendo desenvolvido em grande parte por pesquisadores que unem conhecimentos da área de engenharia com conhecimentos médicos. Esta área é chamada de Biomecânica.

A Biomecânica é a mecânica aplicada à biologia, ou seja, é a ciência que estuda o funcionamento habitual dos organismos, caracterizando o comportamento dos tecidos e órgãos vivos, partindo de um ponto de vista mecânico.

Este é um tema de desenvolvimento atual, mas com raízes bastante antigas. No período da Grécia Antiga, Aristóteles (384-322 A.C.) em seu livro, "*Partes dos Animais*", descreveu a anatomia e o funcionamento dos órgãos, em "Movimentos dos Animais", relatou os processos de andar, onde aparecem secções de animais e seres humanos. Estes livros, apesar de apresentarem enfoques muito mais filosóficos do que técnicos e matemáticos, começaram estabelecer os conceitos da biomecânica.

Leonardo Da Vinci (1452-1519), famoso artista e inventor, também trabalhou com anatomia de seres humanos. Suas observações no caminhar humano compreendiam surpreendentemente a terceira lei de Newton, levando em conta maneiras de se locomover, correr contra o vento, a projeção do centro de gravidade sobre a base de apoio e o processo de caminhar. Galileo (1564- 1642), utilizou sua descoberta do período do pêndulo para medir o pulso das pessoas. Foi o primeiro a desenhar um microscópio no sentido moderno. William Harvey (1578-1658), tomando como ponto de partida os princípios de Galileo, estabeleceu o funcionamento normal do coração pela descoberta da corrente sanguínea. Santorio (1561-1636) utilizou o método de medida de Galileo para comparar o peso de corpos de pessoas com diferentes idades e circunstâncias.

As descobertas de Galileo e as demonstrações de Harvey e Santorio deram um grande ímpeto nas explicações dos processos vitais biológicos, segundo a biomecânica. Além disso, Galileo demonstrou que a matemática é essencial para o desenvolvimento da ciência. Giovanni Borelli (1608-1679) foi um eminente matemático e astrônomo, estudando o vôo dos pássaros e o nadar dos peixes, assim como os movimentos do coração e do intestino. Thomas Young (1773-1829) estudou a formação da voz humana através das vibrações, relacionando estas com a elasticidade dos materiais, elaborando o nome do módulo de elasticidade e o modulo de Young.

Hermann Von Helmholtz (1821-1894), conhecido como "O Papa da Bioengenharia", fez amplas contribuições em campos da óptica, acústica, termodinâmica, eletrodinâmica, fisiologia e medicina. Etienne Jules Marey (1830-1904) se destacou por suas importantes investigações no campo da cinemática do sistema locomotor, sendo esta, a primeira pessoa a construir aparatos de medida para o estudo do movimento humano, desenvolveu a primeira plataforma ou célula de carga, onde podia visualizar as forças entre o pé e o solo. Van der Pol (1889-1959) modelou o coração com quatro osciladores não lineares para simular seu funcionamento, predizendo um eletrocardiograma muito similar a um atual. Muitos outros autores contribuíram para o desenvolvimento da Biomecânica até a atualidade.

Como a maioria das ciências, a Biomecânica desenvolve suas investigações em três campos fundamentais: teórico, experimental e computacional.

A seguir são descritos alguns campos de aplicação que estão se desenvolvendo dentro desta ciência:

- Problemas clínicos no sistema cardiovascular, como em análises de válvulas do coração, circulação extracorporal. Também é essencial no transplante e substituição do coração por outro artificial. Tem ajudado a resolver problemas de traumas pós-operatórios, edemas pulmonares, análise de pulso, etc. O fluxo sanguíneo das artérias que podem ser obstruídas por placas tem sido estudado como desordem hemodinâmica (Hunter e Pullan, 1998). Uma das grandes dificuldades que se encontra na biomecânica é a reconstrução geométrica de órgãos e tecidos de uma forma automatizada. Para isto, utilizam-se poderosas ferramentas de visualização gráfica e representação geométrica, criando sólidos tridimensionais.
- Um campo que tem crescido muito, denominado Biomecânica do Impacto, busca um melhor conhecimento do impacto nas principais zonas anatômicas. Tem aplicação direta com um dos principais motivos de acidentes traumáticos como, por exemplo, os ocorridos no trânsito. Um dos principais objetivos é desenvolver modelos matemáticos do corpo humano para simular a resposta dinâmica de um corpo perante um impacto. Utilizam-se dinâmica de sistemas multicorpos (MSD = multibody system dynamic) aliados a modelos de elementos finitos como, por exemplo, o trabalho de Ambrosio et al. [2001].
- <span id="page-19-0"></span>• Uma área de muita aplicação para a Biomecânica e que está permitindo um grande avanço é a esportiva, estudando maneiras de melhorar rendimentos, desenvolvendo técnicas de treinamentos individualizados, equipamentos, materiais e etc. A criação de centros de desenvolvimento de atletas, utilizando estudos de cinematodinâmica, proporciona a melhora das técnicas desportivas.
- A biomecânica tem auxiliado na reabilitação dos pacientes que sofrem de deficiências, proporcionando ferramentas. Este é um caso muito comum encontrado no caminhar humano. Diante da instrumentação técnica é possível analisar, quantificar e criar maneiras para lidar com este problema ou prevenir futuros transtornos, criando programas terapêuticos personalizados.
- Desenvolvimento de novos materiais, pois se sabe que um dos problemas encontrados na Biomecânica é a incompatibilidade que pode existir entre materiais que se incorporam de forma artificial com os tecidos biológicos, surgindo a necessidade da utilização de novos materiais, chamados de biomateriais. Eles são definidos como o material utilizado para substituir todo ou parte de um sistema biológico. Assim, podemos ter biomateriais metálicos, cerâmicos, poliméricos, compósitos e etc.

Estes são apenas alguns dos exemplos de um número muito elevado de possibilidades para aplicação da Biomecânica, na tentativa de melhorar a saúde e a qualidade de vida dos seres humanos. Atualmente, os maiores avanços da biomecânica têm sido com pesquisas associadas à ortopedia. Os estudos por meio de simulações computacionais permitem aprimoramentos em implantes ósseos para reduzir ou reparar fraturas ósseas. Isto é feito através do uso de formulações matemáticas que visam reproduzir o comportamento dos tecidos vivos, permitindo prever a evolução da fratura e suas possíveis complicações (Banzo [2001]).

#### **1.2. MOTIVAÇÃO E OBJETIVO**

 A substituição de articulações humanas com problemas (fratura ou doenças articulares) por próteses artificiais tem-se tornado uma prática habitual da cirurgia ortopédica. A chamada Artroplastia Total de Quadril (ATQ) é um procedimento realizado em mais de 1 milhão de pessoas

todo ano no mundo, sendo que a taxa de algum tipo de falha após 15 anos ultrapassa os 30% para pacientes com menos de 50 anos de idade (Amstutz *et al.* [1998] *apud* Peter *et al.* [2004]).

 Estudos na área demonstram que aproximadamente 20% das próteses implantadas afrouxam durante os cinco primeiros anos. Estas falhas, além de prejudicarem a qualidade de vida do paciente, têm um impacto economicamente negativo. Isto deixa claro que existe a necessidade de aumentar o tempo de vida destas substituições. Uma prova da importância deste problema a nível mundial é o programa *"Bone and Joint Decade 2000-2010"* subsidiado pela Organização Mundial de Saúde (www.bonejointdecade.org).

Sabe-se que o osso é capaz de adaptar-se às mudanças das condições de carregamentos seguindo leis matemáticas. Wolff foi o primeiro a começar a descrever essas leis, que vieram a ser chamadas de remodelamento ósseo (Carter [1984]). O remodelamento ósseo é uma das mais importantes áreas de pesquisa, devido aos desenvolvimentos que ocorreram nas últimas décadas. É uma área extremamente complexa devido a quantidade de fatores que a influenciam, como geometria, material utilizado e método de fixação dos implantes ou próteses; fatores relacionados ao osso: densidade, forma e carregamento que está submetido; e fatores relacionados ao paciente: idade, sexo, balanço hormonal e atividades (Banzo [2001]).

Alguns autores definem o remodelamento ósseo como um processo fisiológico que permite a manutenção da resistência óssea através de sua "auto-modelagem", de acordo com as solicitações mecânicas às quais o osso é submetido. O remodelamento é um processo contínuo, que possibilita a substituição de um osso envelhecido e danificado por um tecido novo. Este processo contínuo é de tal precisão que, a partir da aquisição do pico de massa óssea, esta se mantém constante até a instalação da falência gonadal. O remodelamento ocorre, simultaneamente, em vários locais do esqueleto e é caracterizado por duas fases: a reabsorção óssea, realizada pelos osteoclastos e a de formação do osso novo pelos osteoblastos, adicionando osso novo ou removendo osso redundante, de acordo com as exigências das cargas (Manolagas [1995]).

O fato de ter uma ferramenta que simule as mudanças adaptativas do comportamento ósseo em torno de projeto de próteses, mesmo que de forma qualitativa, pode servir de grande ajuda para cirurgiões ortopedistas na hora de tomarem alguma decisão sobre qual prótese utilizar em determinados casos. Este trabalho trata do desenvolvimento de uma metodologia que visa implementar a simulação do processo de remodelamento ósseo para análise do comportamento mecânico das mudanças adaptativas, visando servir de assistência para médicos ortopedistas e <span id="page-21-0"></span>projetistas de implantes ósseos. A aplicação desta metodologia pode ser de grande importância para a prática clínica, pois permite identificar a tendência da adaptação óssea perante projetos de próteses e implantes. Este trabalho não elimina a necessidade de experimentos com animais ou testes clínicos, mas sim, objetiva a redução dos mesmos através da simulação computacional. Sabe-se que métodos de otimização podem ajudar a encontrar parâmetros ótimos de projeto para próteses e implantes.

#### **1.3. DESCRIÇÃO DO TEXTO**

No Capítulo 2, é realizada uma descrição biológica da composição e morfologia óssea. Isso é muito importante para que haja uma familiarização com termos médicos utilizados no presente trabalho.

No Capítulo 3, é realizada a conversão de dados de tomografias para modelos numéricos. O objetivo desta etapa é obter um modelo sólido tridimensional do osso em um sistema CAD, partindo de imagens tomográficas, e, através deste modelo conseguir obter valores de deslocamento e tensão no osso. Também é comentado o funcionamento do Método de Elementos Finitos (MEF), que é utilizado neste trabalho. É realizada a designação de propriedades mecânicas, bem como a discretização do modelo e os critérios de convergência.

No Capítulo 4, as propriedades mecânicas dos ossos são aprofundadas de tal forma que se possa analisar o modelamento das leis constitutivas do tecido ósseo. São demonstrados o Módulo de Young, o coeficiente de Poisson, o Módulo de Elasticidade Transversal, bem como a determinação das propriedades efetivas e a condição de estabilidade, através de uma análise do comportamento elástico linear.

No Capítulo 5, é explicado o funcionamento do remodelamento interno-externo, bem como a sua implementação em modelos computacionais através de teorias de diversos autores. Aqui é proposta uma nova formulação isotrópica transversal de remodelamento ósseo baseada no Modelo Isotrópico de Stanford. É mostrado um comparativo entre ambas as teorias.

No Capítulo 6, o método de Algoritmos Genéticos (AG) é utilizado para encontrar a melhor orientação de um implante mandibular ósseo-integrado. O Método de Elementos Finitos (MEF) é a ferramenta utilizada para analisar as tensões na mandíbula humana após a inserção do implante. O

modelo da mandíbula foi construído através de tomografias computadorizadas e inclui tanto o tecido cortical como o trabecular, ambos considerados materiais homogêneos. O ângulo do carregamento aplicado no implante é também variado. Baseando-se nos resultados obtidos, foi possível realizar análises comparativas das várias configurações, objetivando a minimização do valor quadrático médio da deformação no osso após a aplicação da carga no implante. Posteriormente, foi gerado um modelo heterogêneo para densidade da mandíbula, construído através de tomografias computadorizadas, para comparação dos resultados obtidos (homogêneos e heterogêneos). Finalmente, é mostrada a importância de um modelo mais detalhado.

No Capítulo 7, num primeiro momento é apresentada uma otimização dos parâmetros de uma prótese femoral num modelo bidimensional. São otimizados o Módulo de Elasticidade e a geometria da prótese, objetivando a minimização da alteração da massa óssea em função da alteração do estado homeostático do osso após a colocação da prótese. Para isto, a função objetivo é elaborada de forma que consiga considerar o remodelamento interno e externo. Para o remodelamento externo, pois a perda óssea perto do implante é determinante para que a prótese tenha que ser trocada. No remodelamento interno, a variação da densidade por volume de osso é o fator determinante para uma boa prótese. Posteriormente, foram realizadas três importantes otimizações utilizando o processo de remodelamento ósseo num modelo tridimensional. A primeira foi a otimização de parâmetros, como geometria e módulo de Young; na segunda, o módulo de Young de uma prótese comercial foi o otimizado, e na terceira, a mesma prótese comercial foi divida em dois materiais, sendo que a posição da divisão e os módulos de Young de ambos os materiais foram otimizados.

#### <span id="page-23-0"></span>**2. FISIOLOGIA DO TECIDO ÓSSEO**

#### **2.1.INTRODUÇÃO**

 O tecido ósseo é um tecido conjuntivo com a matriz orgânica mineralizada, isto é, o osso nada mais é do que cartilagem mineralizada, que garante várias funções essenciais, como:

- Assegura um sistema estrutural que garante a proteção para os órgãos vitais do corpo.
- É a estrutura necessária do sistema muscular.
- É responsável por assegurar a homeostase (assegura o valor normal das diferentes constantes fisiológicas dos indivíduos) de cálcio em colaboração com o sistema endócrino.
- É o lugar de maior formação de glóbulos sanguíneos vermelhos e brancos.

 Alguns dos ossos têm a missão de proteger outras partes do corpo que sejam mais frágeis a sofrerem lesões. Por exemplo, o crânio é de fundamental importância para a proteção do cérebro, a caixa torácica protege o coração e os pulmões.

O osso é um dos tecidos do corpo humano mais dinâmicos e ativos metabolicamente. Possui uma excelente capacidade de adaptar-se por si mesmo e ajustar as suas propriedades e configuração em resposta à modificação ao seu estado mecânico, homeostático.

#### **2.2.MORFOLOGIA E COMPOSIÇÃO ÓSSEA**

O tecido ósseo é composto por duas fases: uma orgânica, que é o que garante a flexibilidade e resistência; sendo a outra a fase inorgânica, a qual caracteriza a dureza e rigidez. Os 20% do peso total do osso é devido à água e 80% correspondem ao restante (peso seco), sendo que 77% deste último está relacionado à fase orgânica e 23% à fase inorgânica.. O colágeno representa cerca de 89% da fase orgânica e os 11% restantes são constituídos por uma mescla de proteínas, além de pequenas quantidades de lipídios e carboidratos (Comín et al [1999]).

O colágeno é a proteína mais abundante do nosso corpo, formadora das fibras colágenas, encontrada em todas as células de origem animal, sendo responsável em mais de 30% pelo processo de cicatrização e regeneração dos tecidos.

A fase inorgânica é constituída por hidroxiapatita, uma estrutura cristalina (pequenos cristais em forma de agulhas, placas e hastes localizadas dentro e entre as fibras de colágeno), cujos principais componentes são o cálcio e o fosfato. A fórmula empírica da hidroxiapatita presente no osso é  $Ca_{10}(PO_4)_6(OH)_2$ , possibilitando um grande número de substituições que provocam trocas nas propriedades mecânicas (Jee, [2001]). Para realizar as diferentes funções do osso, as células ósseas apresentam diferentes formas, segundo a sua morfologia, função e localização. Quatro delas são comumente conhecidas, três das quais cobrem a superfície do tecido ósseo: osteoblastos, células ósseas de revestimento e osteoclastos, sendo que o quarto tipo de célula, os osteócitos, se enquadra dentro da matriz mineralizada.

Quatro células são reconhecidas na composição do osso. São elas:

- Osteoblasto: célula responsável pela formação do osso. Atua quando o osso está se formando, como no caso do crescimento e na recuperação de uma fratura, sendo mais abundantes em pessoas jovens.
- Células ósseas de revestimento: são células que se encontram nas superfícies ósseas inativas. Representam uma fase terminal dos osteoblastos e cobrem quase toda superfície óssea.
- Osteoclasto: é uma célula que se encarrega da eliminação do osso, retirando tanto a componente orgânica como a inorgânica do tecido de forma muito efetiva. O sistema hormonal e o processo de crescimento influenciam a formação de osteoclastos. O osso esponjoso cria uma depressão característica, conhecida como lacunas de reabsorção (*lacundas de Howship*). No osso cortical se formam túneis, criando cavidades de reabsorção.
- Osteócito: É o único tipo de célula que se encontra na matriz óssea mineralizada, representa 90% das células ósseas de ossos adultos. Sua principal função é ocupar-se de manter a vitalidade da matriz óssea circulante.

O osso é composto de uma matriz orgânica rígida, que é muito fortalecida pelo depósito de material inorgânico. O osso compacto médio contém, em peso, cerca 30% de matriz e 70% de sais. Os ossos recém-formados contem uma porcentagem consideravelmente maior de matriz..

A matriz do osso é constituída por 90 a 95% de fibras de colágeno, sendo o restante representado por um meio homogêneo, denominado de substância fundamental. As fibras de colágeno estendem-se primeiramente ao longo das linhas de força tensional. Essas fibras dão ao osso a sua poderosa força elástica.

O estágio inicial da produção do osso consiste na secreção de moléculas de colágeno e substância fundamental pelos osteoblastos, formando fibras de colágeno; o tecido resultante é o osteóide, um material semelhante à cartilagem, porém diferindo dela, devido a precipitação de sais de cálcio. À medida que o osteóide se forma, alguns osteoblastos ficam aprisionados no osteóide, passando a ser denominados osteócitos.

Embora os sais de cálcio quase nunca se precipitem nos tecidos normais além do osso, eles podem fazê-lo em condições anormais. Por exemplo, precipitam-se nas paredes arteriais na condição denominada arteriosclerose, de modo que as artérias se transformam em tubos semelhantes a osso. Da mesma maneira, os sais de cálcio quase sempre se depositam em antigos coágulos sangüíneos. É provável que nestes casos, os fatores inibidores que normalmente impedem o depósito de sais de cálcio, desapareçam dos tecidos, permitindo assim, a ocorrência de precipitação.

A importância do cálcio permutável para o organismo é que ele representa um rápido mecanismo "tampão", de modo a evitar que a concentração de íons cálcio nos líquidos extracelulares se eleve excessivamente ou caia até níveis muito baixos, em condições transitórias de excesso ou de menor disponibilidade de cálcio.

A fratura de um osso ativa ao máximo todos os osteoblastos do periósteo e intra-ósseos envolvidos na fratura. Além disso, forma-se grande número de novos osteoblastos, quase imediatamente, a partir das células osteoprogenitoras, que são células-tronco ósseas. Em pouco tempo, surge um crescimento de tecidos osteoblásticos e nova matriz óssea orgânica, entre as duas extremidades fraturadas do osso, seguida rapidamente pela deposição de sais de cálcio, denominado "calo".

Os ossos são formados essencialmente pelo tecido ósseo (tecido conjuntivo duro, com 1,87% de fosfato e cálcio) do qual o aspecto compacto é conhecido como cortical. No osso cortical, o tecido ósseo é constituído de delgadas lâminas ósseas que se sobrepõem umas às outras, unindo-se intimamente em torno de um centro; no osso trabecular, essas delgadas lâminas se dispõem de modo a formar pequenas cavidades.

Ossos podem ser classificados em três grupos principais segundo a sua geometria: ossos longos, os ossos curtos e os ossos planos. O osso longo tem uma das suas dimensões mais desenvolvida; constitui uma espécie de cilindro, no qual podemos distinguir uma parte central dita corpo ou diáfise e duas extremidades chamadas cabeças ou epífises, entre a diáfise e cada epífise fica a metáfise. A diáfise é formada por tecido ósseo cortical, sendo percorrido longitudinalmente

<span id="page-26-0"></span>por um canal interno, chamado canal medular. O tecido trabecular do osso desempenha uma função importantíssima: fabrica os glóbulos do sangue, sejam os vermelhos ou brancos. As epífises são formadas por tecido ósseo trabecular, que, na superfície, é revestido por uma camada de tecido ósseo cortical. No osso trabecular, a medula enche as cavidades formadas pelo interpenetrar-se das trabéculas. Até a idade adulta, a diáfise e as epífises são separadas entre si, ou melhor, estão unidas somente por um tecido cartilaginoso; é esta a cartilagem de conjugação ou diafisiária que permite o crescimento do osso em comprimento e permanece até que o indivíduo complete o seu desenvolvimento esquelético. Depois, constitui a chamada comissura diafisiária. Os ossos longos estão presentes, sobretudo nos membros (osso do braço: úmero; osso da coxa: fêmur). Os ossos curtos são aqueles que nenhuma das três dimensões prevalece. Geralmente, os ossos curtos são formados por tecido esponjoso, revestido, na maioria das vezes, superficialmente, por uma camada de tecido compacto. Exemplos de ossos curtos são os ossos do carpo e do tarso. Os ossos planos são aqueles em que predominam duas dimensões; têm, portanto, o aspecto de uma lâmina. São formados por tecido cortical e uma pequena camada de trabecular. Exemplos de ossos chatos são os ossos da abóbada craniana.

Os ossos cortical e o trabecular possuem a mesma composição e estrutura, entretanto, a massa do osso cortical por unidade de volume é muito maior, ou seja, possui uma densidade de menor porosidade (aproximadamente 10%), já o osso esponjoso possui de 50 a 90% de porosidade. O osso cortical forma aproximadamente 80% do esqueleto de uma pessoa adulta, envolvendo a medula óssea e o osso esponjoso.

A superfície exterior de um osso é envolvida por uma membrana denominada *periósteo*. A diáfise, superfície de separação entre o osso e a medula se denomina *endósteo.* As paredes do osso cortical da diáfise são mais delgadas quanto mais o diâmetro aumente, formando o que se conhece como metáfise, onde se tem uma grande quantidade de osso esponjoso (trabecular).

#### **2.3. MICROESTRUTURA**

Tanto o osso cortical como o esponjoso podem ser de dois tipos: plexiforme ou laminar. Osso plexifome é um osso jovem, que se encontra em animais em crescimento ou em ossos em recuperação de adultos. Caracteriza-se por estar formado por fibras de colágeno orientadas em todas as direções e se apresentam freqüentemente em calos ósseos formados após uma fratura. Possuem uma alta velocidade de reabsorção. Não apresentam relação estável entre mineral e colágeno e

contém aproximadamente quatro vezes mais osteócitos que o osso laminar, sendo um osso flexível e com comportamento isotrópico. Osso laminar substitui o osso primário no processo de maturação, apresenta lâminas paralelas e fibras de colágeno que formam a matriz e apresenta um aspecto homogêneo. Possui um comportamento anisotrópico. Existem tipos diferentes de osso laminar: trabéculas de osso esponjoso, capa interna e externa de osso cortical, os interstícios do osso e as lamelas ósteon (Buroni *et al.* [2004]).

 O osso laminar do tecido cortical em ossos longos se apresenta em três estruturas (Figura 2.1), onde possui lâminas dispostas concentricamente em estruturas praticamente cilíndricas que formam um canal longitudinal (conduto sanguíneo, linfático e, ocasionalmente nervoso), e que, em conjunto, forma a unidade estrutural básica do osso cortical, chamada de ósteon e sistema harvesiano; várias camadas de lâminas estendidas ininterruptamente ao redor do perímetro do osso, formam as denominadas lâminas circunferências e fragmentos angulares que, no principio, eram lâminas concêntricas ou circunferências, localizados entre os sistemas harversianos, conhecidos como lâminas intersticiais.

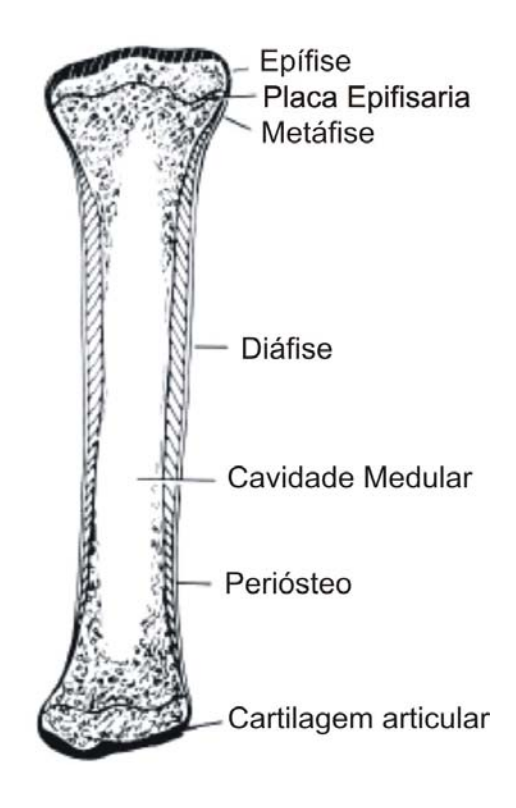

Figura 2.1-Representação esquemática de um osso e suas partes principais ( Fung, 1993).

No tecido esponjoso do osso laminar existem duas formas possíveis (ver Figura 2.2). São elas:

- 1)Lâminas finas aproximadamente paralelas entre si que constituem as trabéculas, as quais, por sua vez, formam a rede estrutural vista a olho nu;
- 2)Lâminas intersticiais, como as já descritas.

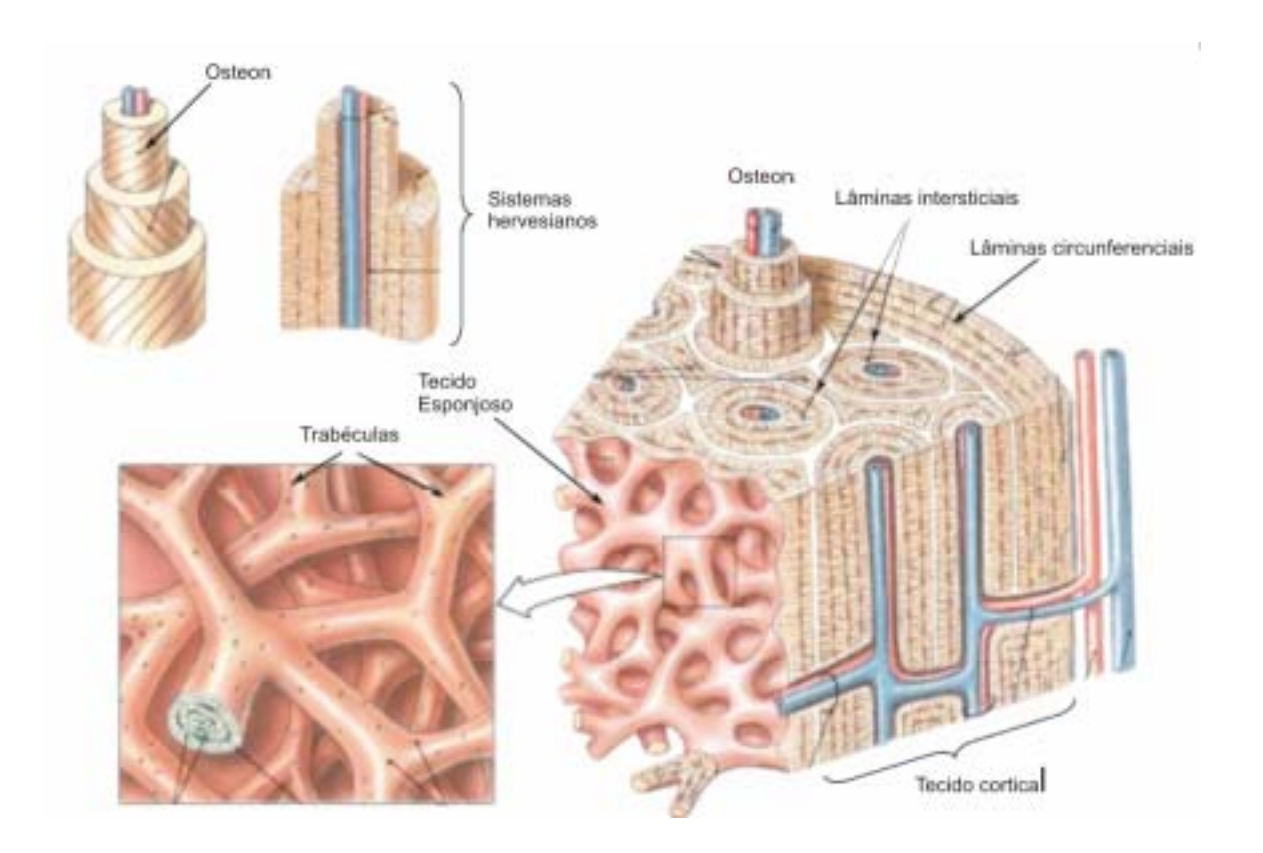

Figura 2.2-Diagrama de uma porção de osso longo mostrando em detalhe a microestrutura do tecido cortical e trabecular (Netter [2000]).

O osso esponjoso também é denominado trabecular porque está constituído por uma estrutura em forma de emaranhados tridimensionais que se chamam trabéculas. O osso trabecular está presente em regiões epifisárias e metafisárias dos ossos longos e o interior dos ossos curtos e planos. Não apresenta sistemas harvesianos e os interstícios entre si constituem trabéculas.

### <span id="page-29-0"></span>**3. MODELO GEOMÉTRICO E GERAÇÃO DE MALHAS UTILIZANDO TÉCNICAS DE DADOS DE TOMOGRAFIA**

#### **3.1. INTRODUÇÃO**

A maioria dos problemas de engenharia podem ser formulados através dos princípios da Mecânica do Contínuo, ou seja, para a sua resolução é necessário o conhecimento da geometria dos componentes do sistema em estudo. O termo contínuo permite a definição do ponto geométrico (com volume igual a zero), por um limite matemático como na definição de derivadas no cálculo infinitesimal. Assim, na Mecânica do Contínuo os princípios da física são escritos sob forma de equações diferenciais. Os efeitos da constituição interna das moléculas dos materiais são considerados de forma macroscópica através de equações constitutivas do material.

O caso aqui estudado se encontra constituído por estruturas ósseas, as quais possuem uma morfologia muito complexa, não sendo possível definir analítica ou matematicamente. Sendo assim, foi elaborada uma metodologia para gerar um modelo computacional aproximado dessas estruturas.

A primeira etapa no processo de modelagem computacional de um fenômeno físico consiste na identificação dos fatores que influenciam de maneira relevante o problema. As tomografias provêm informação sobre as características das secções transversais do objeto tomografado, entre elas sua forma.

O objetivo desta etapa é obter um modelo sólido tridimensional do osso em um sistema CAD partindo de imagens tomográficas para posteriormente realizar a discretização em algum software de análise por elementos finitos.

A conversão de tomografias computadorizadas em modelo tridimensionais pode ser realizada de várias maneiras, todas elas exigem vários passos com intervenção do usuário, tornando esse processo complexo. Neste trabalho através de TC de uma mandíbula, foi realizado o processamento destas utilizando o software Matlab®, onde utilizando um software chamado Rhinoceros 3D v3. 0 criaram-se as superfícies, posteriormente passada para o software SolidWorks 2005 para a suavização e geração do sólido. O modelo discretizado por elementos finitos foi criado no software Ansys v9.0. Num segundo momento foi elaborada uma rotina que através do processamento das <span id="page-30-0"></span>tomografias no Matlab, gera modelos diretamente para o Ansys, assimilando as propriedades mecânicas do osso aos elementos finitos.

#### **3.2. LEITURA DE TOMOGRAFIAS**

O uso de (TC), ressonâncias magnéticas (MRI), micro tomográficas (µ-TC), micro ressonâncias (µ-MRI), radiografias para o levantamento de informações sobre os tecidos de interesse, tem sido uma prática muito comum em estudos de biomecânica.

As TC são as imagens de diagnóstico mais utilizadas no âmbito científico, provendo uma grande quantidade de informações, como morfologia e densidades. É muito comum encontrar publicações científicas que utilizam o método de elementos finitos em alguma geometria construída e com propriedades atribuídas através de informações obtidas pelas TC. Alguns autores correlacionam a escala de cinza das tomografias com a densidade outros utilizam as TC para gerar uma malha 3-D de cubos, denominados *voxels* (Müller *et al.* [2001]). Entretanto, estes modelos possuem um custo computacional muito alto devido ao refinamento da malha. Neste capítulo, será apresentada uma descrição do processo de criar geometrias através de tomografias computadorizadas.

O conceito de tomografia foi introduzido na radiologia por volta de 1930. Sendo que, a radiologia convencional, produz imagens bidimensionais de um objeto. Já a tomografia computadorizada é um método de diagnóstico que utiliza um equipamento com tubo de raios X, montado de modo a girar em torno do paciente, fazendo círculos que contornam o maior eixo da região examinada. O paciente fica deitado numa mesa que vai sendo mobilizada lentamente para dentro da armação do tomógrafo, de modo que se podem fazer várias radiografias circulares compostas, como fatias transversais, primordialmente, em vários planos do corpo.

#### 3.2.1. FUNCIONAMENTO DO TOMÓGRAFO

O tomógrafo, através de um detector de radiação (composto por uma matriz de sensores sólidos e gasosos) é um tubo gerador de raios X. O tubo emite a radiação do tipo raios X, em um fino feixe de energia, que atravessa o corpo. São colhidos no lado oposto pelos chamados detectores, que captam a energia após a travessia do corpo examinado. Pela intensidade maior ou menor da mesma, são criadas imagens computadorizadas, compostas de pontos de cor variável entre o preto total e o branco, com graus de cinza conforme a densidade dos tecidos atravessados. Por este

<span id="page-31-0"></span>motivo, por exemplo, os pulmões que contêm muito gás pelo ar aí contido, e têm baixa resistência à passagem dos raios, promovem o aparecimento da cor preta. No osso cortical, a radiação é muito absorvida, passando menor quantidade até o outro lado do corpo e aos detectores eletrônicos, fazendo com que o sinal seja de baixa intensidade, ou nulo. Isto define imagens brancas nas áreas equivalentes, na tela do monitor.

#### 3.2.2. PRINCÍPIO DE HOUNSFIELD

O coeficiente de atenuação linear é um numero que expressa a atenuação que sofre o feixe de raios X ao atravessar um determinado comprimento. Este coeficiente é específico de cada substância ou matéria e varia em função de certos parâmetros:

- a profundidade do objeto: a menor profundidade, a menor atenuação e o caminho percorrido é menor;
- o número atômico: o contraste da imagem se deve grande parte à absorção fotoelétrica do material, a mesma aumenta quando aumenta o número atômico; quanto mais diferente o número atômico do objeto com relação à água (usado na definição da escala dos coeficientes), tanto mais dependerá o número de atenuação da intensidade da radiação.
- a intensidade dos raios X (*kVp*): quanto menor intensidade da radiação, maior será o contraste da imagem, já que a absorção fotoelétrica aumenta com a intensidade da radiação.
- a densidade: os materiais mais densos possuem alta densidade de elétrons, os quais incrementam a probabilidade de interação com os raios, sendo assim, quanto a maior densidade maior a atenuação.

O problema da formação de imagem nas tomografias se resume em determinar quão atenuado será o feixe de raios X quando o mesmo atravessa um comprimento determinado e representar esta informação em forma de imagem.

Para raios X monocromáticos (composto por apenas um comprimento de onda) que atravessa uma peça uniforme de algum material, a atenuação que sofre se expressa da seguinte maneira:

$$
I_{OUT} = I_{IN} e^{-\mu L} \tag{3.1}
$$

Onde:

- *I<sub>OUT</sub>*: Intensidade dos raios X logo depois de atravessar o material;
- $\bullet$  *I<sub>IN</sub>*: Intensidade dos raios X incidente.
- *µ*: coeficiente de atenuação linear do material.
- *L*: Distância percorrida pelo raio no material.

Uma esquematização do funcionamento está apresentada na Figura 3.1.

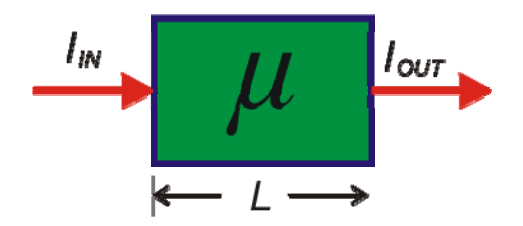

Figura 3.1-Representação da entrada e saída dos raios X.

Também se pode escrever:

$$
I_{OUT} / I_{IN} = e^{-\mu L} \t\t(3.2)
$$

Utilizando logaritmo natural de ambos os lados:

$$
\ln(I_{OUT}/I_N) = m.L.
$$
\n(3.3)

Assim como no corpo humano, o feixe de raios X passa através de materiais de diferentes coeficientes de atenuação, podendo simplificar o problema e considerar como um corpo composto por um grande número de elementos de igual tamanho, de largura *w*, cada um dos quais possui um coeficiente de absorção constante.

<span id="page-33-0"></span>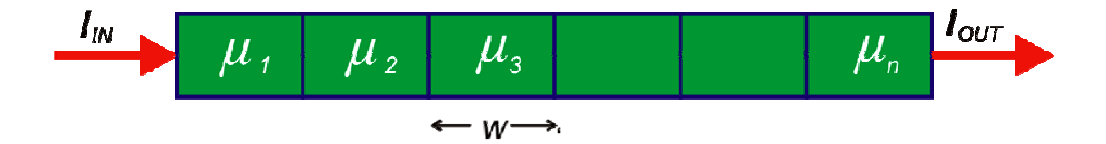

Figura 3.2-Representação esquemática da passagem de raios X através de materiais de diferentes coeficientes de atenuação. (*W* é o comprimento)

Estes coeficientes de atenuação estão indicados como*: µ1, µ2, µ3,..., µn*. Então a equação (3.3) resulta em:

$$
\ln(I_{N}/I_{OUT}) = \mu_1 \cdot w + \mu_2 \cdot w + \mu_3 \cdot w + \dots + \mu_n \cdot w \,. \tag{3.4}
$$

Sabendo que *w* é comum a todos e passando para a esquerda,

$$
(1/w)\ln(I_{I\!N}/I_{OUT}) = \mu_1 + \mu_2 + \mu_3 + \ldots + \mu_n.
$$
 (3.5)

Esta equação mostra que o algoritmo natural da atenuação total por causa do comprimento do corpo é proporcional a soma dos coeficientes de atenuação de todos os elementos que compõem o corpo e o raio que o atravessa.

Para determinar a atenuação de cada elemento, deve se obter um grande número de medições em distintas direções, as quais geram um sistema de equações múltiplas, que uma vez resolvidas, apresentam o coeficiente buscado.

#### 3.2.3.APRESENTAÇÃO DA IMAGEM

Os valores de atenuação coletados por sensores são armazenados em um computador e a tomografia é reconstruída com equações matemáticas.

O resultado final da reconstrução de cada secção realizada pelo computador é uma matriz de números, cada um dos quais é designado a um elemento da imagem, chamado *pixel* (*picture element*). Um *pixel*, ou ponto, é a menor unidade que compõe uma imagem digital, ele contém os <span id="page-34-0"></span>atributos de cor de cada ponto, a maior ou menor quantidade de *pixe*ls em uma área é que determinam a resolução da imagem, bem como seu maior ou menor tamanho em bytes.

Como dito anteriormente, os números são proporcionais ao coeficiente de atenuação do tecido situado espacialmente na mesma posição que o *pixel* correspondente. Estes valores são denominados de TC, sendo estes números inteiros cuja escala é variável de acordo com cada equipamento. A fórmula que relaciona os números TC com os coeficientes de atenuação é:

$$
TC = [\mu_{material} \cdot \tau - \mu_{agua} \cdot E]/K \,, \tag{3.6}
$$

onde τ representa a energia efetiva do feixe raios X, μmaterial e μagua são os coeficientes lineares de atenuação da água e do material em estudo respectivamente e K é uma constante que depende do desenho do equipamento. Tem-se adotado a escala de Hounsfield, a qual estipula o valor zero (0) para água e (100) para o ar. Desta forma os materiais mais densos como o tecido cortical ósseo ou dos metais ficam na faixa de 1000 a 3000 unidades de Hounsfield (UH), dependendo da escala utilizada no tomógrafo. Assim, uma vez obtidas as UH se designa um tom mais claro.

Dispõe-se de 2000 a 4000 valores em UH (-1000 até 1000 ou 3000) e somente 256 tons de cinza em 8 bits. Por tanto, para cada tom de cinza terá que designar aproximadamente 8 ou 16 valores de UH. Desta forma se perderá informações já que diferentes valores de densidade serão representados com um mesmo tom de cinza. Isso se resolve designando um intervalo, marcando um valor máximo e um mínimo para serem lidos. Atualmente é possível obter 4096 tons de cinza em 16 bits.

O olho humano é capaz de distinguir 20 tons de cinza, por isso deve-se variar a escala para poder visualizar certas partes que sejam de interesse; situação sumamente importante já que a qualidade da imagem depende dos valores pré-estabelecidos em um programa de computador, sendo que depende da adequação que é realizada pelos olhos do examinados da patologia demonstrada no corte correspondente a cada paciente.

#### 3.2.4. FORMATO DICOM

*American College of Radiology* (ACR) e a *National Eletrical Manufacturers Association*  (NEMA), após o aparecimento da tomografia na década de 1970, reconheceram a grande <span id="page-35-0"></span>necessidade de se ter um método padronizado para manipulação e troca de imagens médicas, sem que se perdessem informações. Em 1983, com o objetivo de desenvolver um sistema capaz de visualização e criação de um arquivo padrão, formaram um comitê.

Assim, surgiu o formato de imagem digital DICOM (*Digital Imaging and Communications in Medicine*), que atualmente é o formato de saída dos tomógrafos. Um arquivo deste formato possui um cabeçalho (*header*) e outras informações como nome do paciente, características da obtenção da imagem, dimensões, resoluções, valores do *pixel*s em UH e em sistema hexadecimal.

Outro formato comumente utilizado é o TIFF (*Tagged Image File Format*), o qual contém no máximo 256 tons de cinza e se obtém da conversão de imagens DICOM. É lido diretamente em softwares comerciais e importado para a maioria dos softwares de CAD (*Computer Aided Design*), entretanto, se perde muita informação.

#### **3.3. O MÉTODO DE ELEMENTOS FINITOS (MEF)**

O MEF teve suas origens na análise estrutural. Surgiu em 1955, como evolução da análise matricial de modelos reticulados, com a disponibilidade de computadores digitais e devido à de projetos de estruturas arrojadas. Os primeiros elementos foram concebidos por engenheiros aeronáuticos para a análise de distribuição de tensões em chapas de asa de avião. Sua formulação foi tratada pioneiramente por Argyris e Kelsey em 1955 (republicada em 1960) e por Tuner, Clough, Martin e Topp em 1956 (Soriano e Lima [1998]).

Basicamente pode-se dizer que o método consiste em aproximar uma incógnita associada a cada elemento (a deformação, no caso de análise de esforços) por meio de incógnitas determinadas nos nós. Os valores de formação nos nós, juntamente com as condições de contorno (condições de Neumann) e as propriedades constitutivas do material definirão por meio das funções de interpolação as tensões em todo elemento. Essa transformação de um meio contínuo para um conjunto de elementos pode ser realizada utilizando diferentes métodos, dependendo do tipo de problema a resolver. Alguns deles são: o método direto, o método variacional e o método dos resíduos ponderados. Qualquer um dos métodos mencionados requer os seguintes passos:

- formulação das equações diferenciais;
- discretização do sistema em elementos de forma adequada;
- seleção das funções de interpolação;
- determinação das propriedades de cada elemento;
- montagem do sistema;
- resolução do sistema global de equações e
- verificação dos resultados.

Atualmente o MEF é o método numérico mais utilizado para resolver problemas de engenharia, sendo que virtualmente é capaz de resolver problemas que possam ser descritos por um conjunto de equações diferenciais, elípticas, parabólicas e hiperbólicas. É importante salientar alguns pontos que foram utilizados neste trabalho:

#### 3.3.1.MODELAMENTO

É adequado dizer que se trata de uma tarefa técnica a ser realizada com habilidade, baseada em conhecimentos e experiências. É necessário saber caracterizar o sistema físico a ser analisado, conhecer as potencialidades e limitações do método de elementos finitos e dos algoritmos envolvidos, assim como tirar partido das opções de análise do sistema computacional disponível. Experimentos de modelação são necessários em cada novo problema abordado, que com o passar do tempo desenvolvem no analista estrutural sensibilidade e experiência para a abordagem de problemas cada vez mais complexos. No meio estrutural, quando se tem algum problema muito complexo, comumente são adotadas hipóteses simplificadoras quanto ao comportamento do material (elástico-linear). As condições de apoio (direções impedidas a deslocamentos ou com apoios elásticos), às ações externas (forças e efeitos de deformação imposta e de temperatura), e, por fim, quando à lei de variação de grandezas incógnitas ou dependentes (deformação com leis lineares ou não em determinadas direções, por exemplo), de forma a criar o que se denomina "modelo matemático". Este por sua vez, pode ser representado por meio de equações ordinárias ou diferenciais, funcionais ou qualquer outra forma matemática capaz de expressar as hipóteses de comportamento estabelecidas e que, portanto, guarda aproximações em relação ao sistema físico original, muito embora a sua solução seja denominada exata.

## 3.3.2.SELEÇÃO DO ELEMENTO FINITO

O elemento que deve ser escolhido é um elemento finito coerente com as hipóteses do modelo matemático, como por exemplo, placa fina ou semi-espessa, estado plano de tensões ou deformações, etc. Por vezes, elementos de hipóteses matemáticas distintas podem ser mesclados, como por exemplo, elementos de flexão de placa e barra. O que se buscou aqui foi utilizar o elemento que pudesse discretizar a complexa geometria óssea e que apresentasse uma boa convergência sem necessitar de um número exagerado de elementos. Para isso sugerem-se conhecer as suas particularidades de desenvolvimento e implementação com campos de variáveis, integração numérica, definição de geometria, etc. Geralmente estas informações estão contidas nos sistemas de análise. Mapeamentos (com elementos quadráticos e os que lhe são de ordem superior) para a definição de formas distorcidas de elementos, só devem ser utilizados se o meio contínuo o exigir, pois a capacidade de representação do elemento decresce à medida que se aumenta sua distorção. Assim, é aconselhável sempre que caso de ponto(s) nodal(is) em lado de elemento, posicioná-lo(s) eqüidistante(s) aos demais nós do correspondente lado.

O conjunto de nós e elementos constituem o que se conhece como malha de elementos finitos. Na Figura 3.3 tem um exemplo de um modelo geométrico tridimensional e este mesmo discretizado por elementos finitos.

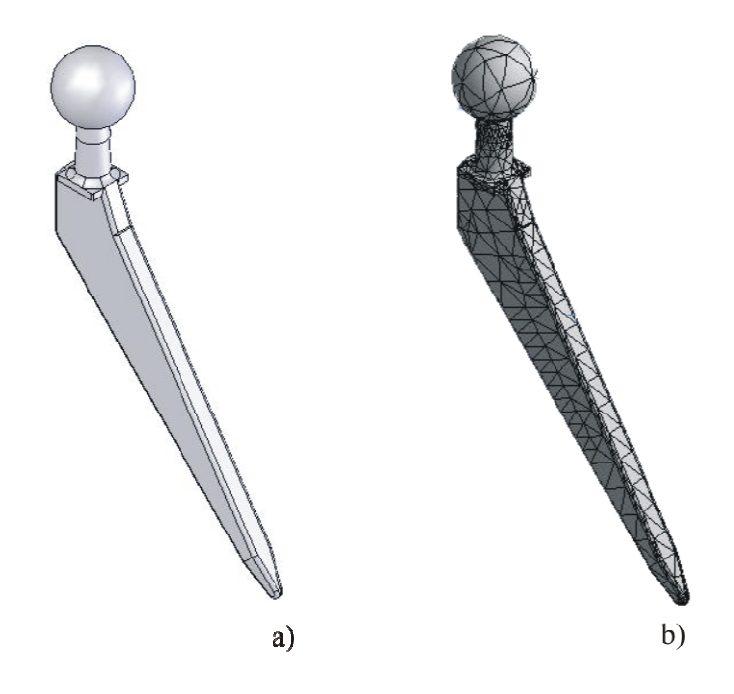

Figura 3.3 - a) Modelo geométrico tridimensional de uma prótese, b) Modelo discretizado por elementos finitos

#### 3.3.3.DISCRETIZAÇÃO E REFINAMENTO DA MALHA

Deve-se iniciar a discretização com malhas de reduzido número de elementos e efetuar refinamentos consecutivos até atingir-se a desejada acurácia de resultados. Sugere-se:

- 1) utilizar elementos com menores dimensões e/ou de maior ordem em regiões de gradiente de tensões mais elevadas;
- 2) acompanhar adequadamente o contorno geométrico e colocar pontos nodais onde existirem apoios elásticos, deslocamentos prescritos e forças externas concentradas;
- 3) utilizar malhas que não quebrem possíveis simetrias de modelos matemáticos e, se possível, aproveitar estas simetrias para a construção de modelos numéricos menores;
- 4) dar preferência a formas não distorcidas de elemento, principalmente em regiões de relevantes gradientes de tensões;
- 5) evitar a ligação de elementos de rigidezes desproporcionalmente distintas (elementos pequenos ligados a elementos grandes, por exemplo); e
- 6) no caso de elementos lineares de elasticidade plana e tridimensional, em forma regulares, dar preferência à utilização dos elementos não conformes.

Como foi ressaltado, que se deve iniciar a discretização com uma malha simples, e gradativamente refiná-la até chegar a resultados com a acurácia desejada. Esse refinamento pode ser feito aumentando o número de elementos (de preferência conservando-se as interfaces e pontos nodais da malha anterior) e/ou aumentando-se a ordem de interpolação dos elementos. O primeiro procedimento recebe o nome de procedimento *h* e o segundo de procedimento *p*. (Cook *et al.*  [1995]).

#### **3.4. CRIAÇÃO DO MODELO HETEROGÊNEO (CORTICAL E TRABECULAR) TRIDIMENSIONAL**

Para o processamento de imagens digitais existem diferentes algoritmos que fazem a detecção e reconhecimento das interfaces, com a finalidade de diferenciar áreas de diferentes propriedades.

As bordas são pontos ou regiões de uma imagem em que existe uma grande troca de algumas das principais características de uma imagem, como contraste, cor ou textura. Ou seja, as bordas são *pixel*s no quais uma das características muda abruptamente com respeito a seus vizinhos.

Geralmente os algoritmos para o reconhecimento de bordas incluem filtragem para ruídos nas imagens.

Foi realizado o modelamento de uma mandíbula humana a partir de dados das TC. Estas foram lidos no software Matlab, onde foram convertidos do formato *Dicom* para o formato *Tiff*. Posteriormente, foram passados para o software Rhinoceros de onde foi necessária a intervenção manual para garantir a simplificação das secções no que se refere aos dentes que aparecem nas tomografias, sabendo que estes não teriam influência em uma análise na parte periférica da mandíbula. Essa simplificação foi realizada visando reduzir o custo computacional, sendo que para esta geometria complexa é bastante custoso. Foram modelados os tecidos ósseos, cortical e trabecular através das densidades aparentes na tomografia. Na Figura 3.4 pode ser observada uma das imagens de tomografia efetivamente utilizada no presente trabalho.

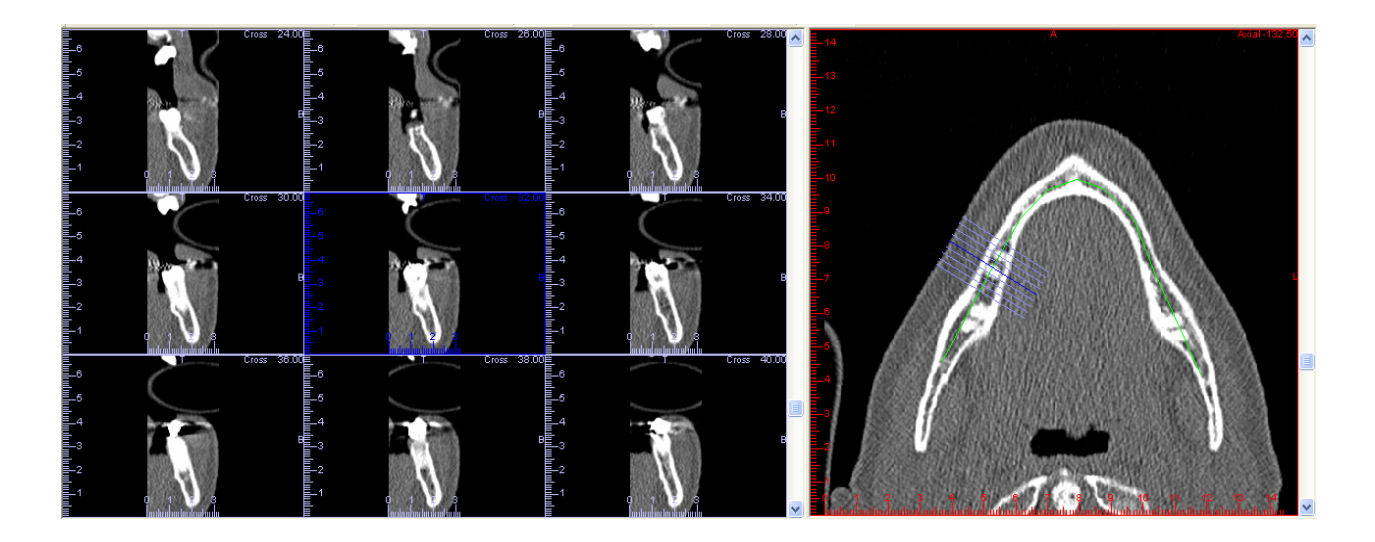

Figura 3.4-Tomografias efetivamente utilizadas no trabalho.

Na Figura 3.5, estão apresentadas linhas utilizadas para geração do modelo tridimensional no Rhinoceros 3d, estas linhas são geradas por coordenadas x, y e z. Na Figura 3.6, observa-se o resultado do modelamento e na Figura 3.7 a divisão dos tecidos cortical e trabecular, utilizando o software SolidWorks 2005.

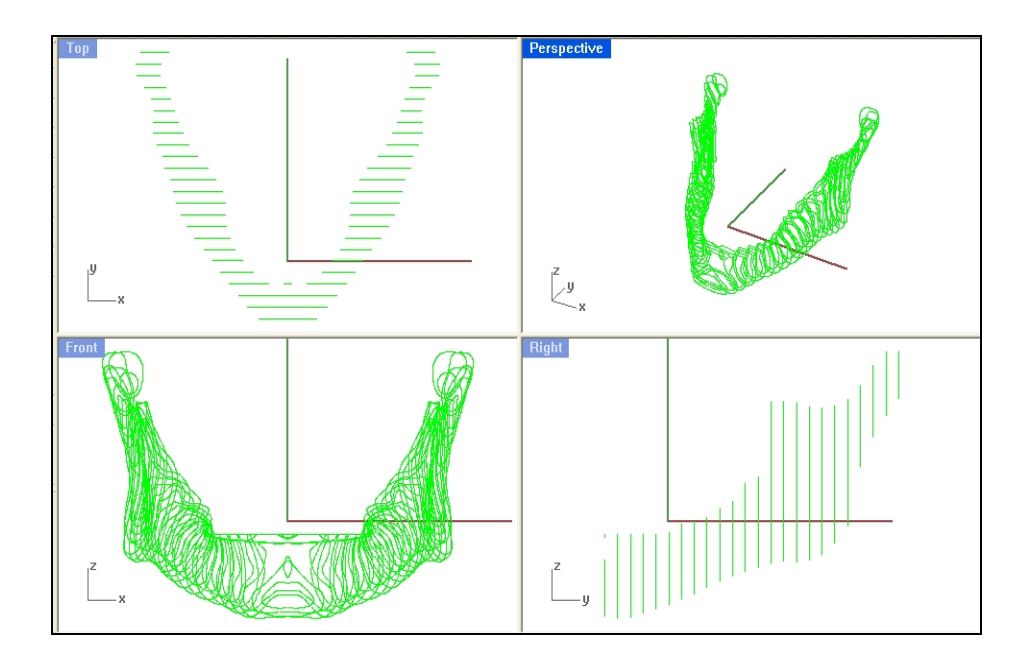

Figura 3.5 – Linhas para geração do modelo 3D.

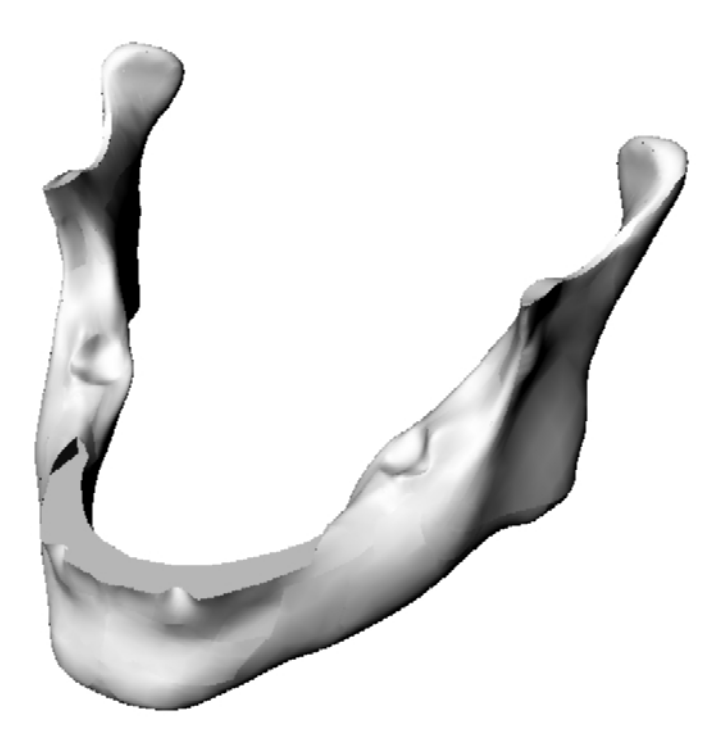

Figura 3.6 – Modelamento tridimensional gerado.

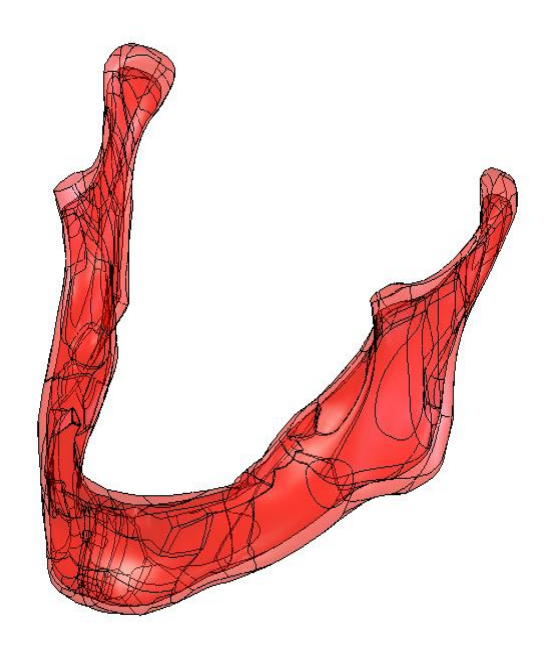

Figura 3.7-Divisão dos tecidos cortical e trabecular.

## **3.5. CRIAÇÃO DO MODELO TRIDIMENSIONAL HETEROGÊNEO COM DENSIDADE VARIÁVEL**

A partir da leitura das TC, onde foram armazenados todos os dados sobre o osso e, aproveitando a geometria tridimensional criada no item anterior, elaborou-se uma rotina de distribuição de propriedades, bem como de coordenadas de elementos. Esta rotina trabalha juntamente como Ansys; a geometria criada é importada sendo discretizada por elementos finitos, onde cada um dos elementos recebe a propriedade lida na tomografia em função das suas coordenadas (x,y,z), obtendo assim um modelo tridimensional heterogêneo.

## **3.6. DISCRETIZAÇÃO DOS MODELOS E DESIGNAÇÃO DE PROPRIEDADES MECÂNICAS**

A partir de um modelo sólido introduzido, o software de elementos finitos Ansys possui um módulo que automaticamente malha e otimiza o tamanho dos elementos de acordo com os parâmetros de convergência que o usuário insere. Mas neste caso, foi necessário fazer vários testes de convergência para garantir que o tamanho do elemento que, por ter densidade variável, fosse suficientemente pequeno para que se obtivessem bons resultados.

Nos modelos tridimensionais apresentados neste trabalho, foram utilizados elementos tetraédricos em função de que se adaptam mais facilmente a geometrias complexas do que os hexaédricos. A complexidade geométrica é um dos principais problemas dos ossos, sendo que a designação das propriedades é feita da seguinte forma:

- 1) Insere-se o modelo 3D no Ansys;
- 2) É gerada a malha com elementos finitos;
- 3) São armazenadas as posições dos nós de cada elemento;
- 4) Através da posição dos nós, busca-se na matriz tridimensional de propriedades correspondentes a esta posição;
- 5) É gerado um novo modelo de elementos finitos com as propriedades correspondentes.

Neste caso, para designar as propriedades, é realizada uma média dos quatro vértices do elemento tetraédrico pela posição deles no espaço (x,y,z). Primeiramente, é necessário criar um modelo superficial que posteriormente será transformado em sólido. Na Figura 3.8 tem-se o modelo discretizado.

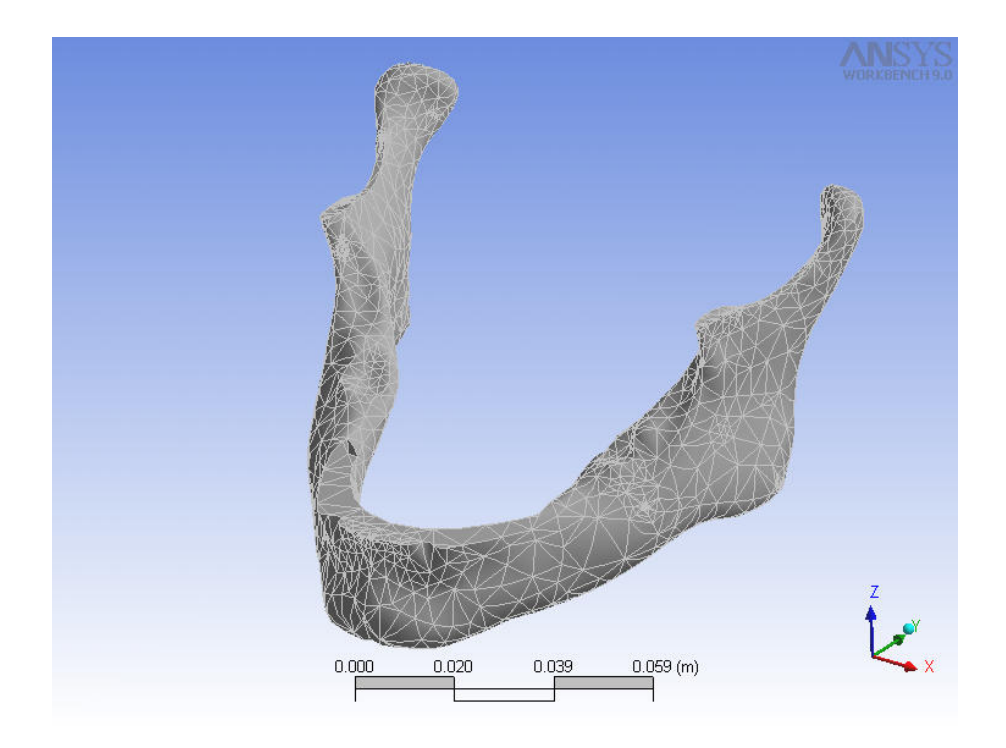

**Figura 3.8- Mandíbula discretizada por Elementos Finitos** 

# **4. PROPRIEDADES MECÂNICAS DOS OSSOS**

#### **4.1. INTRODUÇÃO**

 Os tecidos vivos, mais especificamente os ossos são um dos materiais mais interessantes encontrados na natureza do ponto de vista mecânico. O osso é um material heterogêneo, anisotrópico e não-linear e viscoelástico. Além do mais, o osso encontra-se em constante troca de propriedades em função dos estímulos que recebe diariamente, ou seja, com os carregamentos externos, influência hormonal, medicamentos, entre outros, o osso se auto-modifica. Este processo é chamado de remodelamento ósseo *(bone remodelling).*

#### **4.2. LEI DO COMPORTAMENTO ELÁSTICO-LINEAR**

 A lei de comportamento ou equação constitutiva é a relação tensão-deformação (causaefeito) do material, e está caracterizada matematicamente por um tensor de quarta ordem *Cijkl*  chamado de tensor de elasticidade. Existindo uma simetria no tensor de tensões e de deformações, se pode simplificar a quantidade de incógnitas e a notação, considerando os tensores de tensões e deformações como pseudo-vetores da seguinte forma:

$$
\begin{bmatrix}\n\sigma_1 \\
\sigma_2 \\
\sigma_3 \\
\sigma_4 \\
\sigma_5 \\
\sigma_6\n\end{bmatrix}\n=\n\begin{bmatrix}\nC_{11} & C_{12} & C_{13} & C_{14} & C_{15} & C_{16} \\
C_{21} & C_{22} & C_{23} & C_{24} & C_{25} & C_{26} \\
C_{31} & C_{32} & C_{33} & C_{34} & C_{35} & C_{36} \\
C_{41} & C_{42} & C_{43} & C_{44} & C_{45} & C_{46} \\
C_{51} & C_{52} & C_{53} & C_{54} & C_{55} & C_{56} \\
C_{61} & C_{62} & C_{63} & C_{64} & C_{65} & C_{66}\n\end{bmatrix}\n\begin{bmatrix}\n\varepsilon_1 \\
\varepsilon_2 \\
\varepsilon_3 \\
\varepsilon_4 \\
\varepsilon_5 \\
\varepsilon_6\n\end{bmatrix}.
$$
\n(4.1)

 Sendo σ*1,* σ*2,* σ*3 e* ε*1,* ε*2,* <sup>ε</sup>*3* as tensões e deformações normais respectivamente, no sistema de referência 1,2,3 (Figura 4.1.a), os sub-índices 4,5 e 6 correspondem as tensões e deformações tangenciais 23, 13 e 12, respectivamente. Considerando a energia de deformação elástica e o material sendo hiperelásticos (Paris, 1998), o tensor de elasticidade *C* é simétrico e as incógnitas do problema são 21. Estas são dependentes da estrutura interna do material e caracterizam o comportamento elástico-linear anisotrópico mais geral.

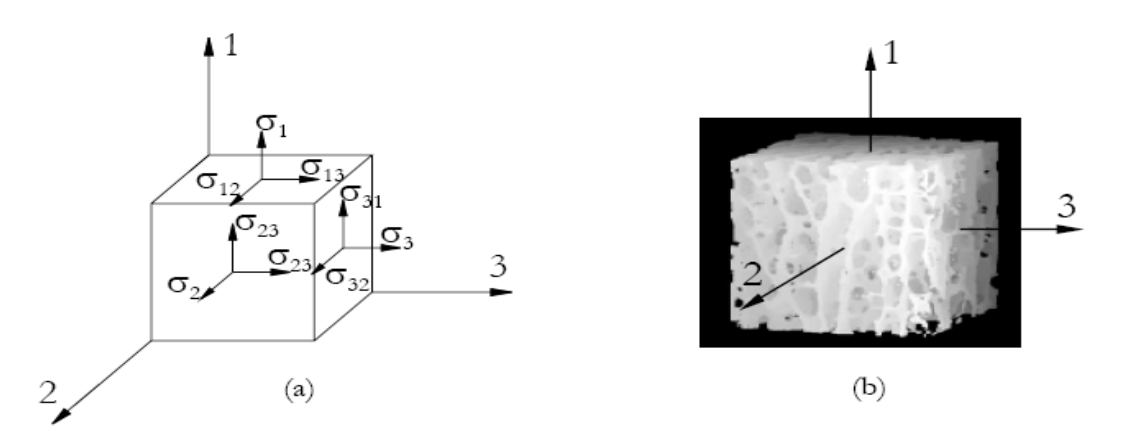

4.1.-(a) Componentes del estado tensional en tres planos ortogonales en un sistema de referencia 1-2-3. (b) Eje 1 alineado con la dirección de las trabeculas en el tejido esponjoso. Este sistema es principal del material.

Figura 4.1- (a) Componentes do estado tensional em três planos ortogonais em um sistema de referência 1-2-3. (b) Eixo 1 alinhado com a direção das trabéculas no tecido esponjoso. Este sistema é o principal do material

 A microestrutura do tecido ósseo apresenta certa simetria nos três planos ortogonais. Isso nos permite modelá-lo como material ortotrópico. Muitas vezes, o osso é considerado como material isotrópico transversal (Katz, 1995), sendo a direção principal determinada pelas trabéculas do tecido esponjoso (Figura 4.1.b) e pelos canais harvesianos do tecido cortical, apresentados no capítulo 2. O tensor elástico de um material transversalmente isotrópico referido a um sistema principal 1-2-3, onde o plano de isotropia é 2-3 é da seguinte forma:

$$
\begin{bmatrix}\nC_{11} & C_{12} & C_{12} & 0 & 0 & 0 \\
C_{21} & C_{22} & C_{23} & 0 & 0 & 0 \\
C_{12} & C_{23} & C_{22} & 0 & 0 & 0 \\
0 & 0 & 0 & \frac{C_{22} - C_{23}}{2} & 0 & 0 \\
0 & 0 & 0 & 0 & C_{55} & 0 \\
0 & 0 & 0 & 0 & 0 & C_{55}\n\end{bmatrix}.
$$
\n(4.2)

 Sendo necessárias para sua determinação cinco constantes elásticas independentes. Estas constantes matemáticas se relacionam com as constantes elásticas *E* (modulo de Young), *v*  (coeficiente de Poisson) *e G* (módulo de elasticidade transversal) da seguinte forma:

$$
C_{11} = \frac{1 - v_{23}v_{23}}{E_p^2 \Delta} \qquad C_{22} = \frac{1 - v_{13}v_{31}}{E_1 E_p \Delta}
$$
  
\n
$$
C_{12} = \frac{v_{21} + v_{31}v_{23}}{E_p^2 \Delta} = \frac{v_{21} + v_{31}v_{23}}{E_1 E_p \Delta} \qquad C_{23} = \frac{v_{32} + v_{12}v_{31}}{E_1 E_p \Delta} = \frac{v_{23} + v_{23}v_{13}}{E_1 E_p \Delta}
$$
  
\n
$$
C_{55} = G_{55} = G_{12} = G_t \qquad C_{44} = \frac{C_{44} - C_{23}}{2} = \frac{E_p}{2.(1 + v_{23})} = G_{23} = G_p
$$
  
\n
$$
\Delta = \frac{1}{E_1 E_p^2} \begin{vmatrix} 1 & -v_{21} & -v_{31} \\ -v_{12} & 1 & -v_{32} \\ -v_{13} & -v_{23} & 1 \end{vmatrix}
$$
  
\n
$$
v_{12} = v_{21} \frac{E_1}{E_p} = v_{13} \qquad v_{23} = v_{32} = v_p \qquad v_{13} = v_{31} \frac{E_1}{E_p} = v_{12} \qquad (4.3)
$$

sendo *Ep* o módulo de Young em qualquer direção no plano de isotropia, *Gij* o módulo de elasticidade transversal no plano *i-j* e *vij* o coeficiente de Poisson onde *j* é a direção de deformação devida a uma tensão normal na direção *i*. Também podem ser definidos  $G_t$  e  $G_p$  onde o sub-índice  $p$ significa "no plano" e *t* "transversal".

Logo, as constantes independentes a determinar são 5:

$$
E_1 = E_t
$$
  
\n
$$
E_2 = E_3 = E_p
$$
  
\n
$$
v_{23} = v_{23} = v_p
$$
  
\n
$$
v_{21} = v_{31} = v_{pt} = \frac{E_p}{E_1} v_{13} = \frac{E_p}{E_1} v_{12} \quad v_{12} = v_{13} = v_{tp}
$$
  
\n
$$
G_{12} = G_{13} = G_t
$$
 (4.4)

#### **4.3. CONDIÇÕES DE ESTABILIDADE TERMODINÂMICA**

 Os materiais elásticos devem satisfazer as condições de estabilidade (estabilidade de Drucker). Estas condições garantem que a matriz *Cijkl* seja definida positiva, o que leva a fazer uma série de restrições sobre os valore das constantes elásticas. As condições de estabilidade do material para isotropia transversal são as seguintes:

$$
E_{p}, E_{t}, G_{p}, G_{t} > 0; \quad \left| v_{p} \right| < 1; \quad \left| v_{pt} \right| < \left( \frac{E_{p}}{E_{t}} \right)^{\frac{1}{2}}; \quad \left| v_{pt} \right| < \left( \frac{E_{t}}{E_{p}} \right)^{\frac{1}{2}} \tag{4.5}
$$
\n
$$
1 - v_{p}^{2} - 2v_{tp}v_{pt} - 2v_{p}v_{tp}v_{pt} > 0.
$$

## **4.4. CONSTANTES ELÁSTICAS ISÓTROPICAS EFETIVAS**

Aqui é apresentada uma formulação para definir constantes elásticas isótropas medias a partir de propriedades anisotrópicas do material. Esta formulação foi obtida de Schclar [1994], referenciando S.C. Cowin [1989].

 O tensor de elasticidade *Cijkl* se pode descompor os tensores de segunda ordem simétricos *Cij*  e *Vij,* e um *Zijkl* tensor de quarta ordem irredutível, completamente simétrico e com traço zero. Por estas propriedades o tensor *Zijkl* não participa da formulação. *Cij* se chama módulo de dilatação e *Vij*  tensor de Voigt. Explicitamente:

$$
C = \begin{bmatrix} C_{11} + C_{12} + C_{13} & C_{16} + C_{26} + C_{36} & C_{15} + C_{25} + C_{35} \\ C_{16} + C_{26} + C_{36} & C_{12} + C_{22} + C_{23} & C_{14} + C_{24} + C_{34} \\ C_{15} + C_{25} + C_{35} & C_{14} + C_{24} + C_{34} & C_{13} + C_{23} + C_{33} \end{bmatrix} e
$$
(4.6)  

$$
V = \begin{bmatrix} C_{11} + C_{55} + C_{66} & C_{16} + C_{26} + C_{45} & C_{15} + C_{46} + C_{35} \\ C_{16} + C_{26} + C_{45} & C_{22} + C_{44} + C_{66} & C_{24} + C_{34} + C_{56} \\ C_{15} + C_{46} + C_{35} & C_{24} + C_{34} + C_{56} & C_{33} + C_{44} + C_{55} \end{bmatrix}
$$
(4.7)

 Voigt analisou o problema de determinar as propriedades elásticas isótropas efetivas de um material policristalino composto de um grande número de pequenos grãos de cristal, cuja orientação dentro do material é completamente aleatória. Propõe-se, um tensor de elasticidade anisotrópico. *C'ijkl* referido a um sistema de referência principal do cristal está relacionado com um sistema *x-y-z* por uma transformação ortogonal através dos ângulos de Euller. Realizando a média sobre todas as

orientações especiais do tensor de elasticidade *C'ijkl* se obtém *Cijkl* , onde as constantes elásticas independentes caracterizam o comportamento isotrópico são:

$$
K_V = \frac{1}{9} trC \quad e \quad G_V = \frac{1}{30} (trV - trC). \tag{4.8}
$$

onde *KV* e *GV* são o módulo de rigidez volumétrica e o módulo elasticidade transversal respectivamente.

## **4.5. MODELAMENTO DA LEI CONSTITUTIVA DO TECIDO ÓSSEO**

Para modelar o tecido ósseo como um sólido contínuo equivalente, se deve implementar uma maneira de homogeneização da microestrutura, usando algum parâmetro que forneça informação da arquitetura da estrutura óssea. Tipicamente, a densidade é usada nos modelos numéricos como a média da heterogeneidade da distribuição da massa, o *tensor textura* proposto por Cowin, 1986. A média da direcional idade da microestrutura para caracterizar o comportamento anisotrópico. Usualmente, os modelos não incorporam as características anisotrópicas da estrutura óssea devido à dificuldade de encontrar direções principais do tensor de elasticidade, os quais variam para cada ponto domínio do problema.

Existem pesquisas que incorporam modelos de biópsias nas quais se reconstroem a micro estrutura detalhadas por meio de técnicas de microtomografias computadorizadas, μ-CT 3D. (ver Figura 4.2, Inglis et al, 2003).

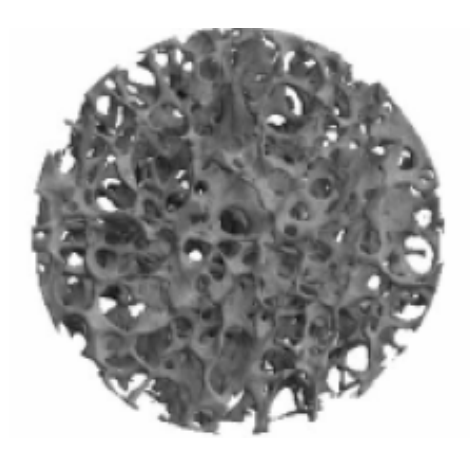

Figura 4.2-Reconstrução em três dimensões do tecido esponjoso. (Iglis et al. [2003]).

 Em estudo das propriedades de materiais com micro heterogeneidade se utilizam metodologias de homogeneização chamadas *teoria de campos médios* ou *teoria de propriedades efetivas*, de onde se encontram relações entre as médias das variáveis relacionadas. As médias são realizadas em um elemento de volume representativo (ERV) do material, o qual se incorpora o número mínimo de heterogeneidade para caracterizar estatisticamente o comportamento macroscópico do material. Entretanto, no caso em estudo, a micro heterogeneidade não se encontra uniformemente distribuída e uma análise que inclua EVR é muito complexa devido à falta de periodicidade. O estudo da EVR do tecido ósseo na atualidade é um problema em aberto.

 O modelo de propriedades mecânicas do tecido ósseo proposto neste trabalho é elástico, linear e não inclui viscoelasticidade. Esta última suposição é adequada para velocidades de deformações, tais como as que ocorrem durante as atividades normais (~1Hz) para o tecido esponjoso (Van Rietbergen et al, 2001).

 Para o presente trabalho, a principal base dados foi o trabalho de de Wirz, D. C. *et al.* [2000], que realizaram um estudo em 300 publicações sobre as propriedades mecânicas de um fêmur em cadáveres humanos e o de Buroni *et al.* [2001]. Aznar em 1999, que se aprofundou na conversão de densidade para outras propriedades mecânicas e, a exemplo dele, para conversões de propriedades mecânicas, a densidade to tecido ósseo acima de 1.2 g/c.c. será considerado cortical, o demais, trabecular.

## **4.6. MÓDULO DE YOUNG**

 Sabe-se que as propriedades mecânicas nas estruturas são fortemente dependentes da densidade, existindo uma grande quantidade de modelos lineares e exponenciais para a variação do módulo de Young que surgem pela interpolação de dados experimentalmente obtidos com ultra-som e ensaios de compressão (Rho et al, 1995).

 A lei de variação do módulo de Young com a densidade para os tecidos cortical e trabecular foi definida com a lei exponencial indicada na equação (4.9), sendo demonstrada na Figura 4.3 e Figura 4.4. Os valores das constantes *C* e *ø* para o tecido cortical são 2065 e 3,09 para direção axial e 2312 e 1,57 para a direção transversal e no tecido esponjoso 1904 e 1,64 para direção axial e 1157 e 1,78 para a direção transversal, respectivamente. Wirtz D.C. et al [2000].

$$
E = C_{(\rho_{ap})} \rho_{ap} \tag{4.9}
$$

Para o tecido cortical tem-se:

$$
E_t = 2065 \rho_{ap}^{3.09} \quad \text{e}
$$
 (4.10)

$$
E_p = 2314 \rho_{ap}^{1.57} \tag{4.11}
$$

Para o tecido trabecular tem-se:

$$
E_t = 1904 \rho_{ap}^{1.64} \quad e \tag{4.12}
$$

$$
E_p = 1157 \rho_{ap}^{1.78} \,. \tag{4.13}
$$

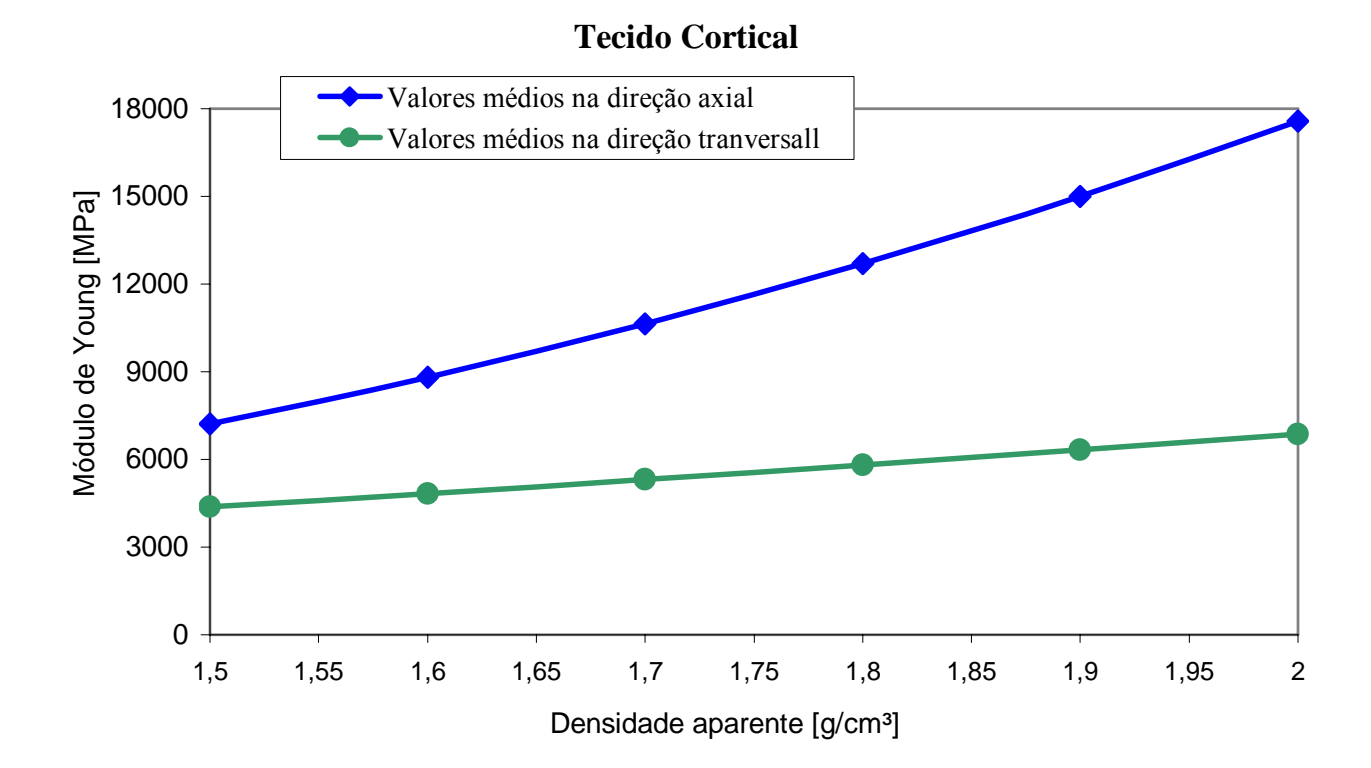

Figura 4.3- Relação densidade aparente e módulo de Young para osso femoral na direção axial e transversal ao sistema harvesiano cortical. Estes dados correspondem aos valores médios de Wirz et al [2000].

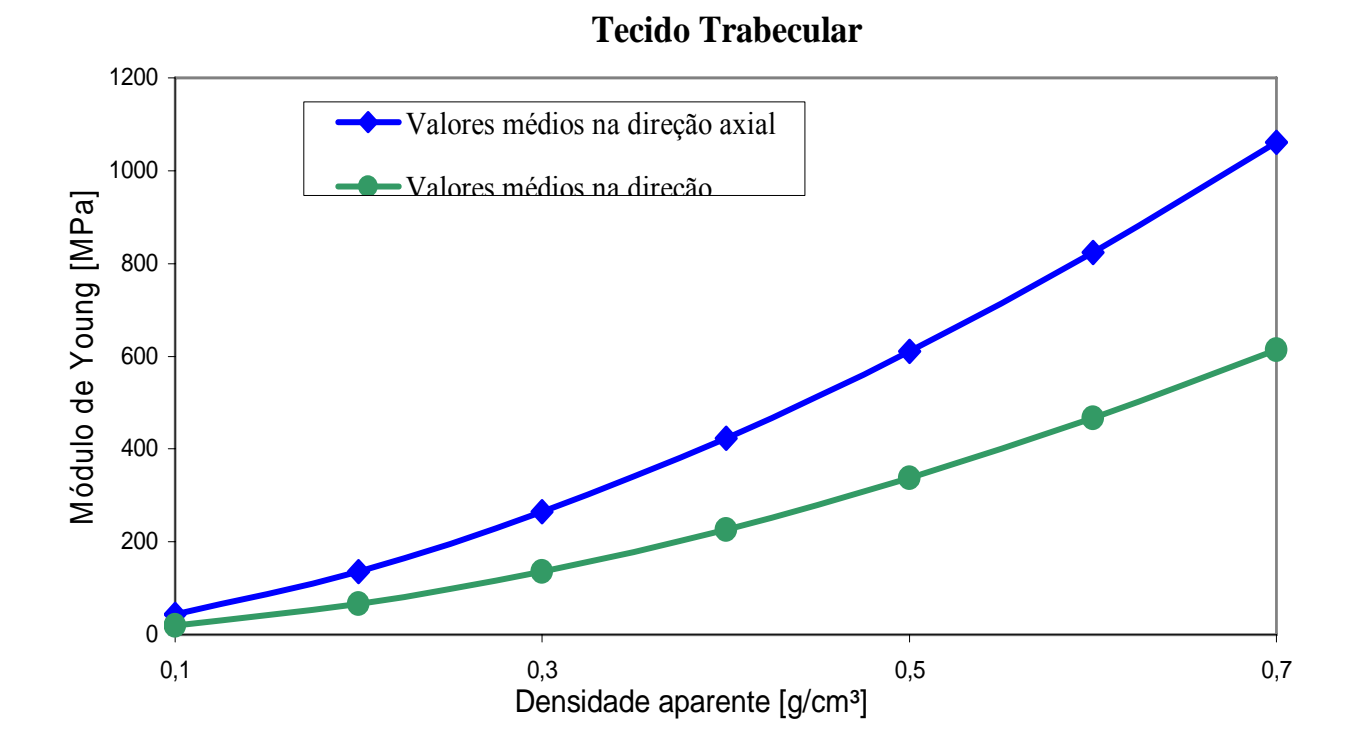

Figura 4.4- Relação densidade aparente e módulo de Young para osso femoral na direção axial e transversal ao sistema harvesiano trabecular. Estes dados correspondem aos valores médios de Wirz et al [2000].

#### **4.7. COEFICIENTE DE POISSON**

Com respeito ao coeficiente de Poisson, se citam valores que variam entre 0,2 e 0,5 (0,3 na média) para o tecido cortical e entre 0,01 e 0.35 (0,12 em média) para o tecido trabecular. Apresentando em alguns casos com relação à densidade.

 A metodologia desenvolvida para determinar valores do coeficiente de Poisson para as distintas direções é a base para assegurar que, para cada ponto do material anisotrópico seu coeficiente de Poisson isotrópico efetivo seja igual ao médio apresentado na literatura. Em primeiro lugar, dadas as condições de simetria das tensões de elasticidade se deve verificar que:

$$
\frac{v_{ij}}{E_i} = \frac{v_{ji}}{E_i} \quad (i, j = 1, 2, 3) \,. \tag{4.14}
$$

De onde se deduz que para isotropia transversal, por ser  $E_1 \neq E_2 = E_3$ , os valores de Poisson são independentes, sendo necessário determinar um coeficiente de Poisson no plano de isotropia para qualquer direção e um coeficiente de Poisson  $v_{ji}$  tal que *i* e o *j* sejam 1 (na direção de anisotropia), pela relação da equação (4.14).

 O coeficiente de Poisson pode ser expresso em função do módulo de rigidez volumétrico e do módulo de elasticidade transversal:

$$
v = \frac{3K - 2G}{2(3k + G)}.
$$
\n(4.15)

 Tendo em conta as equações (4.6), o coeficiente de Poisson isotrópico efetivo pode ser expresso em função das componentes do tensor de elasticidade isotrópica transversal:

$$
v_V = \frac{3K - 2G}{2(3k + G)} = \frac{18(C_{11} + C_{22} + C_{33}) + 72(C_{12} + C_{13} + C_{23}) - 36(C_{44} + C_{55} + C_{66})}{72(C_{11} + C_{22} + C_{33}) + 108(C_{12} + C_{13} + C_{23}) - 36(C_{44} + C_{55} + C_{66})}.
$$
(4.16)

 Estas constantes do tensor de elasticidade se relacionam com as constantes apresentadas nas equações (4.3), das quais se conhecem todas menos os coeficientes de Poisson. Os módulos de elasticidade transversal *G* foram introduzidos na equação (4.16).

 Para o tecido cortical se supõe que o coeficiente de Poisson no plano de isotropia *vp,* e o coeficiente de Poisson isotrópico efetivo  $v_V$ , Wirtz, D.C. et al em 2000, utilizaram a média 0,3 garantindo como uma boa estimativa. Entretanto, existe uma variação bastante considerável do coeficiente de Poisson com a densidade, segundo diversos autores, entre eles Aznar em 1999, que para o plano de isotropia utilizou:

$$
v_p = \begin{cases} 0,2, & \text{se} \quad \rho \le 1, 2g/cc. \\ 0,32, & \text{se} \quad \rho > 1, 2g/cc. \end{cases} \tag{4.17}
$$

Para a direção axial, com a hipótese de Wirtz, D.C. et al [2000], escolheu-se um valor pra  $v_{pt}$ que satisfaça a equação (4.16).

$$
v_{pt} = 0,0623\rho_{ap}^{2} - 0,2827\rho_{ap} + 0,5249.
$$
 (4.18)

 Na Figura 4.5, é mostrada a variação do coeficiente de Poisson *vpt* estimado para a faixa de variação de densidades do tecido cortical, correspondente a equação (4.18).

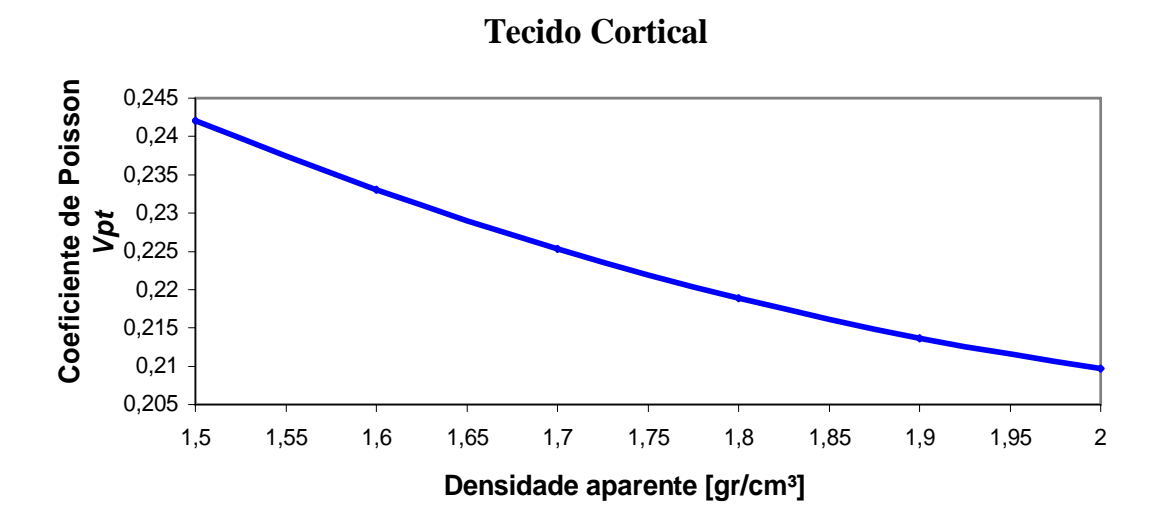

Figura 4.5 – Estimação do coeficiente de Poisson *vpt* em função da densidade para o tecido cortical.

Para o valor de coeficiente de Poisson  $v_V$  para o tecido esponjoso também foi de 0,3 resultando em:

$$
v_{pt} = -0.05331 \rho_{ap}^{4} + 0.1843 \rho_{ap}^{3} - 0.2438 \rho_{ap}^{2} + 0.1721 \rho_{ap} + 0.1675
$$
 (4.19)

 Na Figura 4.6 é mostrada a variação do coeficiente de Poisson pela densidade aparente pela equação (4.19).

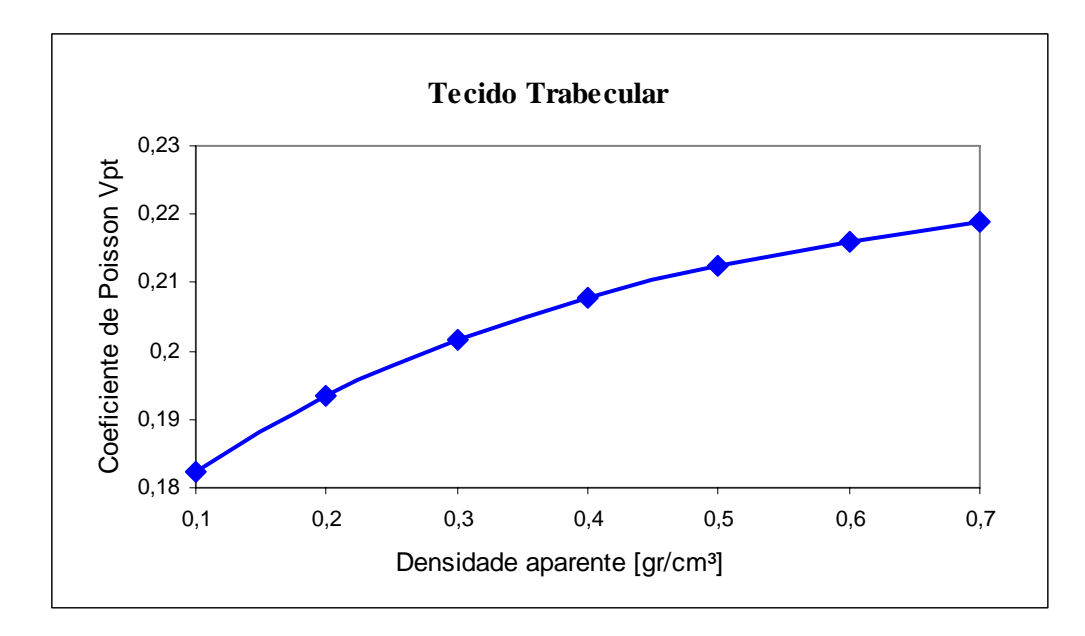

Figura 4.6– Estimação do coeficiente de Poisson *vpt* em função da densidade para o tecido trabecular.

# **4.8. MÓDULO DE ELASTICIDADE TRANSVERSAL**

 Os módulos de elasticidade transversal em plano de isotropia *Gp* é função do módulo de Young e coeficiente de Poisson. Tomando *Ep* para o tecido cortical e trabecular das equações (4.11) e (4.13) respectivamente, os *vp* adotados em cada caso, resultam os *Gp* que podem observar para os correspondentes faixas de densidade na Figura 4.7 e Figura 4.8, sendo *Gp* dado por:

$$
G_p = \frac{E_p}{2(1 + v_p)} = \frac{2314 \rho_{ap}^{1.57}}{2(1 + v_p)}.
$$
\n(4.20)

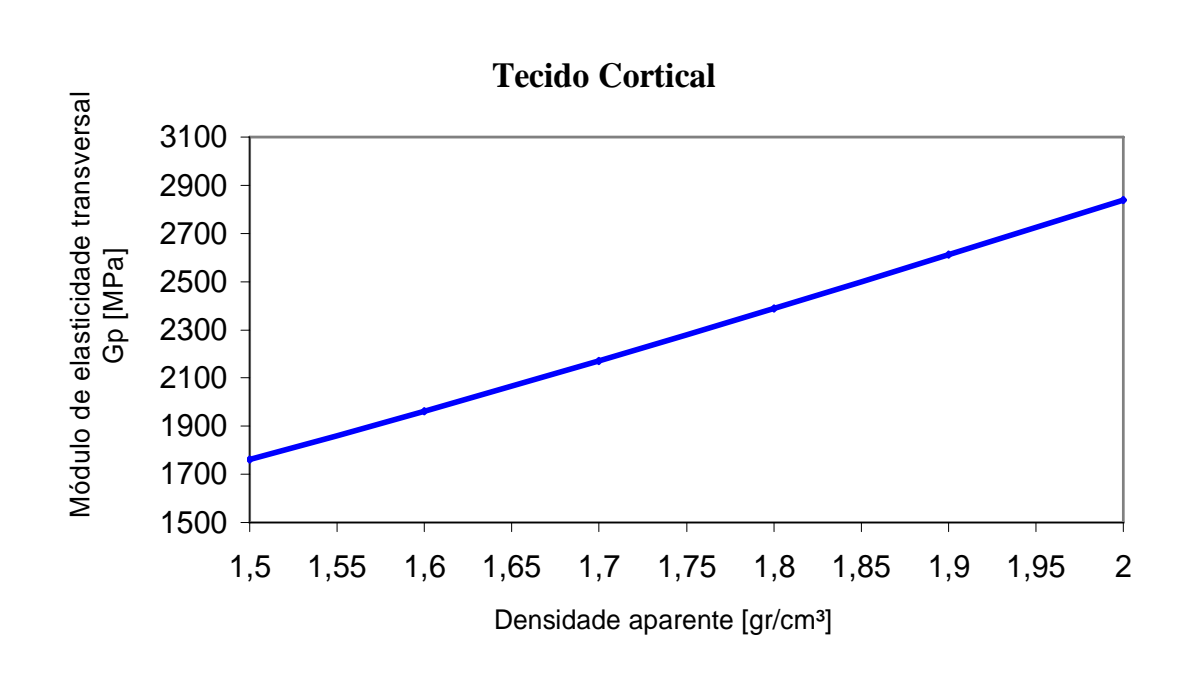

Figura 4.7– Módulo de elasticidade transversal *Gp* em função da densidade para o tecido cortical.

Para trabecular:

$$
G_p = \frac{1157 \rho_{ap}^{1.78}}{2(1 + v_p)}.
$$
\n(4.21)

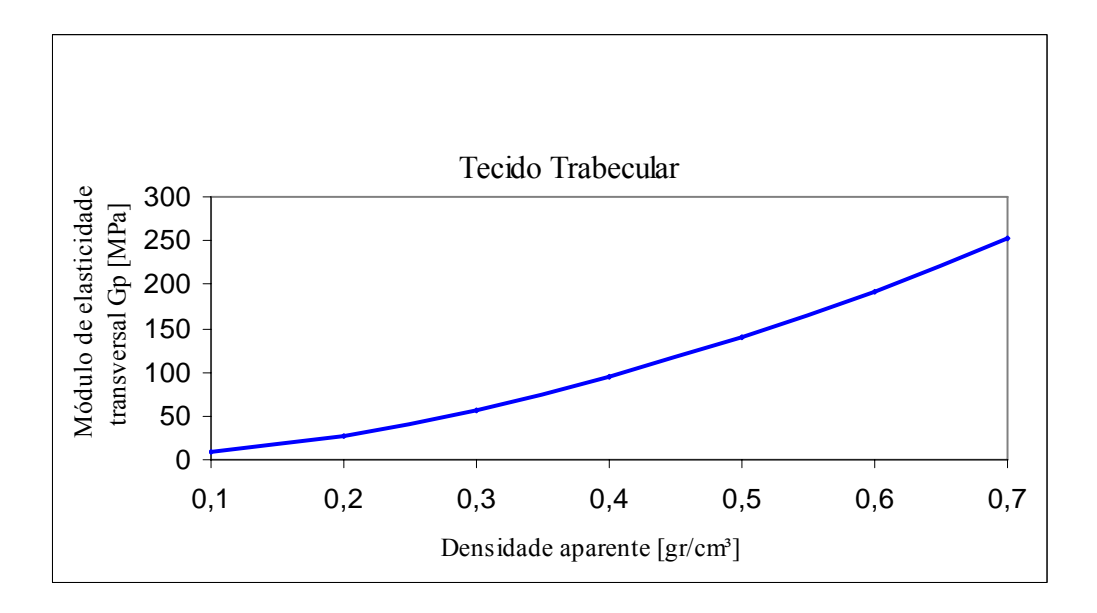

Figura 4.8– Módulo de elasticidade transversal *Gp* em função da densidade para o tecido trabecular.

Para determinação do módulo de elasticidade transversal  $G_t$  assume-se um valor para o tecido trabecular de 10 a 20% mais baixo no plano de isotropia (*Gp*) do que em um plano que contenha o eixo principal do material (*Gt*). Desta forma a partir da equação (4.14) se obtém (*Gt*) considerando uma redução de 15%. A Figura 4.9 mostra a variação adaptada do módulo de elasticidade transversal (*Gt*) com a densidade aparente que corresponde a equação:

$$
G_t = \frac{1157 \rho_{ap}^{1.78}}{2 \ 0.85(1 + v_p)}.
$$
\n(4.22)

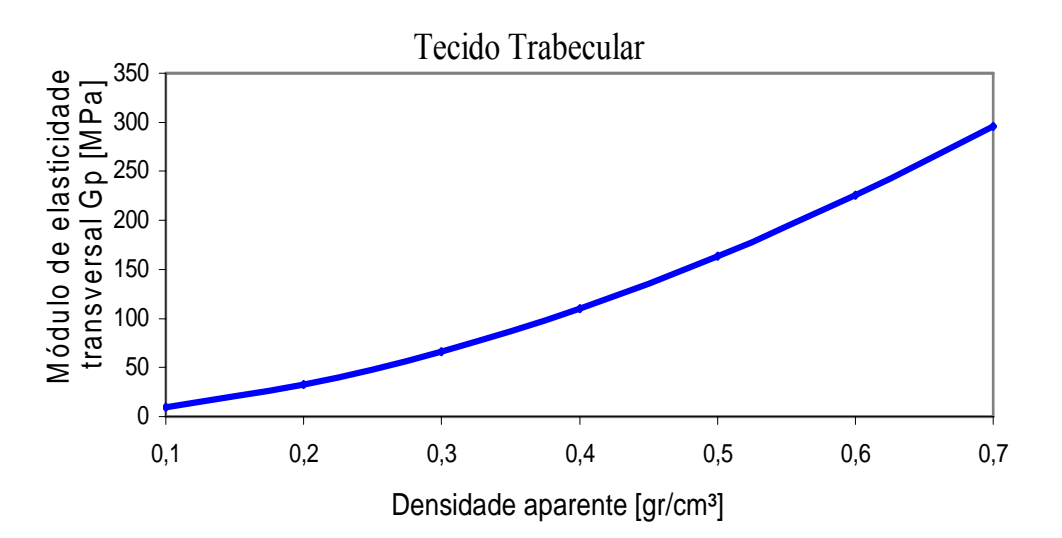

Figura 4.9– Módulo de elasticidade transversal *Gp* em função da densidade para o tecido trabecular.

 Para o tecido cortical não se encontrou nenhuma relação com a densidade ou com a direção. Alguns trabalhos como de Martens et al em 1981 e 1983, Reilly et al em 1974 e Buroni et al em 2004, utilizaram valores de 3280 a 3300 MPa, com uma ampliação da faixa de variação.

 Levando o problema a duas dimensões, o módulo de Young tem a seguinte relação de transformação para rotações do eixo 3, segundo Daniel [1994].

$$
\frac{1}{E_x} = \frac{X^2}{E_1} \left( X^2 - Y v_{12} \right) + \frac{Y^2}{E_2} \left( Y^2 - X^2 v_{12} \right) + \frac{X^2 Y^2}{G_t} \,. \tag{4.23}
$$

sendo *X=cos*θ e *Y=sen*θ, e θ se mede no sentido anti-horário do eixo *x* ao eixo 1. Pôde-se analisar que na equação (4.23) o único termo faltante é o  $G_t$ , sendo assim, se reduz a conhecer o módulo de Young para qualquer θ*.*

 Hirsch e da Da Silva [1967] realizaram a medição para a variação do módulo de Young entre a direção axial *(*θ*=0°)* e a direção transversal *(*θ*=90°)*, para o tecido cortical do fêmur de cadáveres humanos. Os resultados mostram uma relação linear de maneira que o módulo de Young na direção <sup>θ</sup>*=45°* é aproximadamente a média entre *E1* e *E2*. A partir destas hipóteses a relação conhecida entre *v12* e *v21* nas equações (4.4), o módulo de elasticidade transversal para o tecido cortical foi calculado com a seguinte expressão:

$$
G_t = \frac{E_1 E_p (E_1 + E_p)}{8E_1 E_p - (E_1 + E_p)(E_p + E_1 v_{pt}) - (E_t + E_p)(1 - v_{pt})E_t}.
$$
(4.24)

resultando em:

$$
G_t = 3892 \rho_{ap}^2 - 7385 \rho_{ap} + 4606 \,. \tag{4.25}
$$

 Na Figura 4.10 está apresentada a variação do *Gt* pela variação da densidade aparente para o tecido cortical.

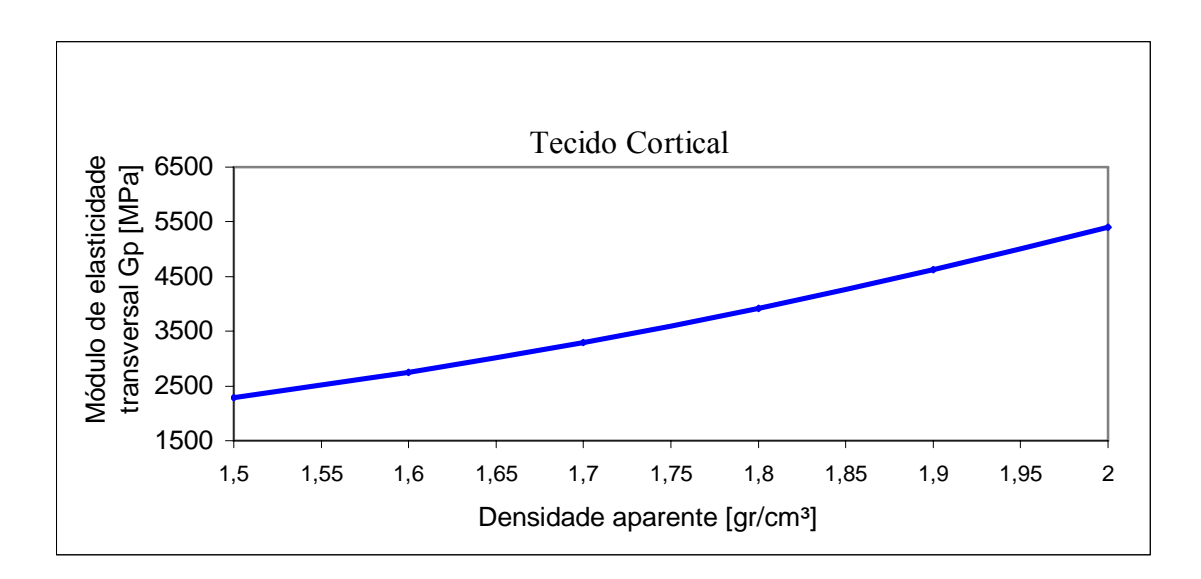

Figura 4.10– Módulo de elasticidade transversal *Gp* em função da densidade para o tecido trabecular

## **4.9. VERIFICAÇÃO DAS CONDIÇÕES DE ESTABILIDADE.**

 Foi realizada a verificação das constantes elásticas aqui determinadas que cumpram as condições de estabilidade apresentadas anteriormente e conhecidas como estabilidades de Drucker. Da Figura 4.11 a Figura 4.14 tem-se as verificações.

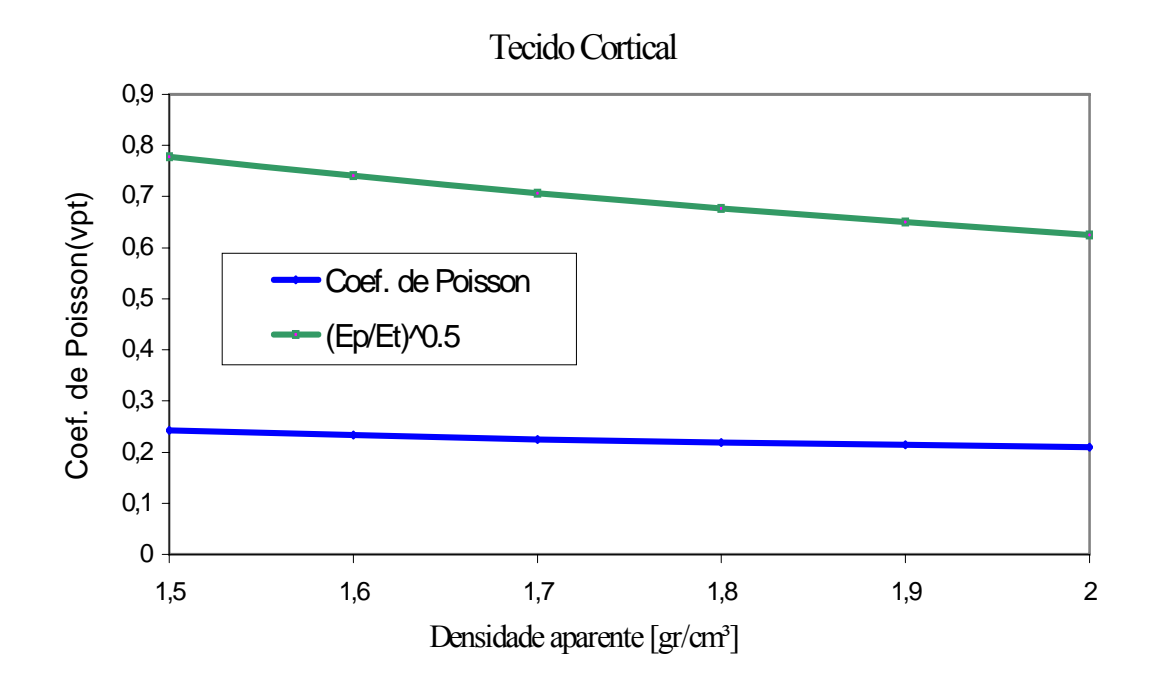

Figura 4.11- Verificação da estabilidade para coeficiente de Poisson para tecido cortical

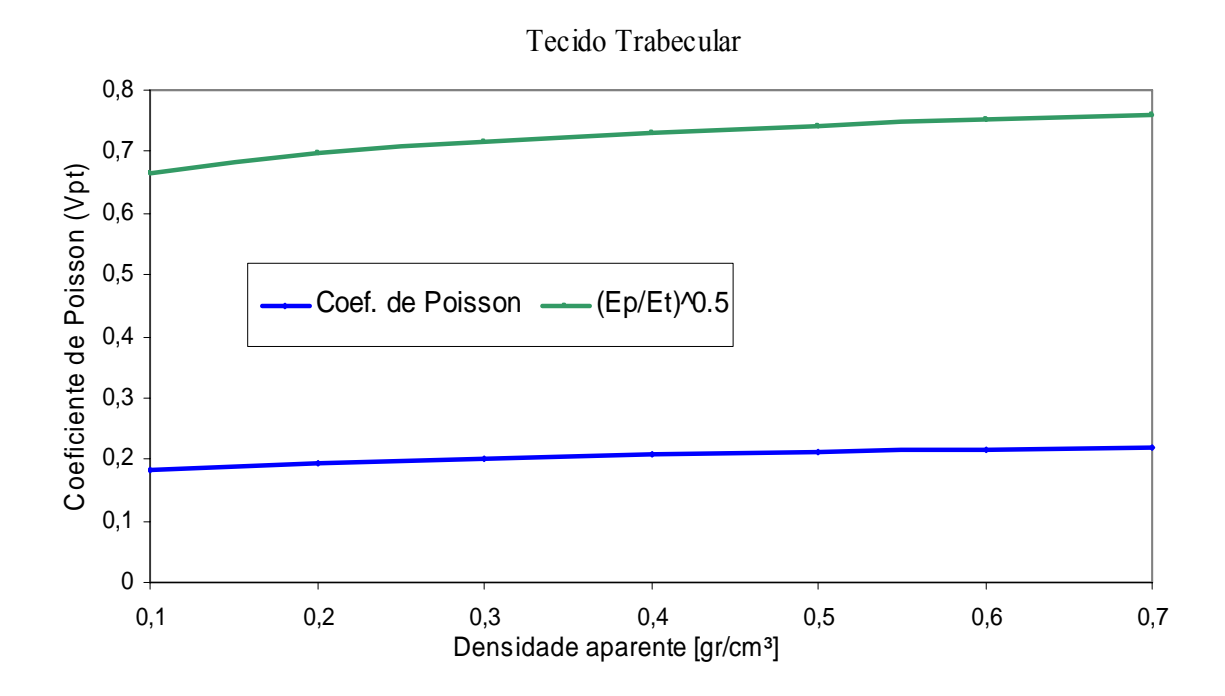

Figura 4.12– Verificação da estabilidade para coeficiente de Poisson para tecido trabecular

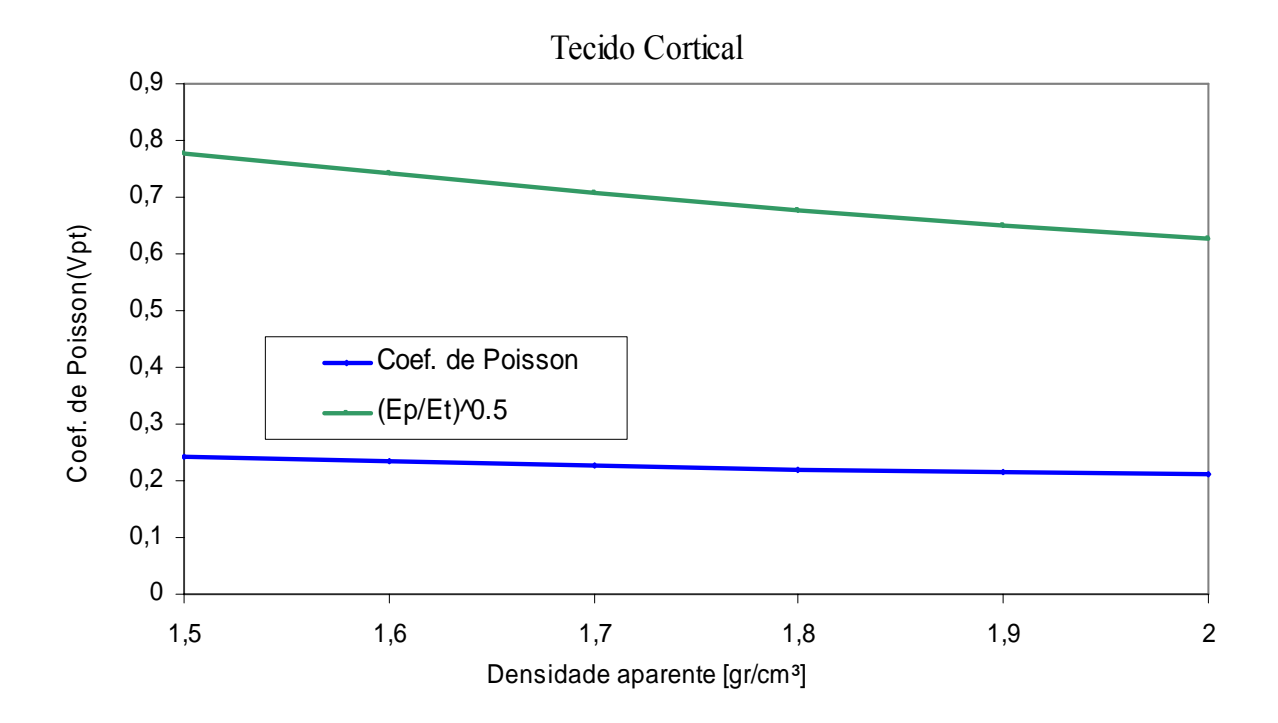

Figura 4.13 – Verificação da estabilidade para coeficiente de Poisson para tecido cortical

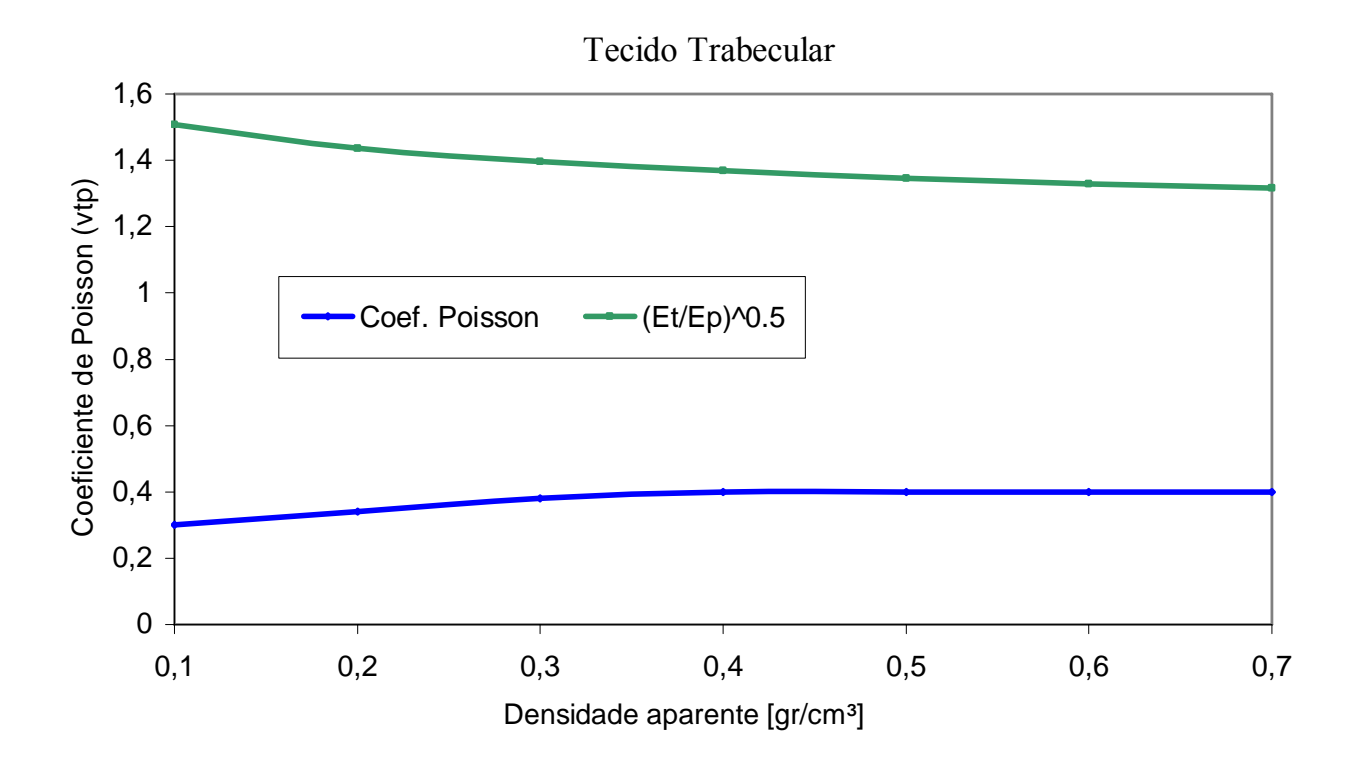

Figura 4.14 – Verificação da estabilidade para coeficiente de Poisson para tecido cortical

 Para o módulo de elasticidade transversal, pode-se perceber que valores das equações (4.22) e (4.25) são maiores que zero para a faixa de variação das densidades, tanto cortical como trabecular. Como puderam ser verificadas nas figuras já mostradas.

# **4.10. DETERMINAÇÃO DAS PROPRIEDADES EFETIVAS**

 O módulo de Young pode ser expresso em função do módulo de rigidez volumétrica e o módulo de elasticidade transversal com a relação:

$$
E = \frac{9KG}{3K + G} \,. \tag{4.26}
$$

Com a formulação introduzida de  $K_v$  e  $G_v$  nas secções anteriores e levando em conta a equação (4.26), o módulo de Young isotrópico efetivo pode ser expresso em função das constantes elásticas do tensor de elasticidade isotrópica transversal, da seguinte forma:

$$
E = \frac{2(C_{11} + C_{22} + C_{33})^2 + 2(C_{11} + C_{22} + C_{33})(C_{12} + C_{13} + C_{23}) + 6(C_{44} + C_{55} + C_{66})}{12(C_{11} + C_{22} + C_{33}) + 18(C_{12} + C_{13} + C_{23}) + 6(C_{44} + C_{55} + C_{66}) + \frac{12(C_{44} + C_{55} + C_{66})(C_{12} + C_{13} + C_{23}) - 4(C_{12} + C_{13} + C_{23})^2}{12(C_{11} + C_{22} + C_{33}) + 18(C_{12} + C_{13} + C_{23}) + 6(C_{44} + C_{55} + C_{66})}.
$$
\n
$$
(4.27)
$$

 Estas constantes elásticas se relacionam com as constantes de engenharia determinadas anteriormente, por meio das equações (4.3). Assim, se determinam os módulos de Young isotrópicos efetivos para o tecido cortical e trabecular em função da densidade.

Para tecido cortical:

$$
E = 6605 \rho_{ap}^2 - 11080 \rho_{ap} + 7146. \tag{4.28}
$$

Para tecido trabecular:

$$
E = 1087 \rho_{ap}^2 + 307,8 \rho_{ap} - 21,42. \tag{4.29}
$$

 Onde na Figura 4.15 e Figura 4.16 pode-se ver a variação do módulo de Young efetivo pela variação da densidade aparente para tecido cortical e tecido trabecular, respectivamente.

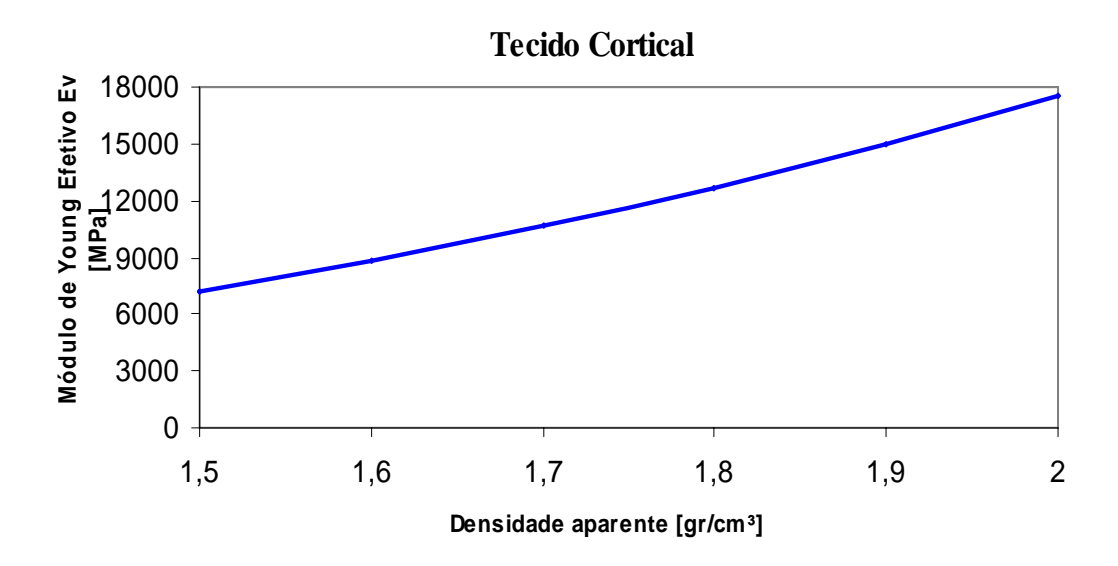

Figura 4.15– Módulo de Young isotrópico efetivo *EV* em função da densidade para o tecido cortical

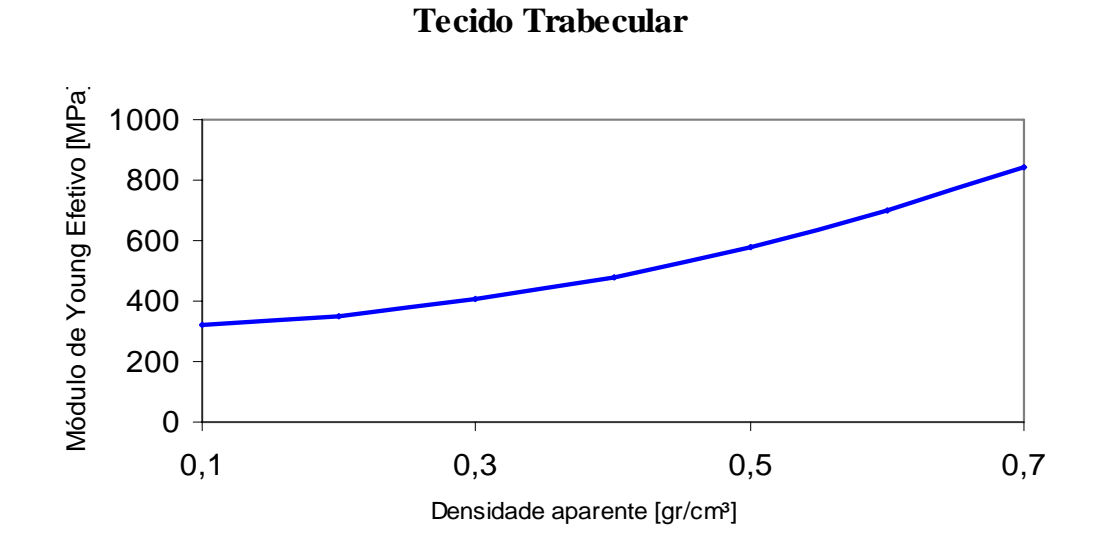

Figura 4.16– Módulo de Young isotrópico efetivo  $E_V$  em função da densidade para o tecido trabecular

# **4.11. DENSIDADE APARENTE E CURVA DE CALIBRAÇÃO PARA UMA CORRETA UTILIZAÇÃO DO RECURSO**

 Deve-se salientar que a densidade apresentada pelo tomógrafo inclui massa de outros tecidos, como medula, gordura e sangue, os quais não têm capacidade de suportar carga. Isto implica em realizar uma correção da densidade nas tomografias lidas, obtendo a densidade do osso, definida como a massa de osso mineralizado divido pelo volume total (*bulk volume*), incluindo os poros.

 J.C. Lotz et al [1990] e outros investigadores, mediram a densidade aparente de fêmures de cadáveres humanos, usando procedimentos padrões. A medula é removida por limpeza de ultra-som em etanol, pesada. Desta forma, tendo previamente tomografado os fêmures, calculou as Unidades Hounsfield médio de cada um deles, elaborou uma curva de calibração do correspondente tomógrafo, encontrando uma relação linear:

$$
\rho_{ap} = 0.0012 \rho_{CT} + 0.17[gr/cm^3]. \tag{4.30}
$$

 Devido à impossibilidade óbvia de medir a densidade aparente em seres vivos, Buroni et al. [2004] baseados no trabalho de W.R Taylor *et al.* [2002] Consideraram uma densidade aparente associada à máxima densidade do tecido cortical  $(2g/cm<sup>3</sup>)$ , para encontrar valores extremos das Unidades Hounsfield. Analisando mais de 60 tomografias e utilizando software de processamento de imagens verificaram que aproximadamente -120 UH correspondem a cavidade medular. Por histogramas gerados pelas tomografías, designaram o valor de -170 UH para densidade aparente 0 g/cm³ e 1914 para g/cm³, assumindo uma relação linear entre esses pontos segundo W.T Taylor *et al.* [2000], que resultou em:

$$
\rho_{ap} = \frac{2}{2084} UH + \frac{340}{2084} [g/cm^3].
$$
\n(4.31)

 A qual se utilizou neste trabalho, na Figura 4.17 tem-se a variação de densidade aparente por UH.

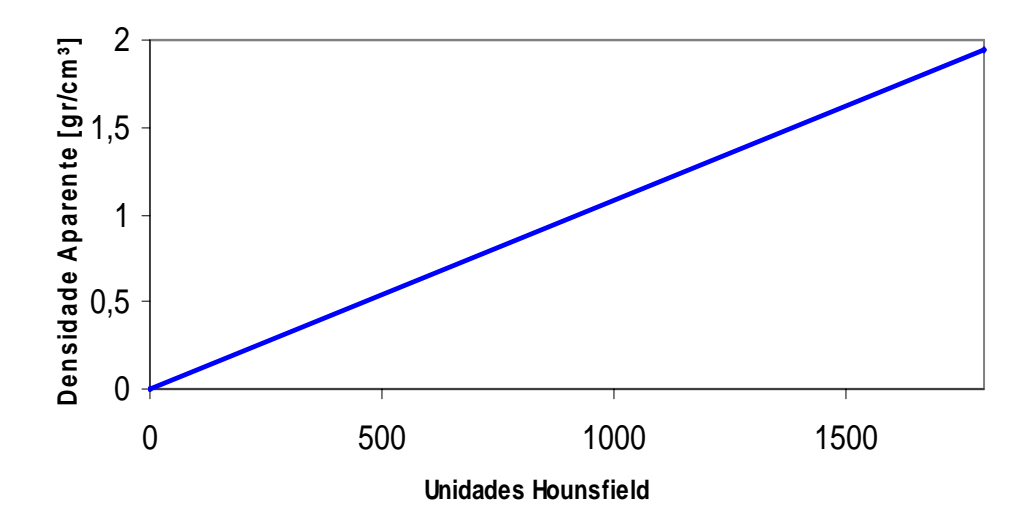

Figura 4.17– Curva de calibração da densidade aparente por UH

#### **4.12. HIPÓTESE DA LEI DE WOLFF**

 Em modelos heterogêneos anisotrópicos, é necessário designar a cada elemento do domínio discretizado suas propriedades mecânicas e a orientação do sistema que estas estão referidas. Para isso se implementa um esquema de designação do tensor de elasticidade, determinado anteriormente. Segundo seja a densidade de cada elemento derivada a partir das Unidades de Hounsfield extraídas das tomográficas computadorizadas. Entretanto, é necessário determinar as direções principais do material para cada elemento, utilizando a hipótese de Wolff.

 Desde o século XIX se observou uma relação entre a microestrutura óssea e os esforços do tecido ósseo. Amostras dos conhecidos desenhos do engenheiro estrutural Karl Culmann que indicam das trajetórias das direções principais em um braço, e do anatomista Suizo G. H. von Meyer quem em um *paper* em 1867, intitulado *"Die Architektur der Apongy"* apresentou um desenho com as direções das trabéculas do extremo proximal de um fêmur humano. Estes são os primeiros autores que se tem conhecimento de serem antecedentes a chamada *Lei de Wolff*. Esta diz que as direções das trabéculas coincidem com as trajetórias de tensão de um material elástico linear homogêneo e isotrópico da mesma forma geométrica com o mesmo estado de cargas.

 Desde que esta "lei" foi enunciada por Wolff, surgiram muitas críticas. Uma das principais objeções a ela é que as trajetórias das tensões principais são ortogonais, como se tem conhecimento, e as trabéculas nem sempre se interceptam ortogonalmente. O erro na preposição enunciada por Wolff é aplicar resultados de uma análise baseada na suposição de continuidade do material para predizer uma característica discreta ou descontínua, cuja escala representativa é menor que a escala mínima para a qual se satisfaz a hipótese de continuidade do material. E outra foi em relação a considerar apenas um carregamento.

 Cowin, S. C. [2002] em sua "teoria Adaptativa Elástica" utiliza o que se chama de lei de Wolff em equilíbrio. A ausência de atividade de remodelamento do osso se define como *equilíbrio de remodelado* (ER). Assim, o ER é caracterizado por uma arquitetura óssea particular, determinada por sua densidade aparente ou fração de volume, seu *tensor textura H* e seu estado de tensões σ e deformações ε segundo seja a lei de comportamento. A Lei de Wolff pode ser formulada dizendose que as direções principais do estado tensional coincidem com os autovetores do *tensor textura,* sendo comprido que o autovetor do tensor textura associado ao máximo/mínimo valor correspondente a direção (transversal) da trabecular e do máximo/mínimo módulo de Young. Da mesma forma, Cowin [2001] afirma que a direção principal na arquitetura trabecular do osso coincide com as trajetórias de tensões principais somente para escalas iguais ou maiores que a escala a qual o osso trabecular é considerado um sólido contínuo.

 Estas observações não apresentam uma limitação para o presente trabalho, já que o tecido ósseo é considerado como sólido contínuo e não uma estrutura a nível microscópico. No tecido esponjoso, tem uma dimensão característica de 5 mm. Como foi mencionado no Capítulo 3, o EVR ósseo é um assunto atualmente em aberto.

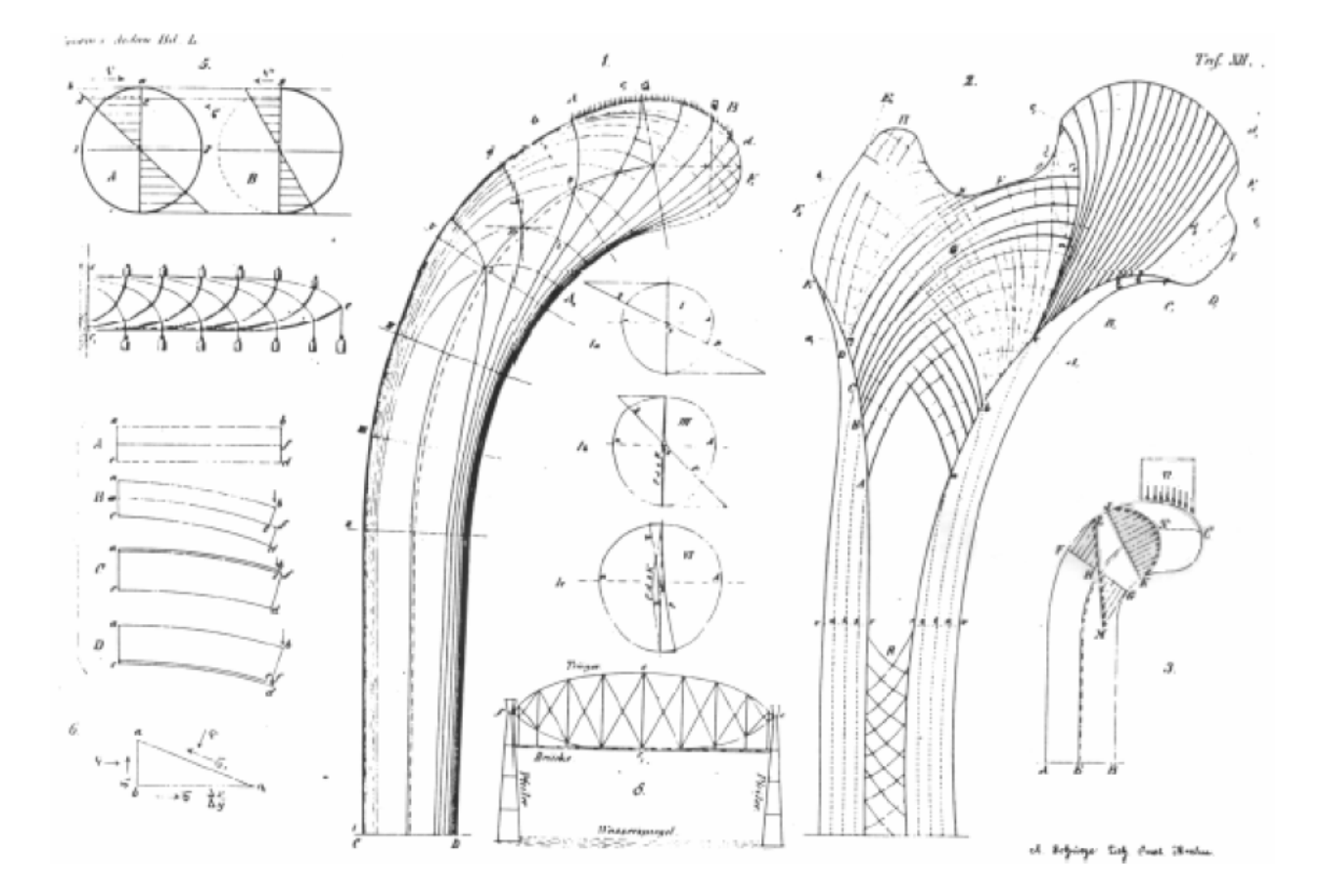

Figura 4.18 - Desenhos do engenheiro Culmann (esquerda) e do anatomista Meyer (direita) (Buroni e Comisso [2004]).

## **5. REMODELAMENTO ÓSSEO**

## **5.1. INTRODUÇÃO**

 O osso é um tecido radicalmente distinto a qualquer outro material tratado na mecânica clássica. Sua estrutura heterogênea e anisotrópica e suas propriedades mecânicas variam não somente entre os indivíduos distintos, mas também, para um mesmo indivíduo, o osso é capaz de se modificar, alterando as suas propriedades em função do tipo de solicitação. É capaz de se regenerar em caso de fraturas, ou, pelo contrário, alterar as suas propriedades mecânicas perante processos patológicos graves, ou simplesmente com a idade. Ou seja, o osso é um material adaptativo as condições que está sendo submetido.

 Os ossos vivos não podem ser considerados como qualquer outro material utilizado na engenharia, por mais complexo que este possa ser. A diferença fundamental é que os ossos têm a sua estrutura microscópica em processos contínuos de mutação, sofrendo crescimento e reabsorção, que constituem o mecanismo mediante o qual o osso se adapta para suportar maiores esforços a que está submetido. O processo de remodelamento interno ajuda a manter a direção das trabéculas constitutivas do osso, alinhadas com as direções principais, e o externo consiste na deposição ou reabsorção da superfície exterior do osso, permite reconfigurar a seção do mesmo para minimizar as tensões, em função do estado de carregamento predominante.

 Frost, em 1964, sugeriu que uma média temporal das deformações mecânicas suportadas pelo osso agiriam como variável controladora do processo adaptativo. Esta média deveria ultrapassar um certo limite de equilíbrio para ativar as atividades osteoblásticas ou osteocláticas. Propôs uma relação entre a superfície óssea e a resposta celular. Em 1965, Pauwels assumiu a existência de um estímulo mecânico ótimo necessário para assegurar um balanço entre a formação e a reabsorção do tecido ósseo.

 Já em 1987, Frost elaborou a teoria *mecano-estática*, onde uma deformação efetiva mínima deve ser exercida para ativar a resposta óssea adaptativa, sugerindo que a existência de um intervalo de equilíbrio de valores e formação que inibem tal resposta. Deformações acima do intervalo definido iniciam o aumento de massa, enquanto deformações causariam descalcificação. O nível de equilíbrio foi definido como sendo entre 200 e 2500 µ*m/n* para compressão e entre 200 e 1500 µ*m/n*  para tração, e deformações acima de 4000 µ*m/n.* (tração ou compressão) implicariam dano.

 Sabe-se que a massa óssea é adaptada ao carregamento que é exercido sobre o mesmo, tal que o aumento desta carga ocasiona a elevação desta quantidade, enquanto uma diminuição causa a diminuição. No tecido cortical uma diminuição na carga ocasiona o afinamento na espessura da parede ou o aumento da porosidade. No tecido trabecular, o aumento do carregamento ocasiona o aumento da espessura das trabéculas, sem afetar o número destas, já com a diminuição do carregamento, as trabéculas podem tanto diminuir como desaparecer.

 Apesar da complexidade, o conhecimento do comportamento mecânico do material ósseo é fundamental na hora de abordar o estudo de implantes ósseos, pois a chave principal para esta não apresentar problema em seu funcionamento, consiste em que o comportamento mecânico do conjunto seja similar, considerando a estrutura sem a prótese (Banzo [2001]).

 Alguns autores constaram que em grandes períodos de repouso, ou locais de gravidade muito baixa são associados com o aumento da perda de massa óssea. Em contra partida, com o aumento de treinamentos físicos, a massa óssea tende a aumentar. Foi constatado através de CT que a densidade e o tamanho do osso do braço que sofre mais carregamento por atletas de baseball e jogadores de tênis é maior que o braço que sofre menos esforço. (Ramtani *et al.* [1999]).

 Atualmente, o aprimoramento e a criação de modelos de remodelamento ósseo é um tema muito estudado, sendo criados na maioria das vezes empiricamente. Em função do comportamento ossos ser algo extremamente complexo, ainda não se chegou a um modelo definitivo no qual possa ser aplicado genericamente para todos os casos. Por isso, deve-se ter muita cautela ao aplicar estas teorias, pois podem apresentar comportamentos que não representem fielmente a realidade.

 Os resultados e conclusões apresentados aqui, devem ser considerados apenas para este caso em particular.

## **5.2. O REMODELAMENTO ÓSSEO E O MODELO ISOTRÓPICO DE STANFORD**

 Um modelo de crescimento e absorção óssea, desenvolvido na Universidade de Stanford com a direção do Dr. Dennis Carter, tem apresentado bons resultados quando comparados com experimentos.

 A teoria deste modelo é dependente do tempo, que inclui uma condição de remodelamento homeostático a nível local, isto quer dizer que, para que o tecido ósseo mantenha suas características, necessita um certo nível de estímulo mecânico. Caso se encontre submetido a um estado tensional superior, modifica suas propriedades mecânicas incrementando-as. Entretanto, caso o estado tensional seja inferior, o osso diminui as suas propriedades mecânicas com a finalidade de retornar a este estado novamente. O objetivo global é conseguir homogeneizar o valor do estímulo mecânico local em todos os pontos dos sólidos que formam o osso, de forma que estes se encontrem em torno do mesmo valor do estímulo, segundo Aznar [1999].

 Supõe-se que a resposta óssea local esteja relacionada diretamente com o efeito provocado pela carga, que faz com que não se cumpra a condição de *homeostase óssea* ou *equilíbrio do remodelamento*. Esta condição se define por uma escala, que quantifica o estímulo mecânico, sendo comparado com um valor de referência. Este escalar se denomina habitualmente como *estímulo tensional diário a nível de tecido ósseo ψt*, de modo que a condição homeostática se poderá escrever como:

$$
\psi_t = \psi_t^*,\tag{5.1}
$$

 $\psi_t^*$  é o valor de referencia do estímulo tensional, a nível de tecido.

 Para calcular a quantidade de comprimento da condição homeostática, se define o *erro de remodelamento*, como:

$$
e = \psi_t - \psi_t^* = \left(\frac{\hat{\rho}}{\rho}\right)\psi - \psi_t^* \,. \tag{5.2}
$$

 Supõe-se que o valor de estímulo mecânico diário pode ser calculado considerando o efeito de vários casos de carga, que caracterizam a história de carga a que se encontra submetido o osso durante as atividades habituais em um dia. Cada caso de carga influencia o estímulo tensional, de forma que se define este mediante:

$$
\psi_t = \left(\sum_{i=1}^N n_i \overline{\sigma_i m}_i\right)^{1/m}.
$$
\n(5.3)

onde *N* é o número de diferentes casos de carga, *ni* é o número médio de ciclos por dia de cada caso de carga *i,* é a tensão efetiva real (uma quantidade escalar que representa a densidade local do estado tensional do tecido mineralizado) para cada caso de carga *i*. O expoente *m* é um parâmetro que quantifica a importância do estado tensional frente ao número de ciclos. Por exemplo, um valor de *m=1*, implica que o estado tensional e o número de ciclos são igualmente importantes. Valores fisiológicos habituais de *m* oscilam entre 3 e 8, dependendo da atividade que se realize (Whalen *et al.* [1988]). Na equação (5.3), pode se observar que o remodelamento depende da carga cíclica das tensões, em oposição a componente estática e a história da carga, sendo importante caracterizar a carga de modo que se consiga caracterizar a formulação (Aznar [1999] *apud.* Jacobs [1994]).

 As cargas mecânicas as quais o osso esteja submetido geram um estado de tensão e deformação que variam com o tempo de uma maneira complexa em pequenos intervalos de tempo. Logo, é conveniente caracterizar a história da carga com tensores de tensão e deformação que não variem a escala de tempo das cargas aplicadas. Por exemplo, se poderia tomar a diferença entre tensão e deformação máxima em um incremento de tempo determinado. Desta maneira, as tensões e deformações instantâneas podem ser substituídas por carregamentos quase estáticos ou que variam em uma escala de tempo muito maior.

 O valor do incremento de tempo que toma para fazer a média das tensões e deformações tem um efeito desprezível no remodelamento, desde que não seja demasiadamente grande ou pequeno.

 Para a descrição e parametrização das tensões e deformações seja útil, é necessário agrupálas em um mínimo de informação possível. Isto é, a história da carga pode-se resumir em um pequeno número de atividades ou casos similares, segundo a influência que pode exercer no processo de remodelamento ósseo. A primeira hipótese de partida que habitualmente se considera para poder realizar este agrupamento é que a ordem de aplicação dos casos de carga que influenciam na resposta adaptativa do osso, o que parece bastante lógico, dada a diferença de escala de tempo entre ambos os processos já comentados. As cargas se agrupam, portanto, de modo que aquelas que originam comportamentos de remodelamento sejam pertencentes ao mesmo grupo, e as que não influenciam significativamente na resposta óssea, sejam desprezadas.

 Na Figura 5.1 está representada a história de carga típica em função de tensões cíclicas, permitindo agrupar os casos de carga de maneira apropriada.

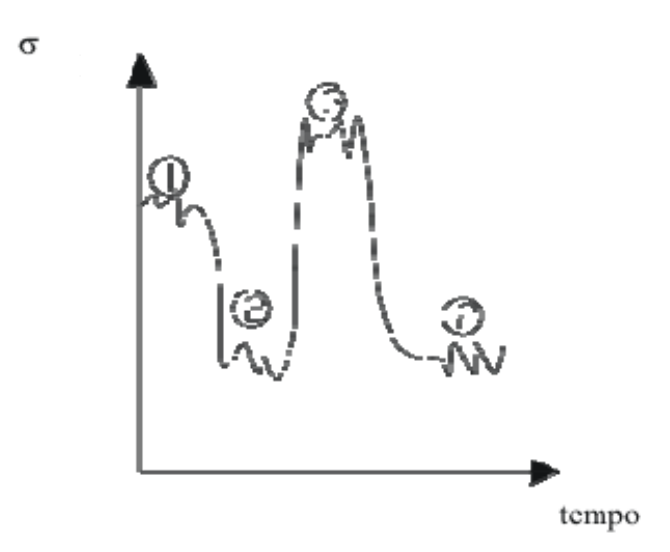

Figura 5.1 - Esquema gráfico resultante de diferentes níveis de tensões cíclicas em um período de tempo. Cada uma das atividades físicas pode ser identificada como um caso de carga.

 Após as cargas terem sido agrupadas, pode-se observar na equação (5.3) que os diferentes casos de carga contribuem simultaneamente ao calcular o estímulo em cada instante de tempo. Uma representação do esquema está mostrada na Figura 5.2.

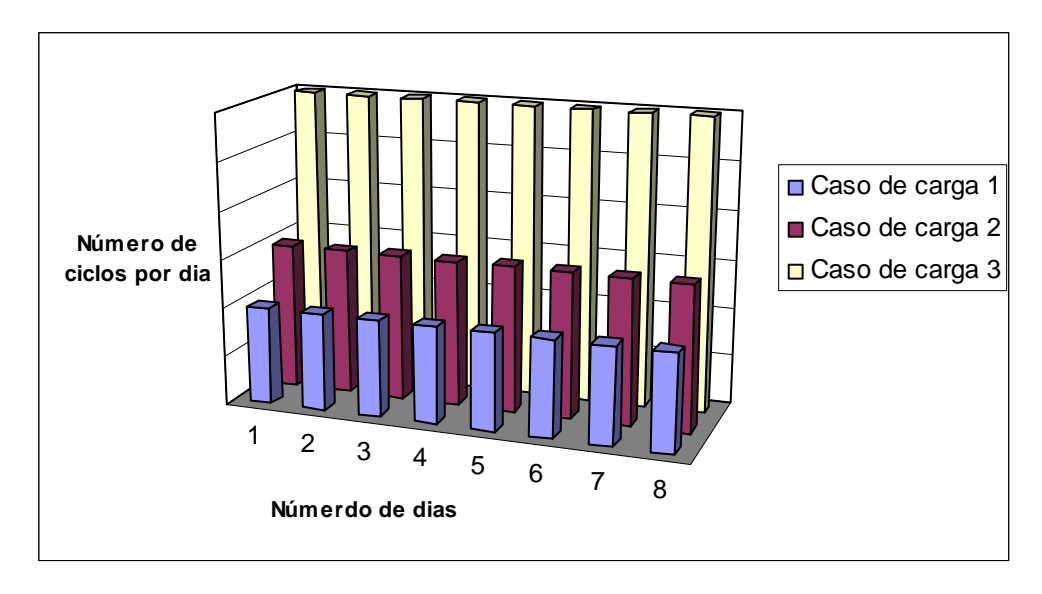

Figura 5.2 - Esquema da atenuação de três diferentes casos de carga que atuam simultaneamente. Cada caso de carga atua com um número diferente de ciclos.
Em 1994, Jacobs propôs uma simplificação das cargas. As cargas seriam consideradas seqüenciais ao invés de serem consideradas simultaneamente. Ou seja, impondo a condição que o número de ciclos para cada caso não irá variar, e o número de casos de cada (*nc*) num instante único, assim, pode-se simplificar equação (5.3):

$$
\psi_t = n_c^{1/m} \overline{\sigma}_t \ . \tag{5.4}
$$

 A segunda hipótese deste modelo consiste em supor que todo o volume da matriz óssea se encontra completamente mineralizado, sendo sua densidade local dada por  $\hat{\rho}$ , a densidade do osso cortical com porosidade nula(contínuo).

Caso se suponha que a tensão de ruptura do tecido esponjoso  $\overline{\sigma}_{ult_i}$  seja constante, se pode obter em função deste o valor da tensão de ruptura em cada ponto, isso através de uma relação com a porosidade *n*:

$$
\overline{\sigma}_{ult} = R(n)\overline{\sigma}_{ult} \tag{5.5}
$$

Para esta equação ser consistente, *R(n)* deve ser de tal maneira que quando o osso seja completamente mineralizado, se diz que a porosidade é nula, ou seja *R(n)* igual a 1. Tendo em conta a relação entre a porosidade e a densidade aparente:

$$
n = 1 - \frac{V_M}{V_T} = 1 - \frac{\rho}{\hat{\rho}}.
$$
\n
$$
(5.6)
$$

Através de uma série de dados experimentais Beaupré (1990a), estabeleceu a função

$$
R(\rho) = \left(\frac{\rho}{\hat{\rho}}\right)^2.
$$
 (5.7)

 Desta forma, a efeito de comparação, analogamente se escreve a tensão do material porosidade com a tensão do material com poros.

$$
\overline{\sigma}(\rho) = \left(\frac{\rho}{\hat{\rho}}\right)^2 \overline{\sigma}_{\rho} \tag{5.8}
$$

 Com o que o estímulo diário a nível de tecido se pode colocar em função da tensão efetiva a nível contínuo como:

$$
\psi_t = n_c^{1/m} \left(\frac{\rho}{\hat{\rho}}\right)^2 \overline{\sigma} \,. \tag{5.9}
$$

Definindo agora o estímulo contínuo de tensão diária como:

$$
\psi = n_c^{1/m} \overline{\sigma} \,. \tag{5.10}
$$

logo,

$$
\psi_t = \left(\frac{\hat{\rho}}{\rho}\right)^2 \psi \,. \tag{5.11}
$$

a tensão efetiva que se utiliza é proposta por Beaupré et al [1990],

$$
\overline{\sigma} = \sqrt{2EU} \tag{5.12}
$$

com *E* o módulo de elasticidade contínuo médio e *U* a energia de deformação.

 Como foi visto anteriormente, tanto a formação óssea como a sua eliminação se observa claramente na superfície óssea. No caso do remodelamento ósseo externo, isto se observa claramente quando ocorrem mudanças na geometria (endósteo e periósteo). No remodelamento interno, a atividade ocorre nos canais harvesianos (caso do osso cortical) e a superfície do osso, interface com a medula óssea (caso do osso esponjoso). Assim, se define o remodelamento superficial (*r*), como a variável que quantifica a quantidade de osso que se forma na superfície disponível da matriz óssea por unidade de tempo. Esta variável é considerada diretamente relacionada com o estímulo mecânico, e não a densidade aparente. Muitos autores propõem leis de remodelamento não lineares (Carter *et al.*; [1987], Huiskes et al, [1987]; Beaupré et al.,1990 a).

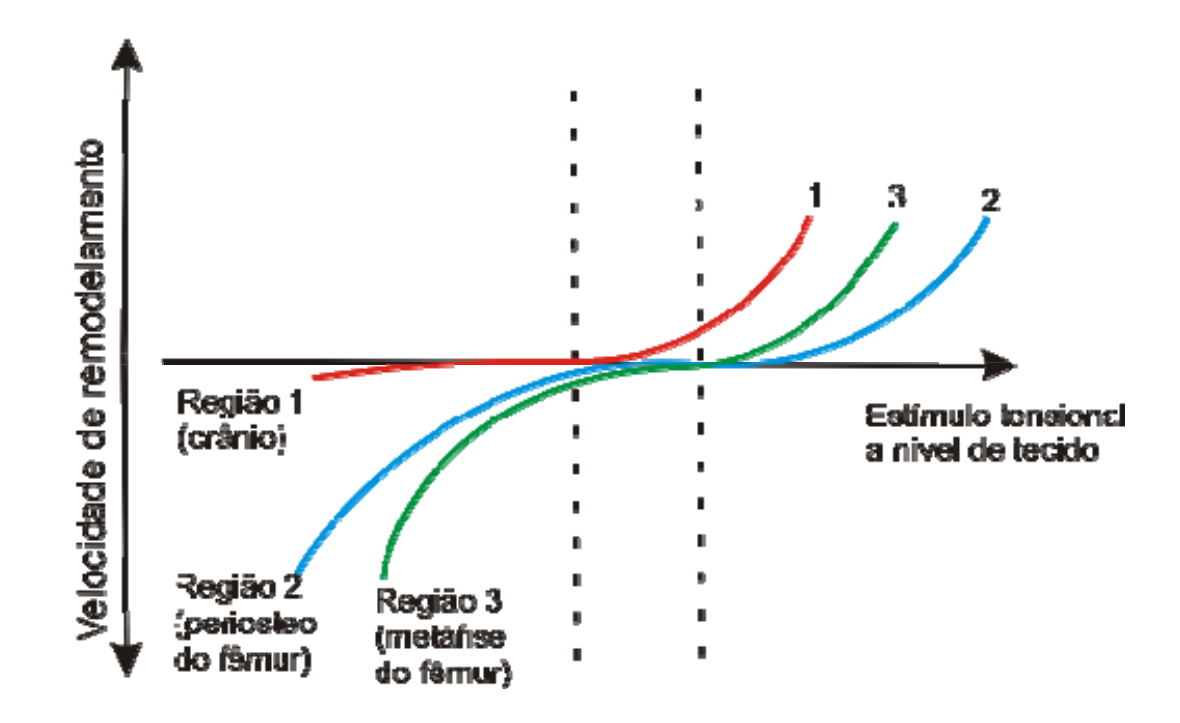

Figura 5.3 - Curvas hipotéticas para três regiões diferentes do osso, mostrando a velocidade de remodelamento superficial com a função do estímulo de tensão a nível de tecido.

Pode-se observar uma zona central em torno do valor de estímulo de referência, onde a variação da curva é muito pequena. Esta zona é chamada de zona morta ou zona de equilíbrio. Esta curva de remodelamento não é aplicável igualmente em todos os ossos, podendo variar inclusive com relação a região de estudo dentro do mesmo osso. Por exemplo, ossos planos como o crânio são formados de maneira que apenas se produza crescimento.

 Para o remodelamento ósseo do fêmur, fundamentalmente utilizam-se as curvas 2 e 3, simplificadas como a apresentada na figura Figura 5.3.

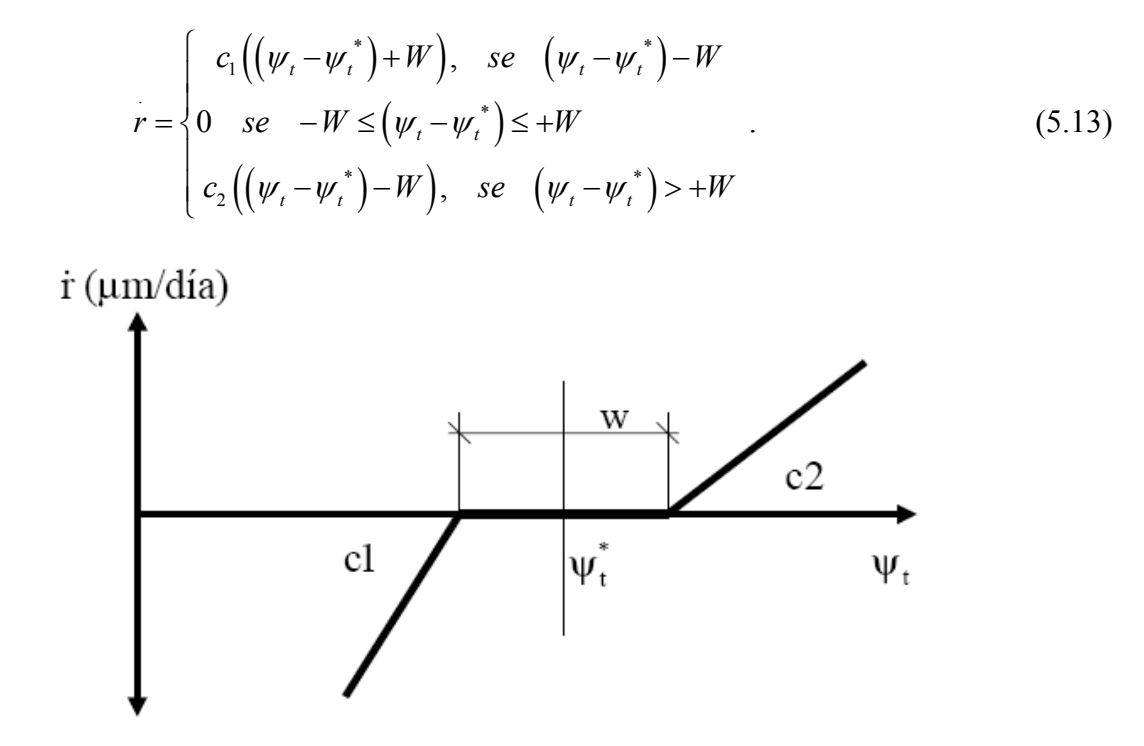

Figura 5.4 - Relação não linear da lei de remodelamento

Alguns autores apresentam pequenas variações com respeito a equação (5.13). Uma delas mais comumente é o estabelecimento de um valor limite de quantidade que se pode formar ou eliminar como resposta ante o estado tensional a que se encontra submetido. Isso é bastante coerente, tendo em vista que o osso não pode crescer ou ser reabsorvido de forma ilimitada.

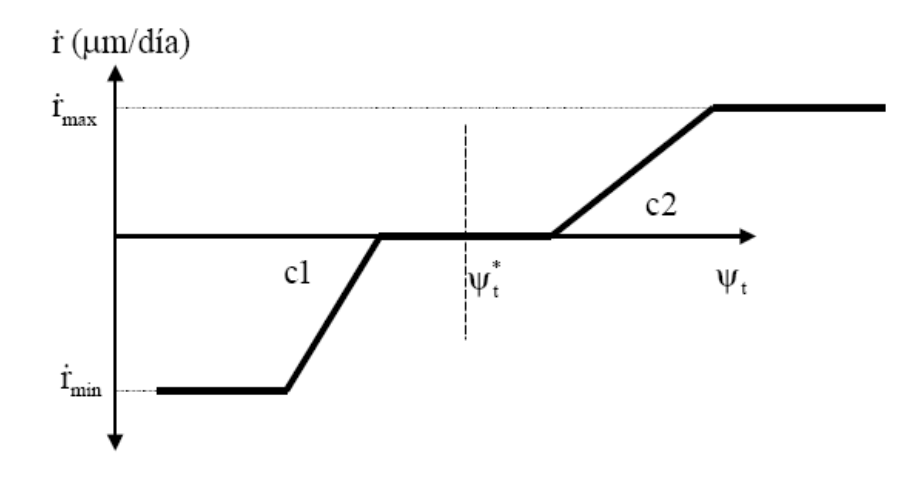

Figura 5.5 - Lei de remodelamento modificada

Stülphner et al (1997) propõem também uma lei de remodelamento similar, entretanto propõe uma suavização.

$$
r(e) = \begin{cases} r_{\text{max}}/(1+\exp[-\gamma(e-e_0)] & se \quad e > 0 \\ 0 & se \quad e = 0 \\ -r_{\text{min}}/(1+\exp[-\gamma(e-e_0)] & se \quad e < 0 \end{cases} \tag{5.14}
$$

A evolução da densidade estará diretamente relacionada com a área superficial disponível para produção/reabsorção de osso. Por isso, é essencial determinar a quantidade de superfície disponível que existe por unidade de volume de osso que, em geral, será dependente da porosidade ou em seu caso da densidade aparente a através da equação (5.6). Esta superfície *SV*, foi medida por Martin [1984], conseguindo uma aproximação satisfatória por meio de um polinômio de quinto grau em função da porosidade (Figura 5.6), apresentada por Aznar [1999], onde esta vem da função da densidade através de:

$$
S_V = 32, 3n - 93, 9n^2 + 134n^3 - 101n^4 + 28, 8n^5
$$
 (5.15)

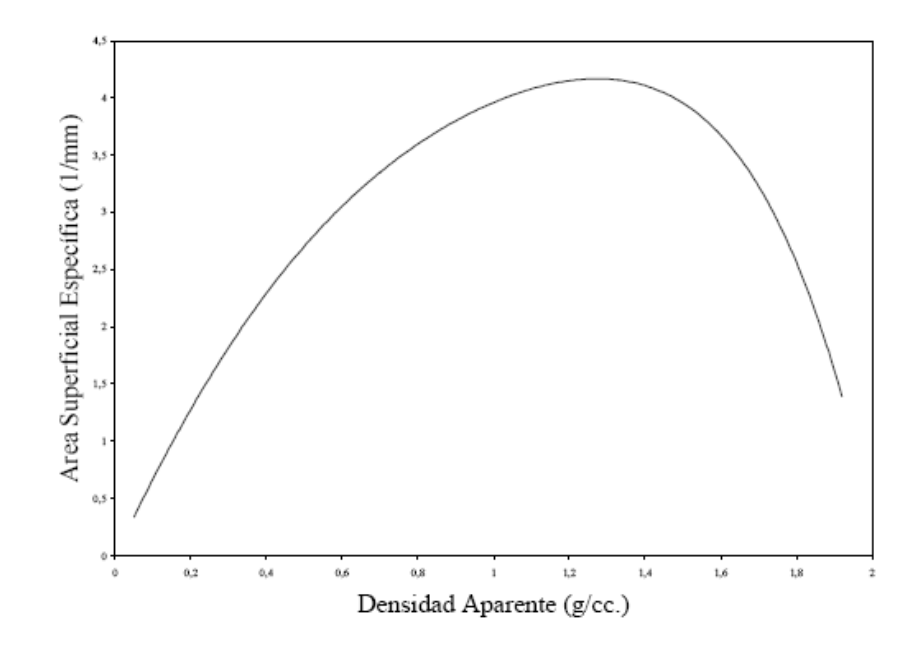

Figura 5.6 - Área Superficial específica (mm<sup>2</sup>/mm<sup>3</sup>) em função da densidade aparente

 Para este trabalho foi realizada uma aproximação em termos densidade aparente para a Área Superficial Específica, pois estas foram obtidas diretamente da tomografia, para a mesma curva:

$$
S_V = -0.07 + 8.1\rho^1 - 7.2\rho^2 + 5.1\rho^3 - 2.1\rho^4 + 0.23\rho^5
$$
 (5.16)

 Esta relação segue praticamente para todo tipo de osso, independente da região do corpo, da idade e do estado, mas é dependente da porosidade.

 Uma vez determinada a superfície disponível, a lei de evolução da densidade é dada pela seguinte expressão:

$$
\rho = krS_V \hat{\rho} \,. \tag{5.17}
$$

onde:

- . *r* é a velocidade de remodelamento superficial, e quantifica a quantidade de volume de osso gerado ou eliminado por unidade de superfície disponível e por quantidade de tempo;

- *S<sub>V</sub>* é a superfície de osso disponível para remodelar por unidade de volume de osso;

 $-\hat{\rho}$  é a densidade de osso completamente mineralizado (recorda-se que este modelo supõe que o osso criado ou eliminado se encontra completamente mineralizado);

*- k* é a porcentagem de superfície disponível que se encontra ativa para que se produza o remodelamento. Neste modelo, por simplicidade se considera que toda a superfície ativa (k=1).

Conhecendo a lei de evolução de densidade, é necessário determinar o valor das propriedades mecânicas em função da mesma. Como a hipótese de partida é que o osso é um material isotrópico, sendo suficiente para determinar o módulo de Young e o coeficiente de Poisson. Baseado em expressões experimentais (Beaupré et al [1990a] e Jacobs [1994]):

$$
E = \begin{cases} 2014\rho^{2.5}, & \text{se} \quad \rho \le 1, 2g/cc. \\ 1763\rho^{2.5}, & \text{se} \quad \rho > 1, 2g/cc. \end{cases} \quad \text{e} \tag{5.18}
$$

$$
v = \begin{cases} 0, 2, & \text{se} \quad \rho \le 1, 2g/cc. \\ 0, 32, & \text{se} \quad \rho > 1, 2g/cc. \end{cases} \tag{5.19}
$$

onde o módulo de Young é dado em MPa.

Aqui, como já citado anteriormente irá ser utilizado o MEF para designar propriedades e analisar as tensões no osso. Na Figura 5.7, tem-se uma representação do esquema de implementação do remodelamento.

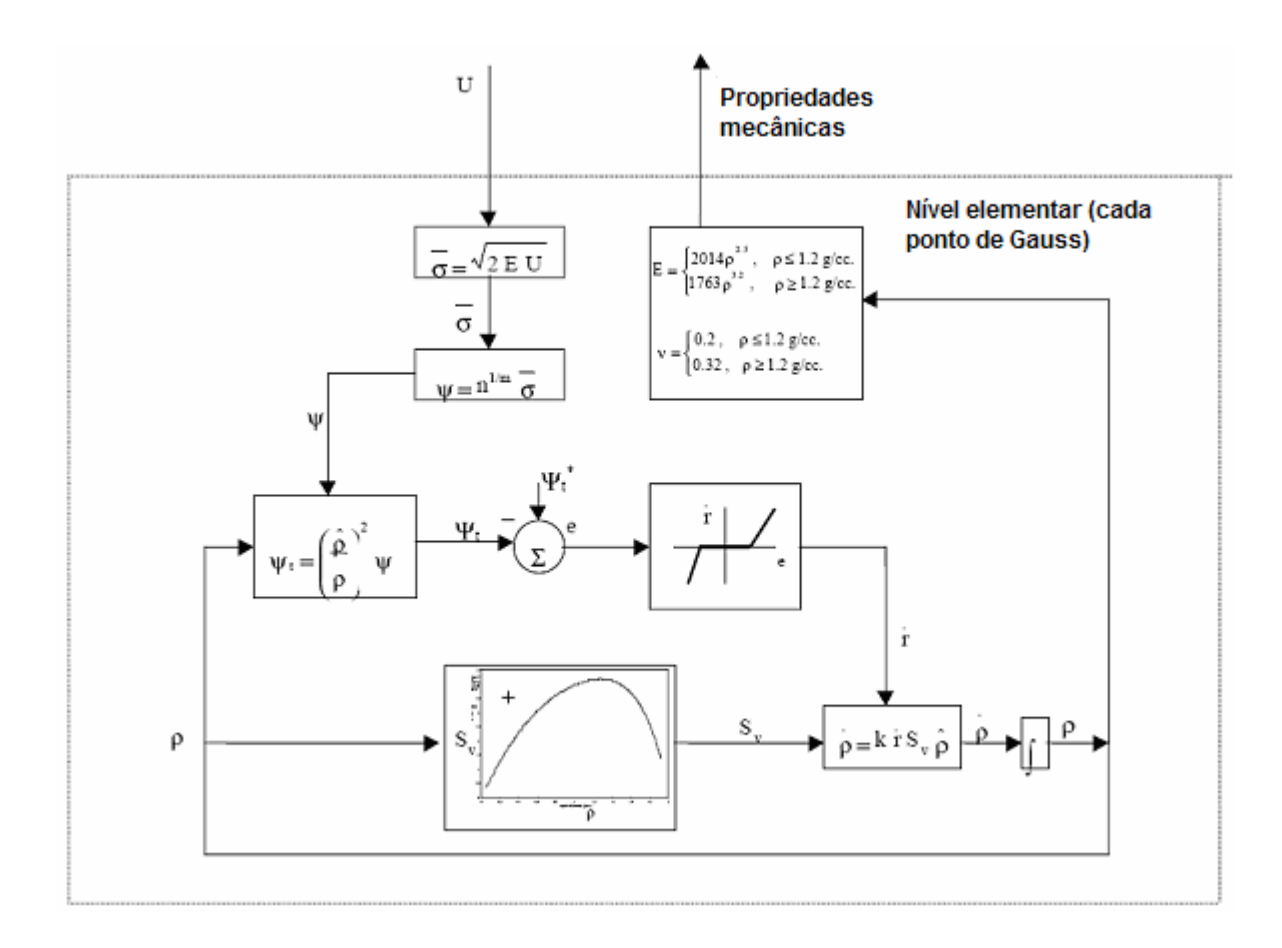

Figura 5.7 - Fluxograma do remodelamento isotrópico de Stanford apresentando por Aznar [1999].

O integrador da lei de evolução esquematicamente representado na figura anterior se resolve mediando um algoritmo de integração de Euler explícito, tal como:

$$
\rho(t + \Delta t) = \rho(t) + \Delta t \rho(t).
$$
\n(5.20)

Justifica-se, portanto, a utilização do esquema de integração explícito, pelo comportamento característico do osso, que como comentado anteriormente, o processo de remodelamento é muito lento em comparação com a velocidade de aplicação das cargas, o que conduz a resultados satisfatórios, desde que não se utilize um incremento de tempo excessivamente grande. Entretanto, é muito importante analisar a estabilidade deste algoritmo, por se tratar de um problema fortemente não linear pode apresentar instabilidade, Levenston [1997] analisou o problema obtendo o

incremento de tempo crítico para que se obtenha a estabilidade desejada, também conhecida como condição de Courant–Friedrichs–Lewy:

$$
\Delta t < \Delta t_c = \frac{\rho^*}{\theta \psi^* S_V (\rho^*) \hat{\rho}}.\tag{5.21}
$$

onde  $\rho^*$  é a densidade aparente de equilíbrio e θ é a pendiente da curva de remodelamento que relaciona estímulo mecânico com a quantidade de osso criado (*c1*) ou reabsorvido (*c2*) por unidade de superfície. Alguns trabalhos foram realizados por Harrigan e Reuben [1993] e Capello *et al.* [1998].

# **5.3. CRIAÇÃO DE UM MODELO DE CRESCIMENTO DE ÓSSEO ORTOTRÓPICO COM BASE NO MODELO ISOTRÓPICO STANFORD**

#### 5.3.1. INTRODUÇÃO

Em alguns casos, o osso é considerado como material isotrópico transversal, como foi apresentado no capítulo 4, sendo a direção principal determinada pelas trabéculas do tecido esponjoso e pelos canais harvesianos do tecido cortical, apresentados no capítulo 2.

Apesar da complexidade, o conhecimento do comportamento mecânico do material ósseo é fundamental na hora de abordar o estudo de implantes ósseos, pois a chave principal para esta não apresentar problema em seu funcionamento, consiste em que o comportamento mecânico do conjunto seja similar considerando a estrutura sem a prótese.

A zona esponjosa do osso é muito mais complexa que a cortical, devido fundamentalmente a heterogeneidade que apresenta. Por exemplo, a zona esponjosa encontrada nas extremidades dos ossos largos que pode ser fortemente anisotrópica, com o comportamento similar a zona cortical, devido a orientação que adotam as trabéculas individuais que compõem a zona esponjosa do osso. Entretanto, existem outras zonas em que as direções das trabéculas são aleatórias e o osso esponjoso é praticamente isotrópico. Em geral, a isotropia da zona esponjosa do osso dependerá de esforços que atuam em cada zona.

Esta variedade no comportamento do osso esponjoso tem aberto espaço para diferentes critérios na hora de selecionar o modelo que represente o comportamento da zona esponjosa. Muitos estudos simplificam o problema considerando a zona do osso como isotrópica. Em algumas ocasiões, se considera como um material ortotrópico, para descrever melhor o comportamento do material em função da direção e quase nunca se chega a considerar completamente anisotrópico. O fato de considerar um material como isotrópico, quando realmente se trata de um material ortotrópico pode resultar em erros bastante consideráveis segundo Cowin [1990]. Na Figura 5.8 é mostrado um osso seccionado de duas diferentes formas, onde é visível a estrutura complexa de um osso.

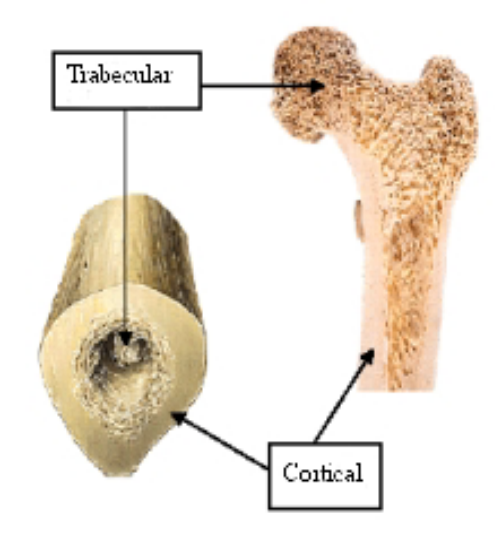

Figura 5.8 - Secção transversal e longitudinal de um fêmur direito, onde se pode observar os tecidos cortical e trabecular. Sobotta *et al.* [1993].

O maior inconveniente que apresenta esta formulação, é que não contempla o comportamento anisotrópico do tecido ósseo, que é o mesmo da orientação direcional que sofrem as trabéculas, segundo as direções de atuação das cargas como conseqüência do processo de adaptação óssea. Por esta razão, começaram-se a implementar modelos de remodelamento ósseo anisotrópicos mais relevantes, cuja base fora o modelo isotrópico de Stanford. Por exemplo, estudou-se o modelo de remodelação óssea anisotrópica criado por Jacob *et al.* [1994], que é baseado em um modelo de dano, entretanto não completo. Utiliza como variáveis fundamentais do problema a densidade

aparente para quantificar a quantidade óssea e o tensor de comportamento para mediar a orientação da microestrutura.

Visto que estes resultados distavam-se muito da realidade, Jacob implementou um modelo de remodelamento ósseo anisotrópico baseado no estado tensional, incorporando a anisotropia. Supondo o mesmo efeito a tração e compressão, dividindo o tensor de comportamento em um isotrópico e outro anisotrópico. Esta formulação é inconsistente para casos tridimensionais, ainda que este modelo possa se resolver com facilidade, os resultados apesar de serem melhores que o modelo anterior, continua não sendo muito compatível com a realidade.

Sabendo deste problema, Aznar [1999] propós a idéia de caracterizar o processo de remodelamento ósseo mediante um modelo de dano, similar ao primeiro modelo de Jacob. Decidiram por usar variáveis independentes a densidade aparente e o tensor textura, que são as medidas mais claras da microestrutura e fáceis de determinar de forma experimental, já que a partir do frabric tensor se podem extrapolar relações para calcular o tensor de comportamento. Além do mais é menos custoso computacionalmente, por exemplo, um problema tridimensional utiliza como variável independente o tensor comportamento, sendo de quarta ordem é necessário armazenar 21 componentes e utilizando tensor textura que é um tensor de segunda ordem e precisa somente de 6 componentes.

Entretanto este modelo pode ser de complexa implementação, pois utiliza técnicas de projeção L², cálculo do gradiente a partir de derivadas dos funcionais de forma elementar.

Sendo assim, considera-se pertinente a formulação de um novo modelo que melhore as limitações apresentadas, tomando como ponto de partida o modelo isótropo de Stanford.

Recentemente, Bagge [1999] desenvolveu um método baseado nos métodos de homogeneização, utilizando técnicas de otimização topológica. Utiliza critérios de otimalidade, restritos por condições locais de estacionaridade a cada passo do processo.

 No presente trabalho é implementada a isotropia transversal no modelo de Stanford, onde é realizada uma comparação entre os dois modelos.

5.3.2.VALIDAÇÃO DA IMPLEMENTAÇÃO DO MODELO ISOTRÓPICO DE STANFORD

 Para a implementação, criaram-se modelos idênticos aos encontrados na literatura para garantir a acurácia da implementação. Sendo assim, a implementação foi dividida em duas partes.

 Primeiramente, a implementação do modelo de remodelamento externo, ou seja, da geometria óssea utilizou-se do mesmo modelo de Huiskes, de onde foram reproduzidas geometrias e condições de contorno, abaixo demonstrados.

 Para implementação foram rodados cerca de aproximadamente 200 dias. Pode-se perceber que o comportamento foi muito similar ao da literatura, assim validando a implementação do remodelamento ósseo externo.

 Para o remodelamento interno, tomando como base tomografias computadorizadas, onde foi possível ver a criação de pedestais de massa óssea na base e o enfraquecimento ósseo no pescoço do fêmur. Sendo assim possível, a validação da implementação.

#### 5.3.3. ADAPTAÇÃO DAS PROPRIEDADES MECÂNICAS

A exemplo do modelo isotrópico, a obtenção das demais propriedades é através da densidade. Assim, como foi apresentando no capítulo 4, é possível escrever as propriedades em função da densidade. Na Figura 5.9 estas propriedades estão apresentadas.

**Propriedades Mecânicas** 1) Densidades ( $\rho_{ap}$ ) lidas diretamente das tomografias. 2) Módulo de Young  $E_t = 2065 \rho_{ap}^{3.09}$  $E_p = 2314 \rho_{ap}^{1.57}$ <sup>=</sup> (*Tecido cortical direção axial e transversal* )  $E_t = 1904 \rho_{ap}^{1.64}$  $E_p = 1157 \rho_{ap}^{1.78}$ <sup>=</sup> (*Tecido trabecular direção axial e transversal* ) 3) Coeficiente de Poisson  $v_V=0,3$  $v_{pt} = 0,0623 \rho_{ap}^2 - 0,2827 \rho_{ap} + 0,5249$  *(Tecido trabecular, e direção transversal*)  $v_{pt} = -0.05331\rho_{ap}^{4} + 0.1843\rho_{ap}^{3} - 0.2438\rho_{ap}^{2} + 0.1721\rho_{ap} + 0.1675$ (*Tecido cortical, e direção transversal*) 4) Módulo de Elasticidade Transversal  $1157 \rho_{an}^{-1.78}$  $2(1 + v_n)$ *ap p p G v* <sup>ρ</sup> <sup>=</sup> <sup>+</sup> (*Tecido trabecular e direção transversal*) 2314 $\rho_{an}^{-1.57}$  $2(1 + v_n)$ *ap p p G*  $=\frac{2314\rho_{ap}}{2(1+v_p)}$  (*Tecido cortical e direção transversal*)  $1157 \rho_{an}^{1.78}$  $2.0.85(1 + v_n)$ *ap t p G*  $=\frac{115/\rho_{ap}}{2.085(1+v_p)}$  (*Tecido trabecular e direção axial*)  $G_t = 3892 \rho_{ap}^2 - 7385 \rho_{ap} + 4606$  *(Tecido cortical e direção axial* )

Figura 5.9 - Quadro de propriedades mecânicas isotrópicas transversais

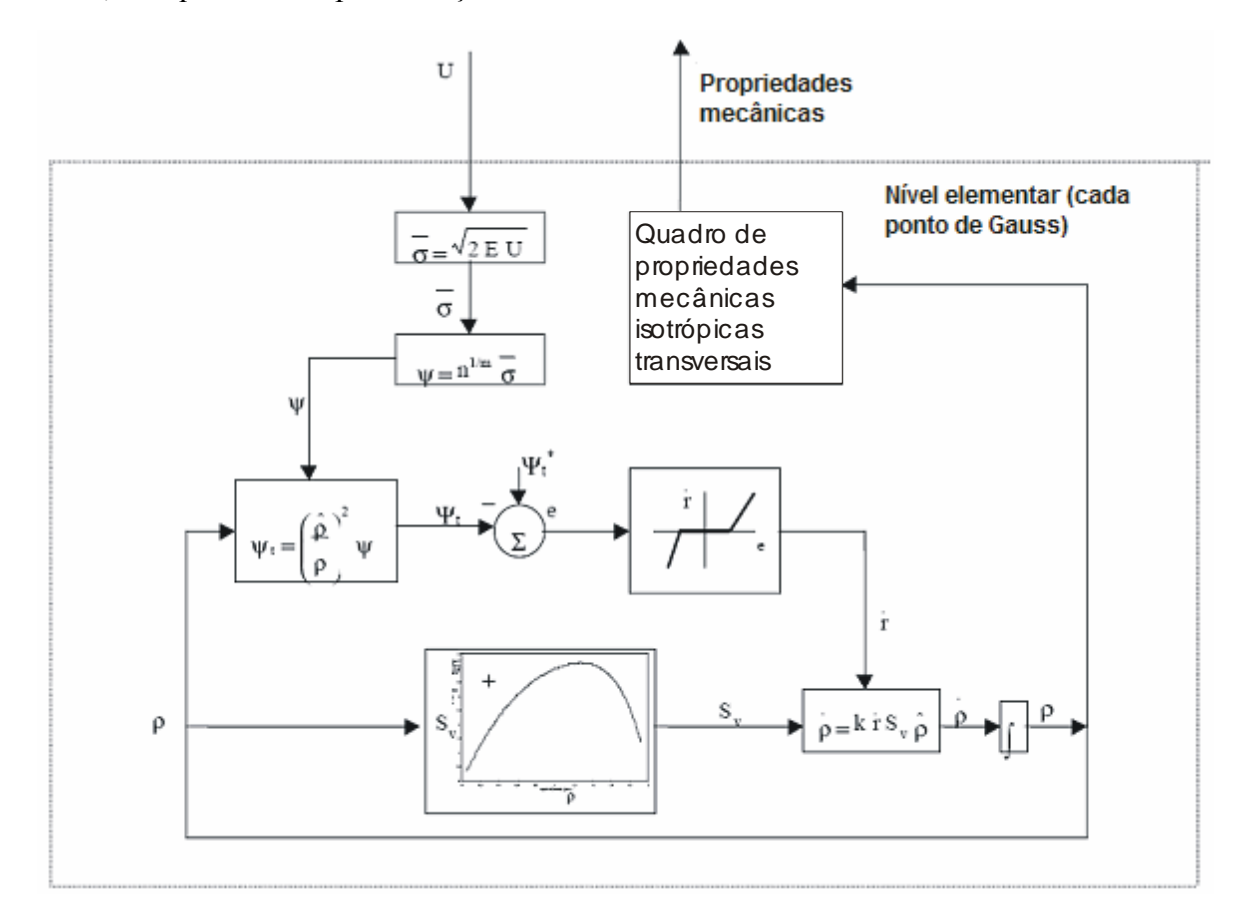

Sendo assim, o esquema de implementação do remodelamento fica:

Figura 5.10 - Fluxograma do remodelamento de Stanford modificado para isotrópica transversal

#### **5.4. COMPARATIVO ENTRE AS TEORIAS DE REMODELAMENTO**

## 5.4.1.MODELO BENCHMARK

 Foi criado um modelo bidimensional para análise do comportamento ósseo, similar ao utilizado por Huiskes em umas de suas análises, onde analisou somente meio modelo de osso.

O modelo tem a sua forma mostrada na Figura 5.11, onde foi implementado o remodelamento ósseo interno. Segundo Aznar [1999] o remodelamento ósseo interno tem uma relevante maior do que o remodelado externo no quesito de perda óssea. Os valores que

caracterizam este modelo estão representados na Tabela 5-1. Para o osso, foi utilizada uma variação gradativa densidade

| Momento Fletor (M)                           | 1000 Nm     |
|----------------------------------------------|-------------|
| Módulo de Young do cimento                   | $210^3$ MPa |
| Módulo de Young da prótese                   | $210^5$ MPa |
| coeficiente de Poisson de ambos os materiais | 03          |

Tabela 5-1 – Propriedades efetivas utilizadas no modelo comparativo.

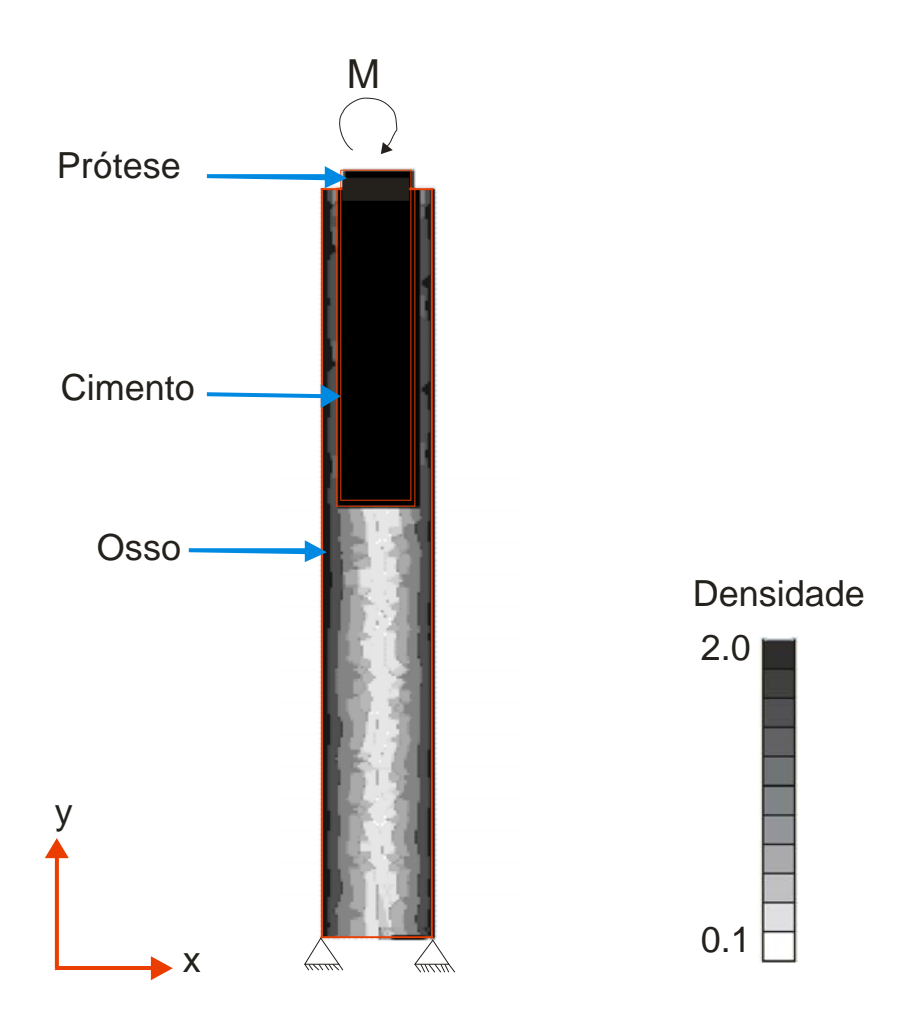

Figura 5.11 – Modelo bidimensional com condições de contorno e densidade gradativa.

Para este modelo comparativo, com ambas as teorias de remodelamento aplicadas, foram realizadas simulações de 1000 dias. Para as quais se obtiveram resultados que visualmente são muito próximos, como mostrado na Figura 5.12. É importante salientar que a tensão gerada em razão do engaste foi desconsiderada para não interferir e gerar falsos resultados já que se sabe que em um osso real, este tipo engaste não existe.

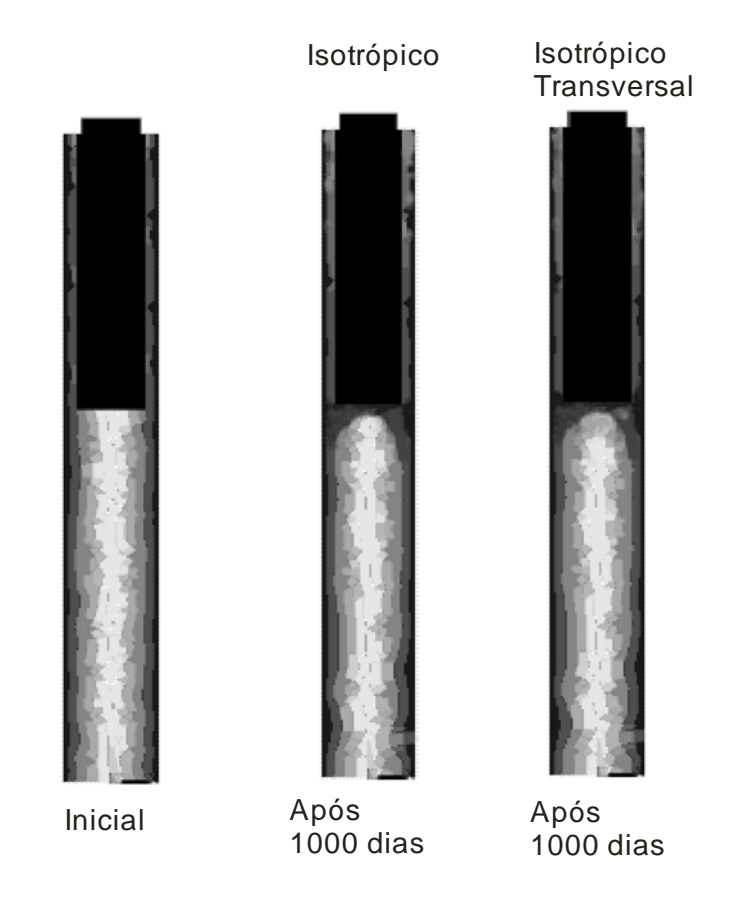

Figura 5.12 – Comparativo de densidades para o modelo Isotrópico de Stanford e para o modelo Isotrópico Transversal.

 Em função de a comparação visual ser muito pouco eficiente, a variação da densidade no contorno o osso pela parte externa foi analisada. Para isto, foi realizado um controle no modelo de elementos finitos, o qual se tem controle dos nós que pertencem ao perímetro do osso, bem como as propriedades de cada elemento.

 Na Figura 5.13 tem-se o desenho do modelo, bem como da numeração dos nós que foi utilizada para a comparação. Sendo na base inferior nós de 1 até 6, na base lateral de 6 até 115 e na base superior de 115 até 120.

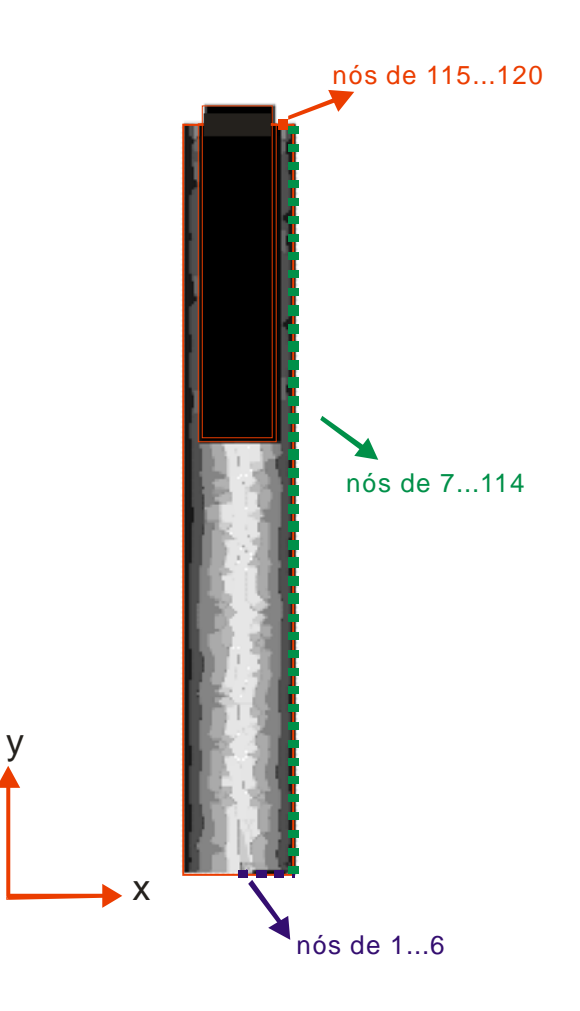

Figura 5.13 - Numeração dos nós do modelo analisado.

No mesmo modelo foram analisadas as densidades no perímetro do osso. Para simulação da implementação do modelo isotrópico de Stanford obteve-se o seguinte gráfico:

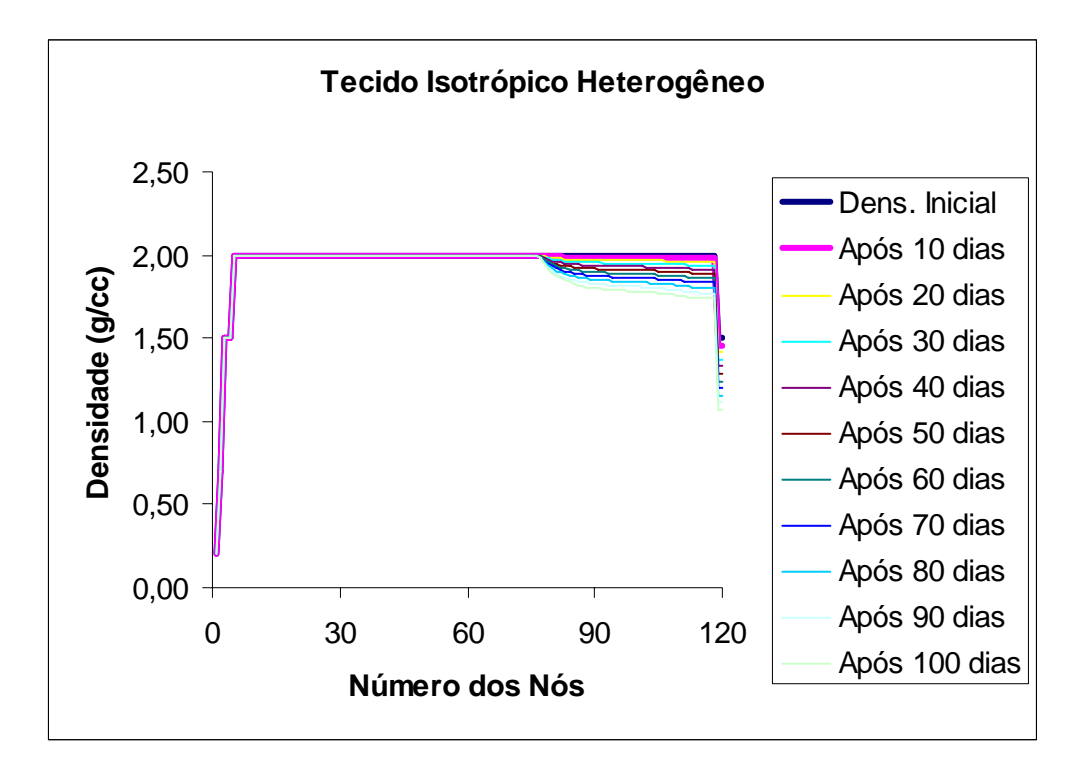

Figura 5.14 – Simulação do comportamento ósseo através do modelo isotrópico de Stanford durante 100 dias.

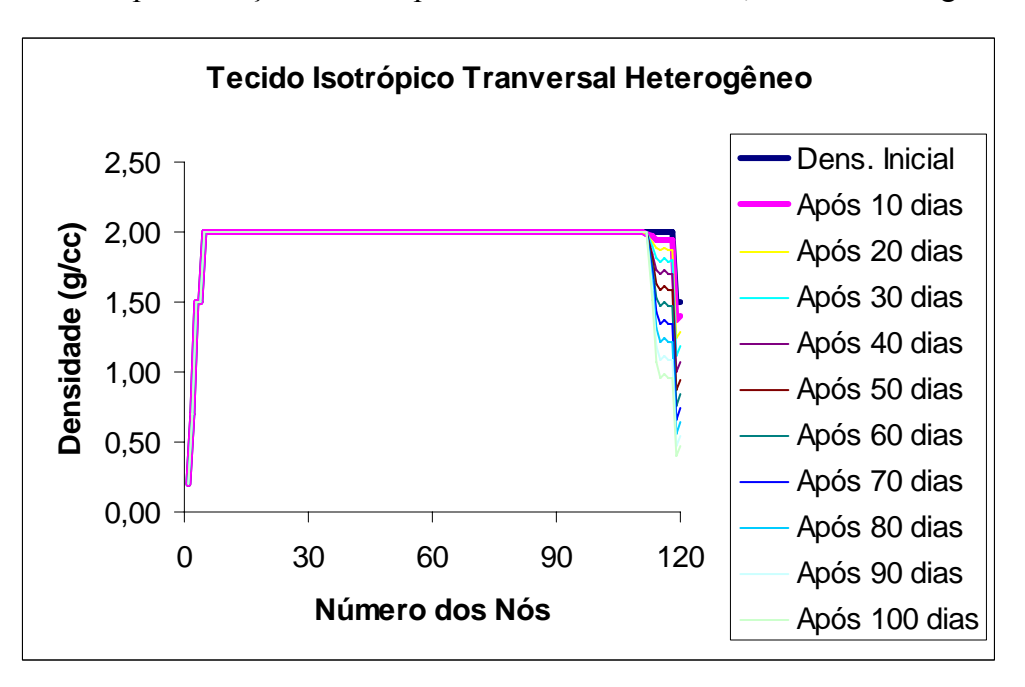

Para a implementação da isotropia transversal no modelo, obteve-se o seguinte gráfico:

 Figura 5.15 – Simulação do comportamento ósseo através do modelo de isotropia transversal.

Também se criaram gráficos comparativos para 1000 dias de simulação, na Figura 5.16 Figura 5.17 estão mostrados os comportamentos para ambos os modelos.

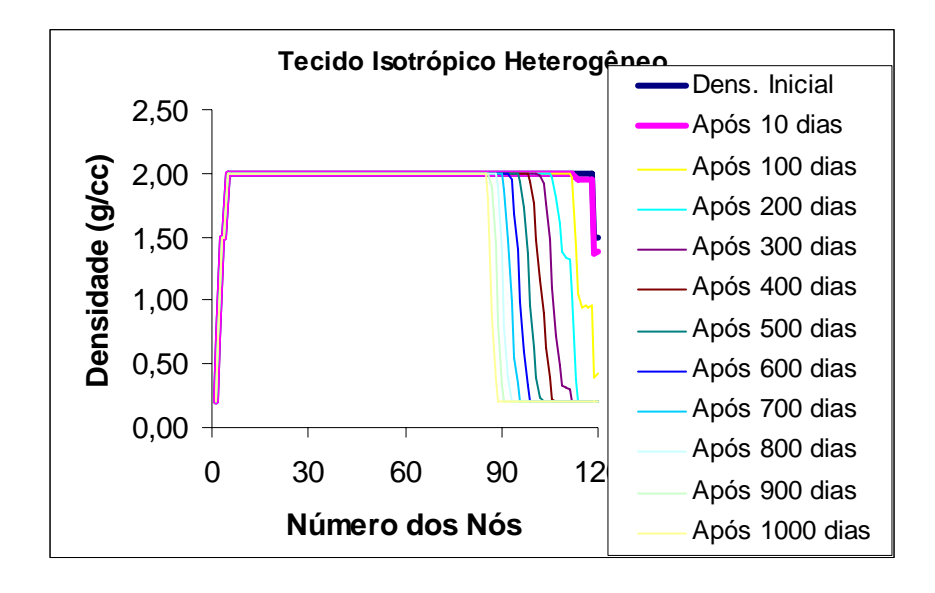

Figura 5.16 – Simulação do comportamento ósseo através do modelo isotrópico de Stanford durante 1000 dias.

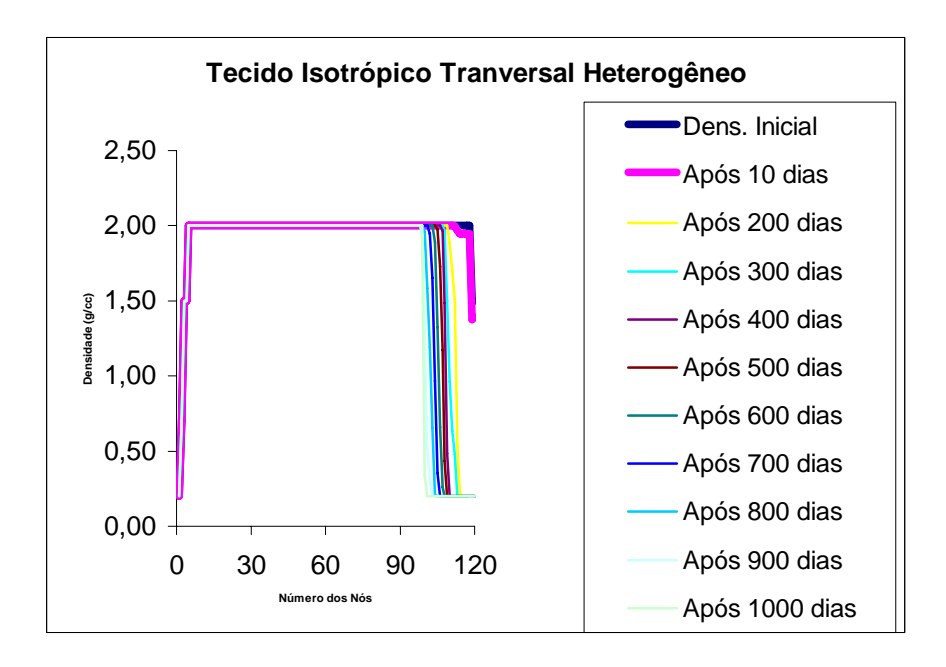

**Figura 5.17 – Simulação do comportamento ósseo através do modelo isotrópico transversal durante 1000 dias.** 

# **6. IMPLEMENTAÇÃO DE UMA ROTINA DE ALGORITMOS GENÉTICOS PARA A ORIENTAÇÃO ÓTIMA DE UM IMPLANTE MANDIBULAR OSSEOINTEGRADO MINIMIZANDO A TENSÃO NO OSSO**

## **6.1. INTRODUÇÃO**

A utilização de implantes é uma excelente alternativa aos tradicionais métodos de ancoragem ortodôntica, especialmente em casos de pequena quantidade ou qualidade dos elementos dentais, na impossibilidade de uso de aparelhos extra-orais ou dificuldade de cooperação do paciente, segundo Favero *et al.* [2002]. Nos últimos anos, os implantes com finalidade ortodôntica têm evoluído no seu desenho e reduzido suas dimensões, facilitando sua utilização. Menor custo, cirurgia de inserção e remoção simples e grande versatilidade podem ser destacados como vantagens dos mini-implantes.

O MEF é uma ferramenta bastante utilizada em engenharia, e a utilização da mesma para análise de problemas biomédicos como os ortodônticos tem crescido significativamente na última década. Wang [2003] utilizaram o MEF em um estudo para avaliar os efeitos de diferentes forças oclusais e conectores em próteses com união dente-implante. O comportamento de três diferentes desenhos de um sistema de implantes foi analisado em um estudo de Necchi et al. [2003]. Empregando o MEF foi possível estabelecer qual deles obteve o melhor comportamento mecânico. Os resultados demonstraram que a deformação foi reduzida com um degrau criado no pescoço do implante. Além disso, a maior tensão foi encontrada no osso cortical em todos os implantes e forças investigados. Podendo assim avaliar projetos na concepção dos implantes sem os riscos e custos associados com ensaios clínicos. Além disso, resultados de estudos experimentais confirmam que, apesar das simplificações da análise linear via MEF, este método possui confiabilidade e eficiência, auxiliando as investigações em implantodontia (Keyak et al [1993], Benzing et al [1995]; Murphy et al [1995] e Baiamonte et al [1996]). Corso e Marczak [2006], através do MEF, analisaram a distribuição de tensão de Von Mises no osso quando da aplicação de uma carga de 3N sobre um mini-implante ortodôntico localizado na região de molares inferiores, variando o ângulo do implante e da aplicação de carga.

O objetivo deste capítulo é aplicar algoritmos genéticos para encontrar a melhor posição para um mini-implante ortodôntico, quando é aplicado um determinado carregamento sobre o mesmo, com o objetivo de que gere o menor nível de tensão possível no osso.

#### **6.2. METODOLOGIA**

O MEF permite obter dados sobre a distribuição de tensões quantificadas, o que possibilita a identificação de pontos críticos. Este método de análise numérica, aliado à avaliação clínica, pode trazer grandes avanços no conhecimento das diferentes situações que ocorrem na cavidade bucal segundo Cruz, [2003], bem como identificação de patologias. Aliada ao MEF, métodos de otimização permitem encontrar parâmetros ótimos para funções objetivo que refletem os requisitos clínicos de cada caso.

Neste trabalho, seguiram-se os seguintes passos para obtenção dos resultados:

- 1) modelamento da mandíbula;
- 2) elaboração modelos global e local utilizando o MEF utilizando um software comercial (Ansys, 2004);
- 3) definição dos carregamentos;
- 4) implementação da otimização através do método de algoritmos genéticos.

 A abordagem empregada em cada caso será detalhada nas secções apresentadas a seguir. Metodologia.

#### **6.3. MODELO GLOBAL DA MANDÍBULA**

 Uma mandíbula de um ser humano foi digitalizada de onde se obteve as superfícies externas. Posteriormente, através de tomografias computadorizadas, utilizando um software de modelamento 3D, foram modelados os tecidos ósseos, cortical e trabecular através das densidades aparentes nas tomografias. Na Figura 6.1 podem ser observadas algumas imagens das tomografia efetivamente utilizada no presente trabalho.

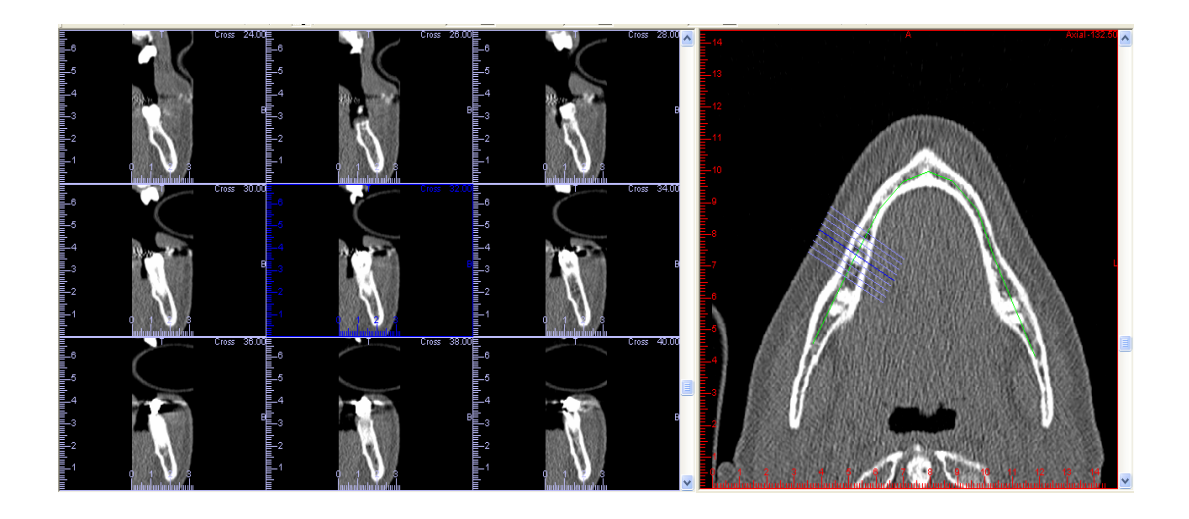

Figura 6.1 - Tomografias computadorizadas utilizadas para a construção do modelo.

Foram encontradas na literatura revisada simplificações das mais diversas naturezas na modelagem e solução numérica deste tipo de problema. Em algumas destas, o nível de simplificação é bastante grosseiro, o que pode até mesmo inutilizar os resultados do ponto de vista mecânico. Claramente, este aspecto está relacionado à relativa pouca proficiência da comunidade biomédica no uso de ferramentas modernas de análise numérica. Na Figura 6.2 tem-se um desenho morfológico retirado de um Atlas de Anatomia de uma mandíbula humana.

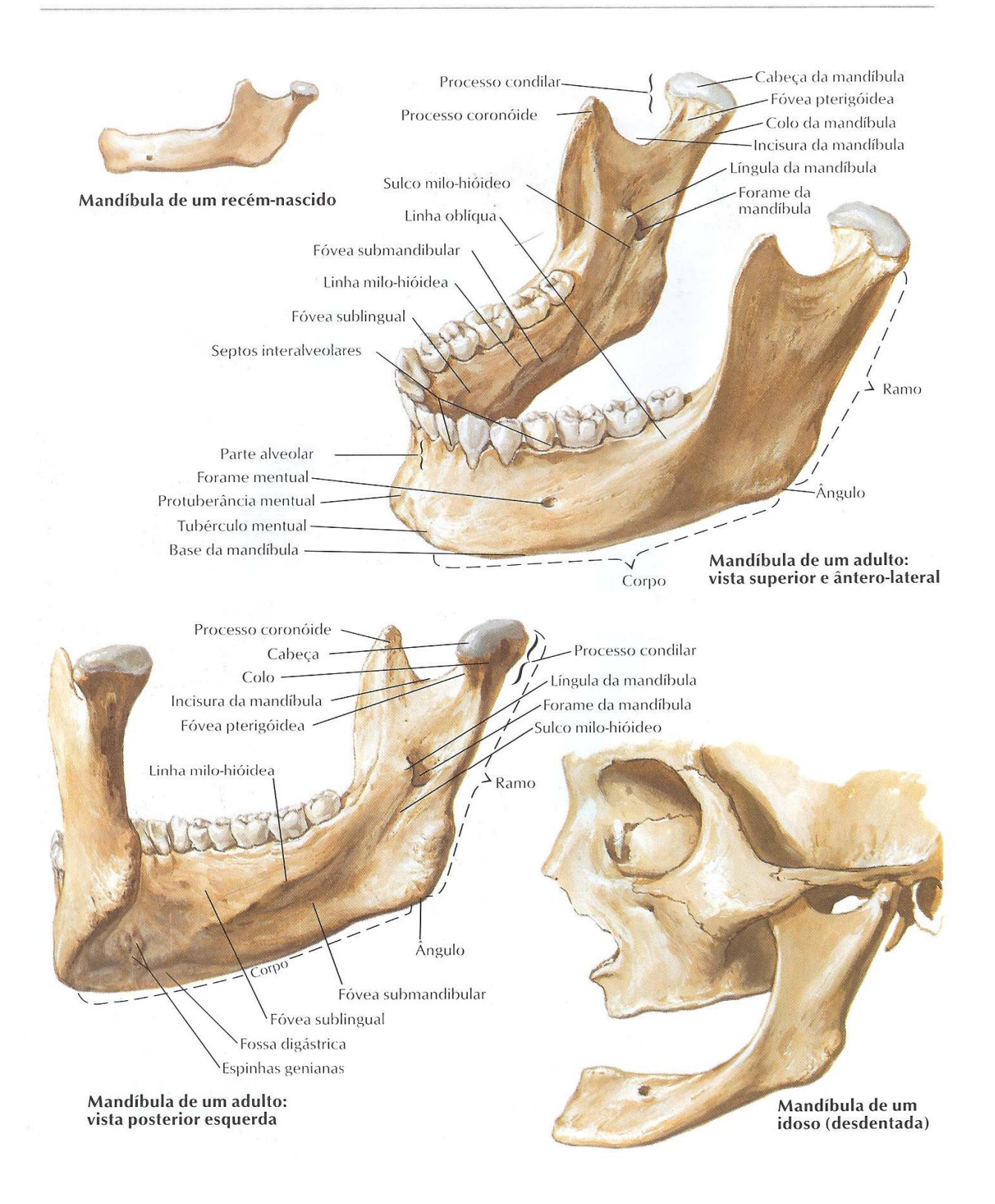

Figura 6.2 - Desenho da morfologia de uma mandíbula humana (Netter [2000]).

Na Figura 6.3, tem-se o desenho do modelo geométrico utilizado no presente trabalho.

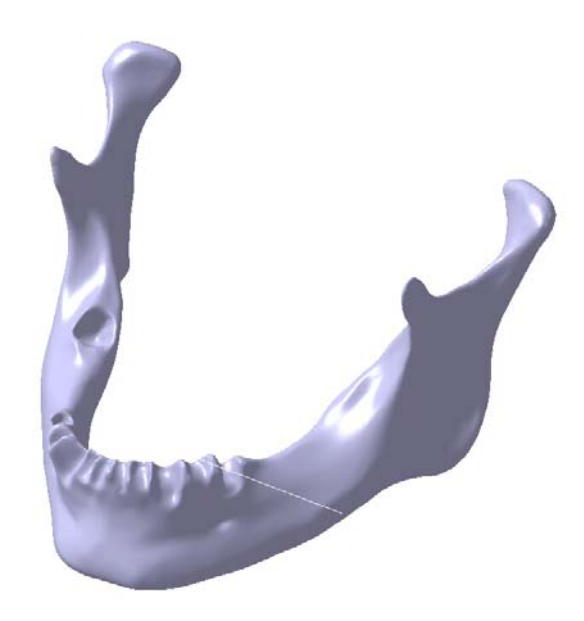

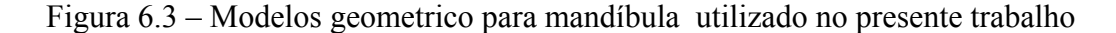

Gedrange et al. [2003] utilizaram o MEF para calcular os resultados de valores de forças entre 0,01N e 100N em três direções (vertical, horizontal e diagonal), aplicadas em três implantes de titânio com o mesmo comprimento (9 mm) e diâmetro (3,3 mm), utilizando um modelo de placas para representar os tecidos ósseos. Níveis de simplificação muito extremos, embora possam fornecer dados qualitativos para a análise, não podem ser eficazmente utilizados em problemas mais complexos, como otimização de implantes e simulação de crescimento de ossos.

De acordo com Roychowdhury et al. [2000], casos como o aqui estudado dispensam o uso de modelos numéricos globais da mandíbula, visto que os efeitos significativos da tensão ocorrem somente na região próxima ao local da carga aplicada (em torno do implante). Este fato foi comprovado através de uma análise global (com o modelo completo) preliminar, onde foram aplicadas cargas em diversas direções no local de inserção do implante, verificando que todas as deformações significativas ficaram concentradas muito próximas da região da carga aplicada. Nesta condição de carregamento, a região dos dentes da frente foi simplificada já que também não influencia nos resultados e diminui muito o custo computacional. E tendo em vista a possibilidade de reduzir o custo computacional para as demais análises, foi gerado um modelo local, obtido com

seccionamento da mandíbula global na região de interesse. A Figura 6.4 ilustra a geometria básica da mandíbula estudada bem como a região que foi selecionada para análise local.

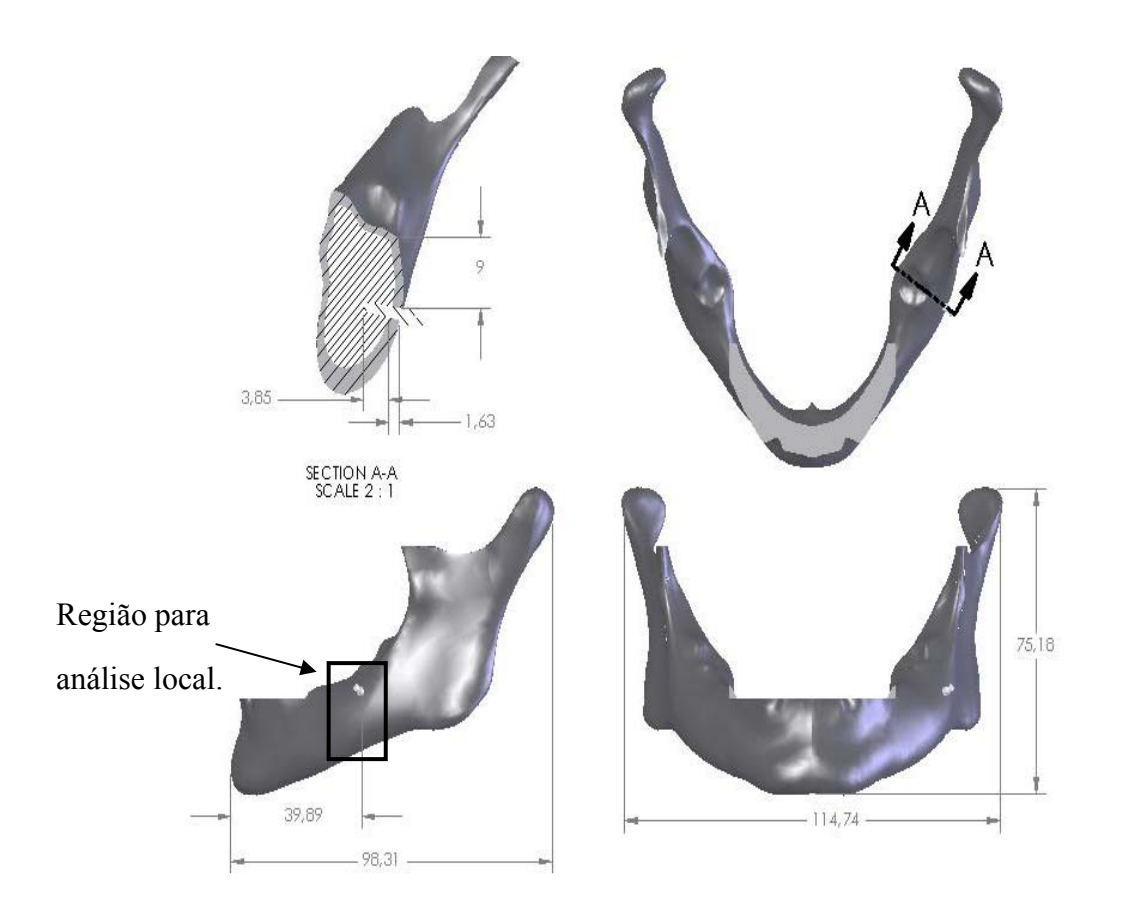

Figura 6.4 - Modelo global da mandíbula com a localização do implante.

Na Figura 6.5, tem-se um exemplo de aplicação para o implante, onde se pode ver o tipo de carregamento ao qual o implante está sujeito (molas de correção).

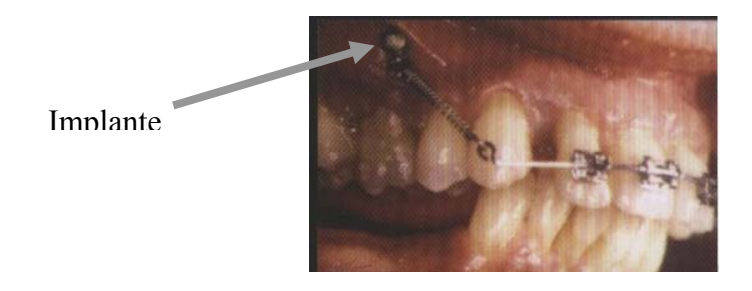

Figura 6.5 - Exemplo de utilização do implante.

Os tecidos dos ossos trabecular e cortical foram considerados isotrópicos, homogêneos e linearmente elásticos, bem como o titânio. A simplificação em termos de propriedades dos materiais segue as linhas de Meijer et al. [1995], Meijer et al. [1996] e Gallas et al. [2005] consideram essas simplificações com relação ao material possibilitando uma análise inicial. As características mecânicas da mandíbula humana foram obtidas de resultados de estudos de diferentes autores, conforme a Tabela 6-1.

| Material        | Módulo de   | coeficiente de Poison | Referências            |
|-----------------|-------------|-----------------------|------------------------|
|                 | Young (MPa) |                       |                        |
| Osso Cortical   | 15000       | 0.33                  | Akpinar et al., 1996   |
| Osso Trabecular | 1500        | 0.3                   | Van Zyl et al., 1995   |
| Titânio         | 110000      | 0.3                   | Baiamonte et al., 1996 |

Tabela 6-1 - Propriedades dos materiais.

#### **6.4. MODELO LOCAL DA MANDÍBULA**

O modelo geométrico seccionado com os tecidos cortical e trabecular pode ser visto Figura 6.6, bem como a localização do implante no mesmo. O modelo do implante foi inserido na região cortical vestibular, entre o primeiro e o segundo molares inferiores do lado esquerdo, de forma a simular a tração e/ou a intrusão de um molar do mesmo lado. Nessa região, a camada de tecido cortical do modelo da mandíbula possui 1,7 mm e do tecido trabecular 9,7mm, portanto o implante ficou inserido 1,7 mm em osso cortical e 4,3 mm em osso trabecular, no caso de estar perpendicular a face do osso.

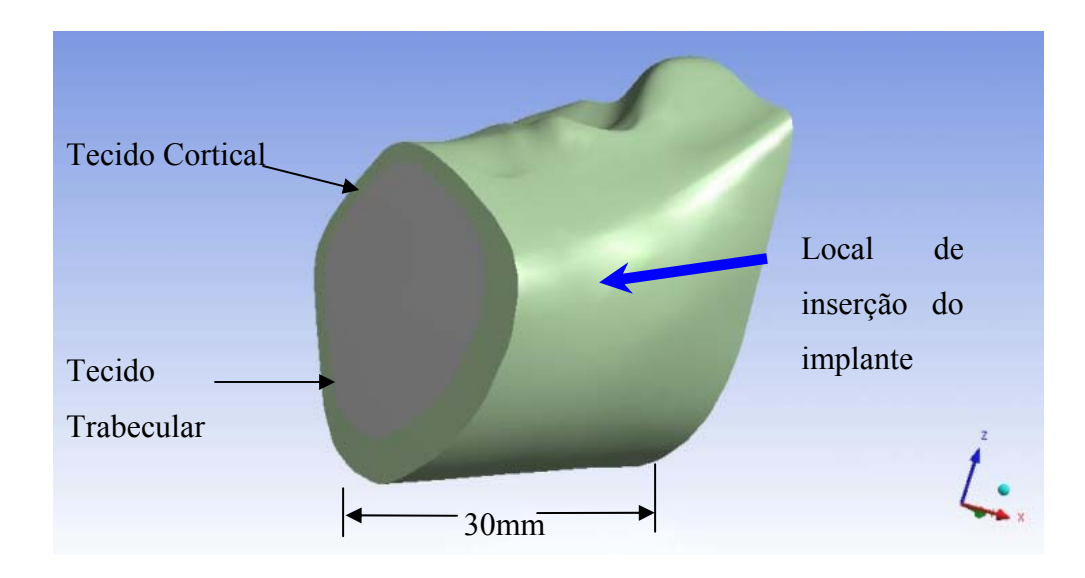

Figura 6.6: Modelo para análise local, representando um segmento da mandíbula na região de molares inferiores do lado esquerdo.

O implante simulado corresponde a um modelo comercial, comumente usado, com 6 mm de comprimento para área de contato e 1,5mm de diâmetro máximo

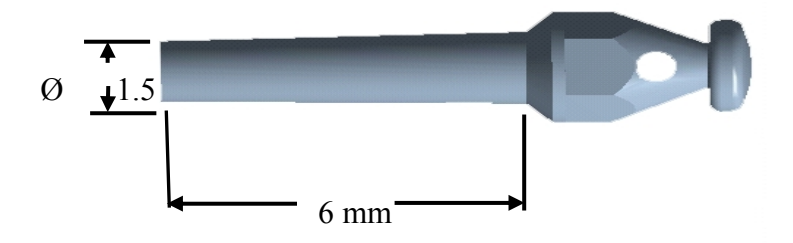

Figura 6.7 - Implante ortodôntico utilizado.

## **6.5. APRESENTAÇÃO DO PROBLEMA**

Uma melhor orientação para implantes ortodonticos pode fazer com que se evitem fraturas e até perdas de implantes por um nível de tensão elevado. Para este caso, por se tratar de uma análise estrutural não convencional, através do MEF foi realizada uma análise preliminar e estática para tornar familiares as magnitudes de tensões e deformações do osso. Para isto foi utilizado o modelo local, onde foram utilizados elementos tetraédricos para a discretização. Foi verificado que são necessários aproximadamente 20.000 elementos para que se consiga atender os critérios de convergência e estabilidades das tensões. Os valores apresentados na Tabela 6-2 mostram que não é

possível dizer heuristicamente qual seria a melhor combinação de ângulos para encontrar o menor nível de tensão, para isso, pode se utilizar um método de otimização como algoritmos genéticos para resolver este problema.

| Direção da Carga                  | Tensão (MPa) |
|-----------------------------------|--------------|
| Implante Perpendicular            | 15,890       |
| Implante $-10^{\circ}$ - cervical | 9,591        |
| Implante $10^{\circ}$ - apical    | 8,859        |
| Implante $20^{\circ}$ - mesial    | 10,930       |
| Implante $20^{\circ}$ - distal    | 14,270       |

Tabela 6-2 - Tensões de Von Mises (MPa).

#### **6.6. IMPLEMENTAÇÃO DO MÉTODO DE ALGORITMOS GENÉTICOS**

Os Algoritmos Genéticos (GA) representam, atualmente, uma poderosa ferramenta para busca de soluções de problemas com alto nível de complexidade. O método de GA é uma técnica de busca para mínimos de funções inspirada na Teoria da Evolução e Sobrevivência do mais apto de Darwin. A teoria de Darwin da Seleção Natural, diz que os indivíduos mais fortes sobreviverão com o passar das gerações, Goldberg [1989].

A implementação do método de GAs começa com uma população aleatória de cromossomos. Onde essas estruturas são avaliadas e associadas a uma probabilidade de reprodução de tal forma que as maiores probabilidades são associadas aos cromossomos que apresentam uma melhor solução para o problema de otimização do que àqueles que representam uma solução pior. A aptidão da solução é tipicamente definida com relação à população corrente, sendo ela dada por uma função objetivo ou função de aptidão Goldberg [1989].

A função objetivo de um problema de otimização é construída a partir dos parâmetros envolvidos no problema. Ela fornece uma medida da proximidade da solução em relação a um conjunto de parâmetros. Os parâmetros podem ser conflitantes, ou seja, quando um aumenta o outro diminui. A função objetivo permite o cálculo da aptidão de cada indivíduo, que fornecerá o valor a ser usado para o cálculo de sua probabilidade de ser selecionado para reprodução.

Alguns dos fatores utilizados neste trabalho para a implementação do método de algoritmos genéticos são:

 *Geração da População Inicial.* Gera os cromossomos que formam a primeira população. Aqui, cada geração é composta de 20 indivíduos, sendo os da população inicial gerados aleatoriamente. As variáveis são geradas dentro das faixas de valores atribuídas.

 *Função Objetivo.* A avaliação de cada indivíduo é feita através do modelo de elementos finitos descrito anteriormente. O mapeamento das funções objetivos da população é feito através do método de *Ranking* não-linear. Os indivíduos são escalonados em ordem decrescente de aptidão, que é baseada no "*rank"* do indivíduo dentro da população ao invés de ser baseada no valor da função objetivo.

 *Seleção.* Os pais que gerarão os filhos da geração seguinte são selecionados segundo o *Método Estocástico Universal*, que é uma variação do M*étodo da Roleta*. Ao invés da "roleta" de um único ponteiro ser girada *n* vezes para a geração de *n* pais, uma roleta com *n* ponteiros igualmente espaçados é girada uma única vez para a seleção dos *n* pais, que terão uma chance de seleção baseada no *Ranking*. Este método garante a seleção de indivíduos com menores valores de aptidão.

 *Elitismo.* Consiste em escolher os indivíduos com maior valor de aptidão da população, após a escolha, inserir estes indivíduos diretamente nas próximas gerações. Aqui somente um dos indíviduo da geração anterior vai ser escolhido.

 *Cruzamento.* A probabilidade de cruzamento adotada foi de 80%. Descontando o indivíduo de elitismo, isto representa a geração de 14 filhos de cruzamento. Foi utilizada recombinação *uniforme*, através da qual cada variável do vetor que representa o filho gerado é escolhida aleatoriamente entre os dois pais. Caso os elementos do perfil se cruzem (situação não viável na prática), o filho gerado da recombinação de dois pais é gerado novamente, a partir dos mesmos pais.

 *Mutação.* Os filhos que não forem gerados por elitismo e cruzamento são indivíduos que obrigatoriamente sofrem mutação em todos os seus genes. A cada gene é adicionado um número tirado de uma distribuição gaussiana com média zero e variância na primeira geração igual a 100% do intervalo de valores para a variável correspondente. São gerados 4 filhos de mutação, que não podem apresentar valores fora dos parâmetros inicialmente estabelecidos, sendo gerados novamente quando for o caso. A avaliação da função objetivo através do método dos elementos finitos é computacionalmente custosa, por isso é conveniente o emprego de tantos indivíduos gerados por mutação, caso contrário, um número muito maior de indivíduos e de gerações deveria ser usado.

#### **6.7. FUNÇÃO OBJETIVO E PARÂMETROS DE PROJETO**

 A função objetivo de um problema de otimização é construída a partir dos parâmetros envolvidos no problema. Fornecendo uma medida da proximidade da solução em relação a um conjunto de parâmetros. Os parâmetros podem ser conflitantes, ou seja, quando um aumenta o outro diminui. A função objetivo permite o cálculo da aptidão de cada indivíduo, que fornecerá o valor a ser usado para o cálculo de sua probabilidade de ser selecionado para reprodução.

 Neste caso em específico, os parâmetros otimizados foram os ângulos do implante com relação à superfície óssea, sendo α o ângulo no sentido apical-cervical e β o ângulo no sentido mesio-distal. Os limites inferiores e superiores para estes ângulos estão apresentados na Tabela 6-3: Limites inferiores e superiores dos onde se pode perceber que a possibilidade de variação do ângulo α é maior, isso devido à irregularidade geométrica do osso.

| Parâmetros | Limite inf. $(°)$ | Limite sup. $(°)$ |
|------------|-------------------|-------------------|
| α          | $-20$             |                   |
|            | -10               |                   |

Tabela 6-3: Limites inferiores e superiores dos parâmetros.

A inclinação do ângulo da força considerada é de 45° com relação ao eixo mesio-distal, neste caso em particular. Na Figura 6.8 se pode ver a aplicação da força, bem como as condições de contorno e a orientação.

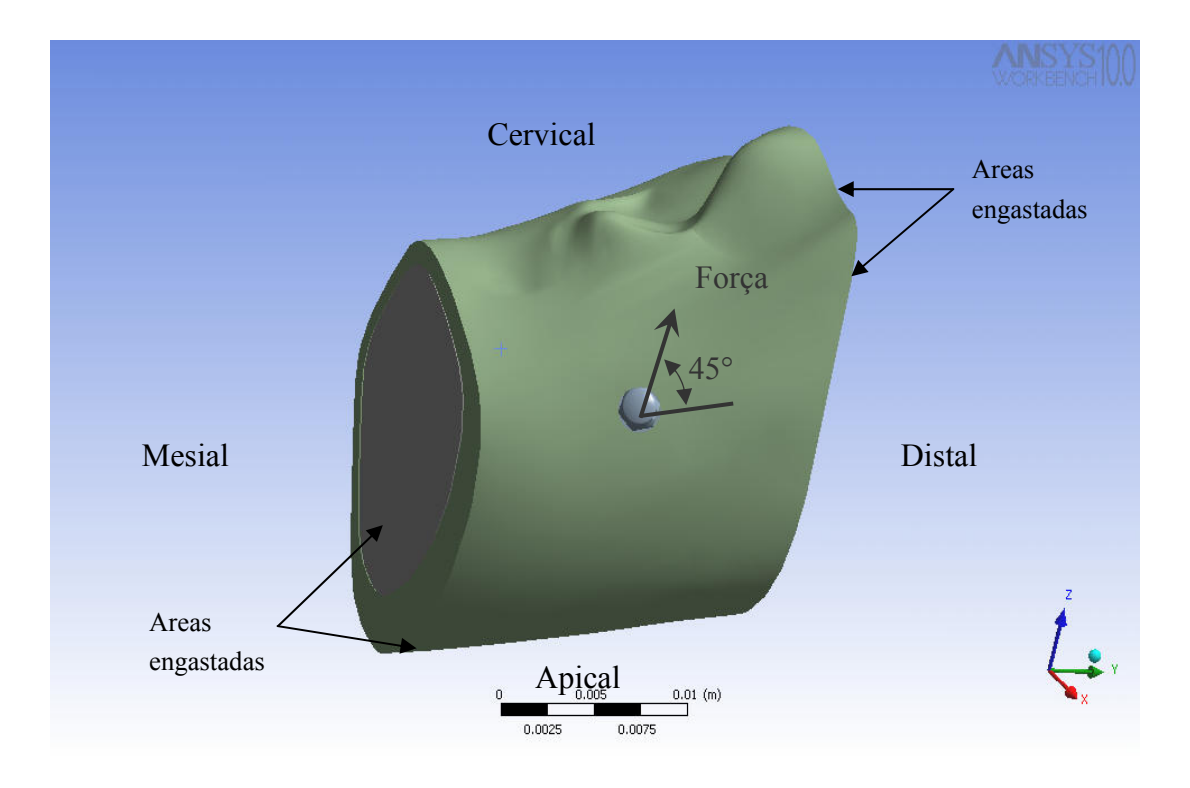

Figura 6.8 - Orientações para o implante, condições de contorno e ângulos para a carga aplicada.

 A função objetivo a ser minimizada é o valor quadrático médio da deformação do osso analisado, quando o mesmo é deformado pelo carregamento sofrido pelo implante.

$$
\Phi = \sum_{i=1}^{n} \frac{V_i}{V_{total}} \left(\varepsilon_i - \varepsilon_0\right)^2.
$$
\n(6.1)

onde *n* é número de elementos finitos que discretizam o osso, *VTotal* é o volume total do osso analisado por elementos finitos, *Vi* é o volume dos i-ésimos elementos do volume total, εi é a energia de deformação por elemento e  $\varepsilon_0$  é a energia de deformação do estado de referência, que neste caso foi considerado zero. Esta expressão possui uma similaridade com a energia de deformação absorvida, o que permite a sua utilização em diversos modelos de crescimento de osso. Esta função objetivo visa posicionar o implante de maneira mais uniforme possível a concentração de tensões ao redor do implante. A uniformidade das tensões pode fazer com que se consiga ficar o mais próximo possível de estar na região de equilíbrio, apresentada na Figura 5.3.

 A Tabela 6-4 apresenta os parâmetros utilizados para otimização com algoritmos genéticos, e na Figura 6.9, tem-se o fluxograma da implementação numérica aqui empregada.

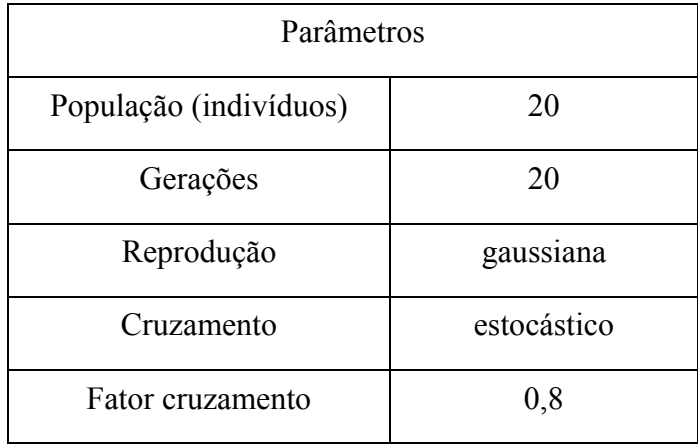

Tabela 6-4 - Parâmetros utilizados no método de algoritmos genéticos.

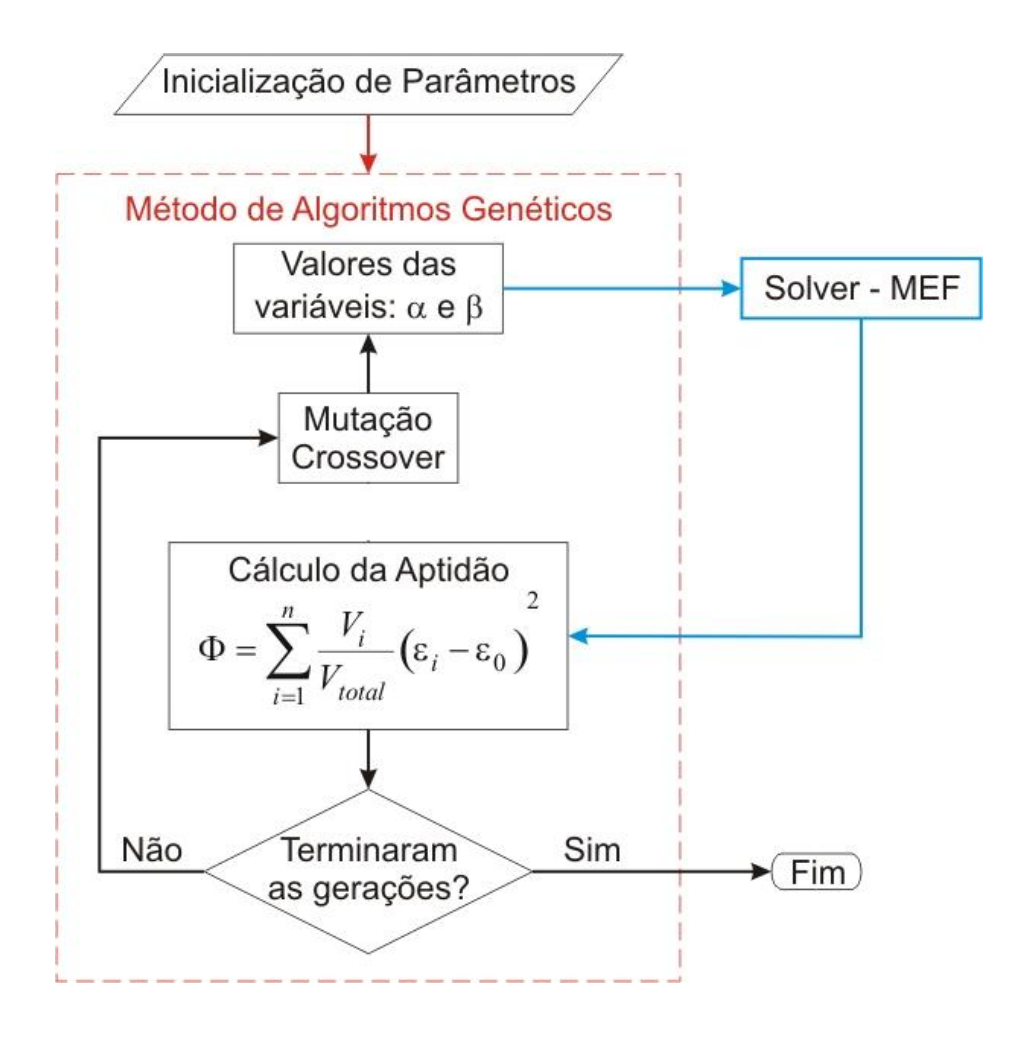

Figura 6.9 - Fluxograma da implementação da otimização

#### **6.8. RESULTADOS DO MODELO COM TECIDOS CORTICAL E TRABECULAR**

Após o processo de otimização, pode-se verificar a inclinação ótima dos ângulos para a minimização da função objetivo. Foram executadas três rodadas do algoritmo de otimização, sendo que a melhor tem os resultados apresentados na Tabela 6-5. É importante notar que, para este caso, ao contrário do que se poderia esperar, a orientação ótima do implante não é perpendicular à superfície do osso.

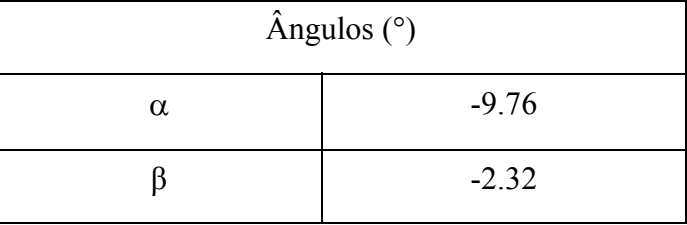

Tabela 6-5 - Ângulos encontrados com a otimização.

O valor da função objetivo resultante para estes ângulos é de 16.52. Na Figura 6.10 é apresentado o gráfico da convergência para a solução, onde se tem a média e o valor dos melhores indivíduos selecionados. O valor da tensão de Von Mises para esta combinação de ângulos é de 6.218 MPa.

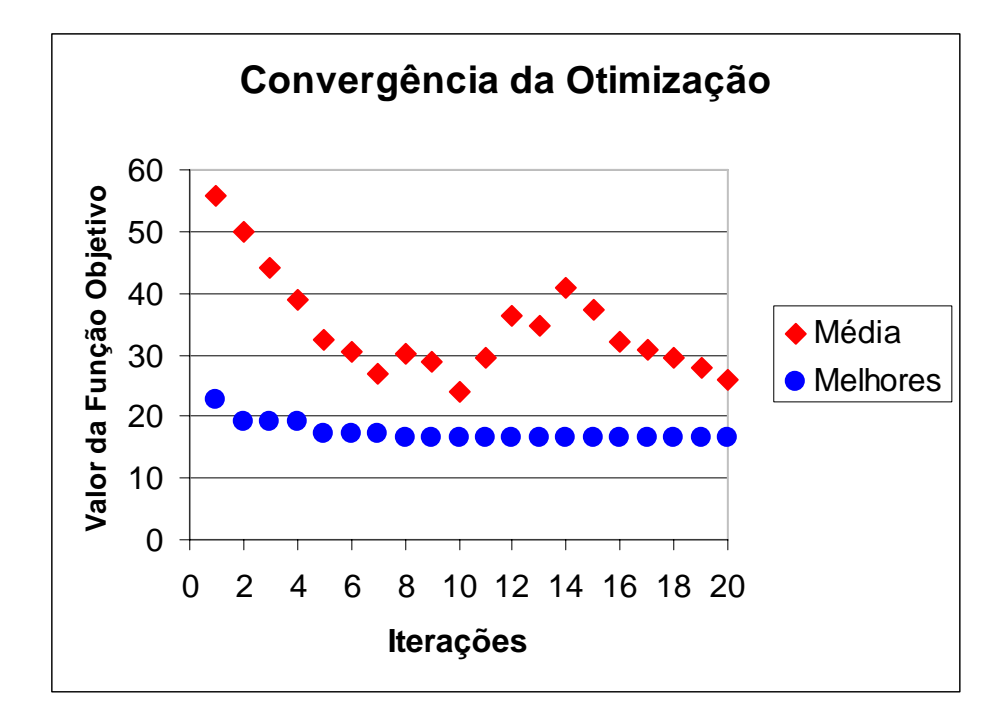

Figura 6.10 - Gráfico da convergência do algoritmo

# **6.9. COMPARATIVO ENTRE MODELO COM TECIDOS CORTICAL E TRABECULAR E MODELO HOMOGÊNEO.**

 Para a verificação da viabilidade de utilizar os resultados sendo que estes foram obtidos considerando o tecido ósseo dividido em cortical e trabecular e sendo que o osso um material heterogêneo. Tomografia computadorizada de uma região foi utilizada para criação de um modelo heterogêneo, considerando a variação gradativa de densidades e um modelo com tecidos cortical e trabecular. Assim, através da equação mostrada no capítulo 5, puderam-se obter os valores de módulo de Young e Poisson.

 Um desenho esquemático da leitura da tomografia está apresentado na Figura 6.11. O resultado dos modelamentos de ambos os modelos estão apresentados na Figura 6.12.

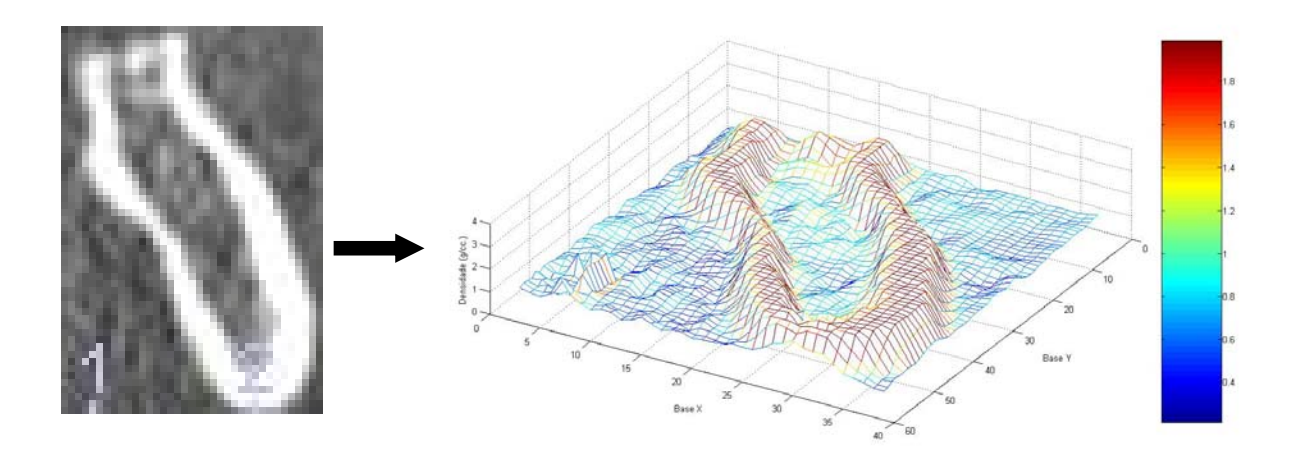

Figura 6.11 - Demonstrativo da leitura das densidades através da tomografia.

 Aqui, o modelo foi considerado isotrópico transversal onde as equações utilizadas para conversão da densidade lida nas tomografias para as demais propriedades mecânicas necessárias para esta análise foram apresentadas no capítulo 5.

Este modelo comportou-se muito similar ao apresentado anteriormente no quesito qualitativo, entretanto com valores diferentes para os ângulos, na Tabela 6-6 pode-se ver os resultados da otimização.

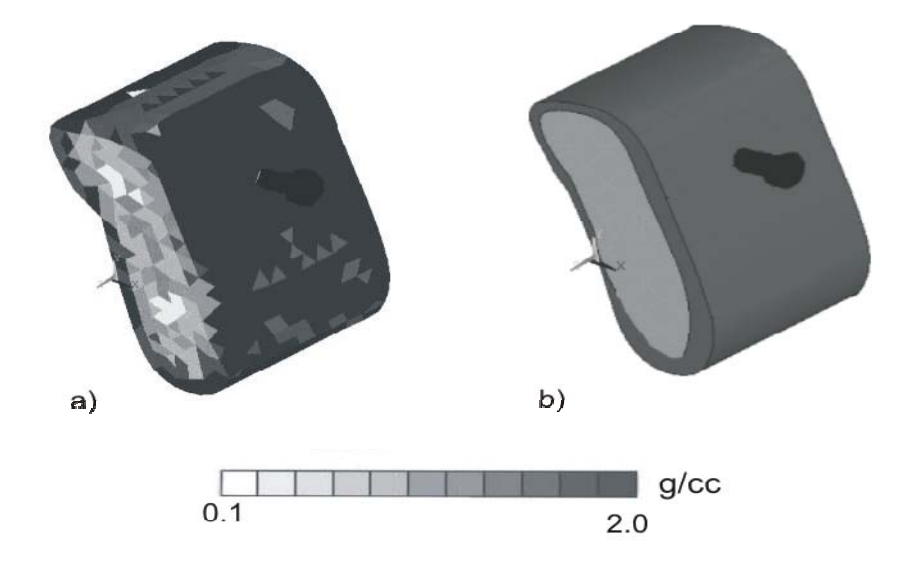

Figura 6.12 – a) Mandíbula com variação gradativa de densidades b) Mandíbula com tecidos cortical e trabecular

| Angulos  | Modelo com variação | Modelo com tecidos    |
|----------|---------------------|-----------------------|
|          | gradativa<br>de     | cortical e trabecular |
|          | densidade           |                       |
| $\alpha$ | $-16.33$            | $-9.22$               |
|          | $-4.12$             | $-6.18$               |

Tabela 6-6 - Ângulos encontrados com a otimização.

O valor da função objetivo resultante para o modelo com variação gradativa de densidades é de 7.22, já para o modelo com os tecidos cortical e trabecular é de 13.25. Este valor ser menor que o apresentado anteriormente se justifica pela variação gradativa da densidade faz com que se evitem concentrações de tensões.

#### **6.10. CONCLUSÕES**

Foi apresentada uma metodologia para otimização da orientação de um implante ortodôntico em uma mandíbula humana, onde o MEF foi empregado como técnica numérica para cálculo das tensões e energia de deformação no osso, próximo ao implante.

A metodologia utilizada mostrou-se efetiva, podendo ser empregada em uma variedade de casos similares encontrados na prática de ortodontia, inclusive para casos onde a aplicação de carga é diferente para o mesmo implante ortodôntico. A ferramenta apresentada permite encontrar um valor mínimo para a tensão. Entretanto, sugere-se que a aplicação da variação gradativa de densidade seja utilizada, ao invés do modelo com a divisão do tecido ósseo em trabecular e cortical, pois pra este caso, qualitativamente foi muito similar, mas quantitativamente apresentou diferenças consideráveis que podem afetar muito a acurácia do resultado. Isso mostra que o modelo simplificado para o material ósseo não pode ser utilizado no que diz respeito a otimização ou remodelamento ósseo por apresentarem comportamentos não-lineares.
# **7. OTIMIZAÇÃO DE PRÓTESES FEMORAIS UTILIZANDO REMODELAMENTO ÓSSEO**

## **7.1.INTRODUÇÃO**

 A troca de uma articulação é um procedimento cirúrgico que ocorre comumente em seres humanos. Essa cirurgia que faz a substituição de articulações por próteses ocorre quando a articulação apresenta desgaste ou apresenta alguma falha por fratura.

 Dados históricos mundiais revelam que entre 1940 e 1975, aproximadamente cem milhões de implantes metálicos foram colocados em seres humanos e, estima-se que, com os avanços tecnológicos e maior longevidade da população mundial esses números sejam proporcionalmente maiores, segundo Azevedo [2002]. O implante de próteses, principalmente de quadril vem se tornando cada vez mais freqüente, estimando-se que 150 mil novas próteses de quadril são realizadas por ano nos Estados Unidos e 400 mil em todo o mundo, segundo Lima [2001].

 Contudo, a ocorrência de falhas de implantes cirúrgicos durante o uso não é rara, e torna-se cada vez mais necessário que os usuários do sistema de saúde, os hospitais e os profissionais da área se acautelem em relação às complicações que a falha de um implante cirúrgico pode causar. As falhas podem ser desencadeadas por vários fatores (Tabela 7-1), como na seleção do material, erros de projeto, na produção e na colocação do implante; falhas de reparação do osso; ou ainda pela combinação desses fatores (Azevedo [2002]).

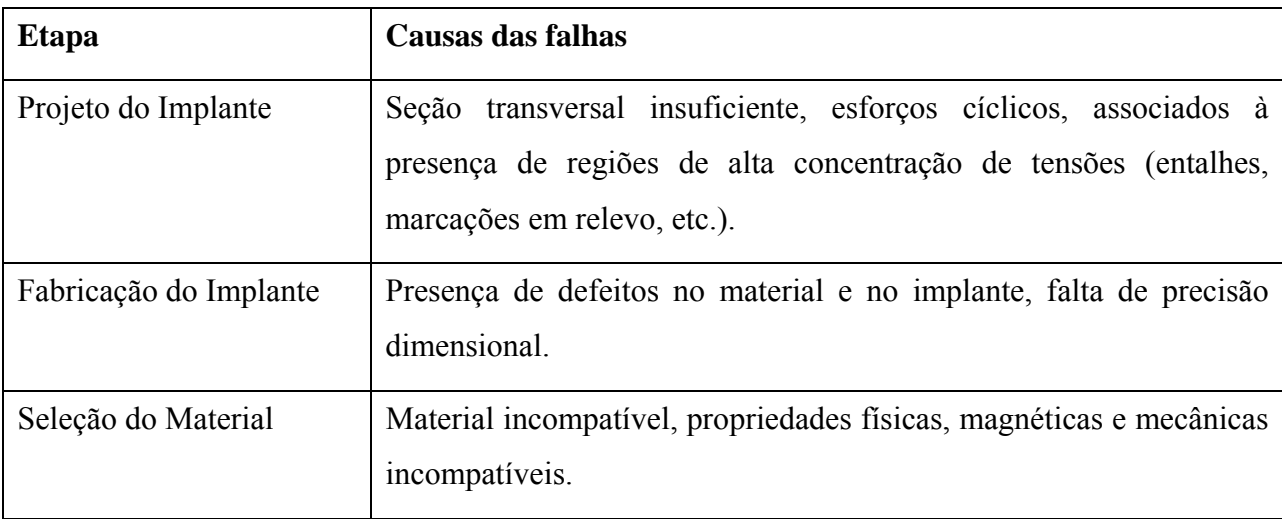

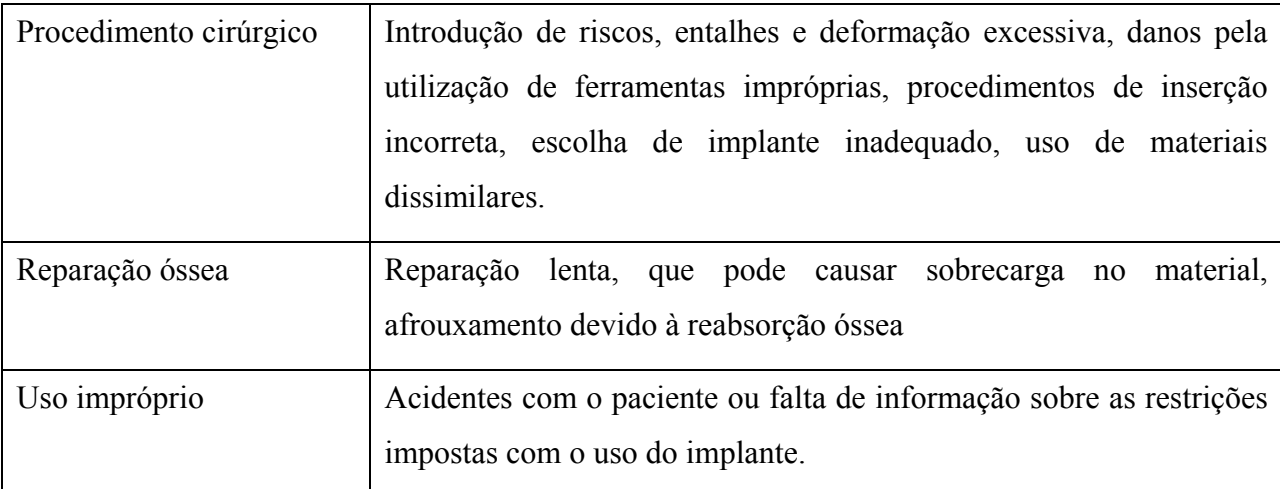

Tabela 7-1 - Fatores causadores de possíveis falhas em implantes.

 Os fatores do remodelamento ósseo aqui utilizados foram os mesmo que Aznar [1999], utilizou, partindo de dados experimentais. São eles:

 $\psi^*$  = 50 MPa/dia (estímulo de referência),  $m = 4$ ,  $c = 0.02$  ( $\mu$ m/dia) (MPa/dia) (velocidade constante), w = 10 % (metade largura da zona morta),  $\Delta t = 1$  dia e  $k = 1$ .

Todos estes fatores estão explicados no capítulo 5.

### 7.1.1.MORFOLOGIA DO FÊMUR

O fêmur é o osso mais longo, mais volumoso e mais resistente do corpo humano e localiza-se na 1coxa. No joelho, ele se articula com os dois ossos da perna: a tíbia e a fíbula. A região frontal do joelho está protegida pela a rótula. Uma pessoa de 1,80m tem um fêmur de aproximadamente 50 cm (Aznar [1999]). Pode-se ver um desenho de um fêmur na **Erro! Fonte de referência não encontrada.**. No fêmur se distinguem partes fundamentais como: o corpo chamado de diáfise e as extremidades, ou epífise.

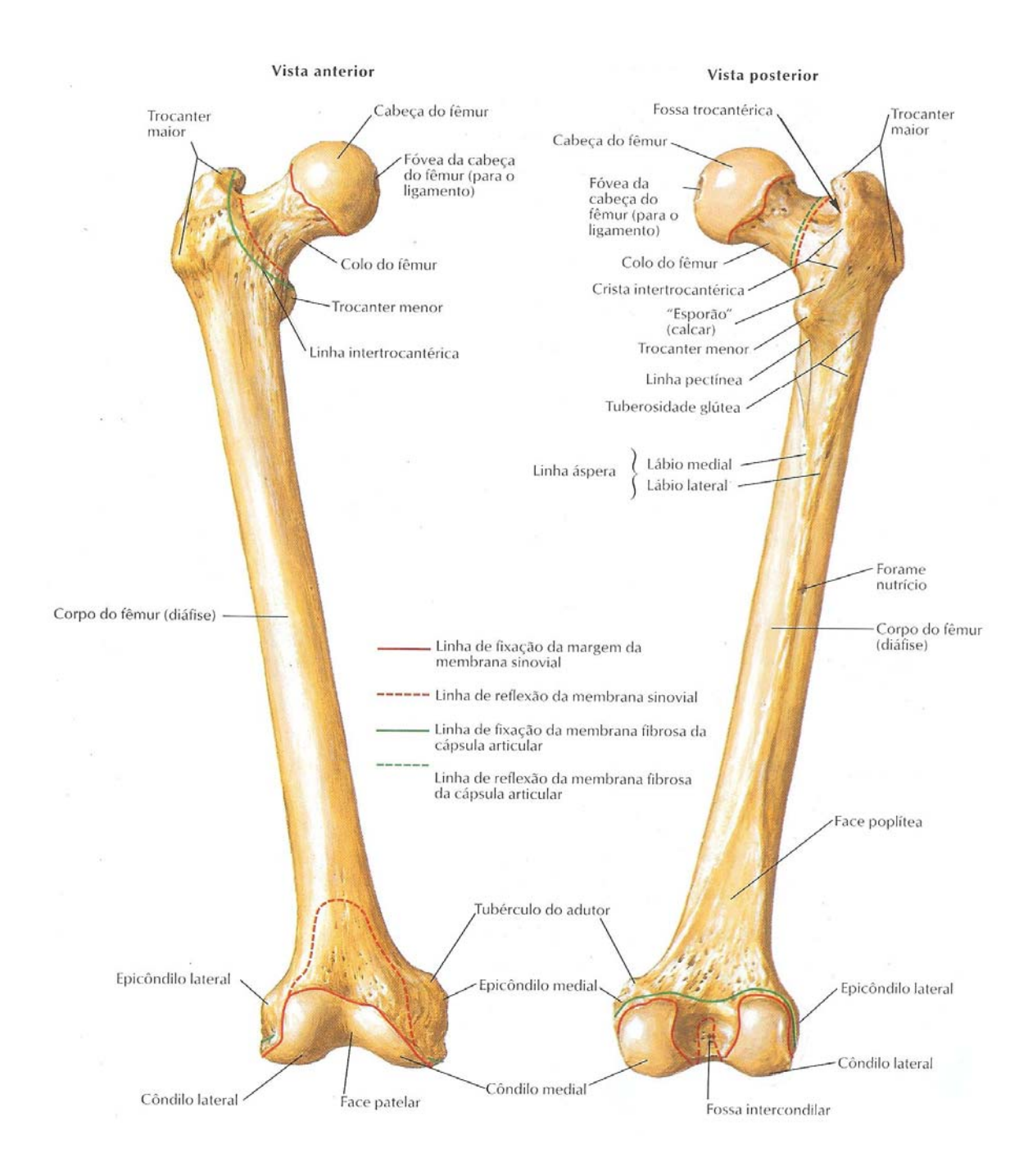

Figura 7.1- Fêmur (Netter [2000]).

#### **7.2.PROJETO DE PRÓTESES FEMORAIS**

 O projeto mecânico de próteses femorais é algo complexo e onde muitos fatores devem ser considerados. Geralmente são construídas de ligas de Titânio (Ti6A14V) e Cromo-Cobalto (CoCrMo e CoNiCrMo) quando se referem a próteses não cimentadas.

 Do ponto de vista estrutural devem suportar uma enorme carga dinâmica por vários anos, sendo que qualquer falha ocasiona graves transtornos ao paciente. Quanto a geometria, o que se busca,é o formato mais próximo do que o mecanismo natural de transferência de cargas. Isto acontece porque os mecanismos naturais de transferências de carga da região proximal para a região distal do fêmur, os maiores modos de carregamento são compressão axial e flexão, já com a prótese a carga é transferida por forças cisalhantes através da interface do osso-implante. Segundo Joshi *et al.* [2000], o momento fletor no osso em torno da prótese é reduzido devido à relativamente alta rigidez flexural da prótese, geralmente 10:1.

 No presente trabalho, nenhuma análise foi realizada especificamente de resistência ou fadiga na prótese. A preocupação aqui foi de encontrar parâmetros ótimos para a diminuição da perda de massa óssea. Aqui, para implementação será utilizado o módulo de elasticidade do titânio, mas é importante salientar que para próteses cimentadas, comumente é usado aço inoxidável.

## **7.3. IMPLEMENTAÇÃO DO REMODELAMENTO ÓSSEO INTERNO E EXTERNO EM UM MODELO BI-DIMENSIONAL**

### 7.3.1.MODELO BENCHMARK PARA O REMODELAMENTO EXTERNO

 Para este caso, supõe-se que a resposta óssea local está relacionada diretamente com o efeito provocado pela carga, que faz com que não se cumpra a condição homeostática.

 Como ponto de partida para a implementação, utilizou-se o modelo de Huiskes [1987], onde se introduziu um cilindro metálico revestido por cimento em um outro cilindro de osso cortical que simula uma prótese femoral inserida em um osso. O cimento aqui utilizado é um cimento acrílico, que será tratado como material elástico, linear, homogêno e isotrópico.

A prótese encontra-se submetida a um momento fletor em um plano que simula o efeito das cargas femorais. O fêmur encontra-se engastado na parte inferior na região intramedular. É considerada união perfeita entre os componentes. O cimento é considerado como um material elástico linear. Na Figura 7.2 tem-se um desenho do modelo bi-dimensional utilizado e na Tabela 5-1 tem-se as propriedades atribuídas aos materiais.

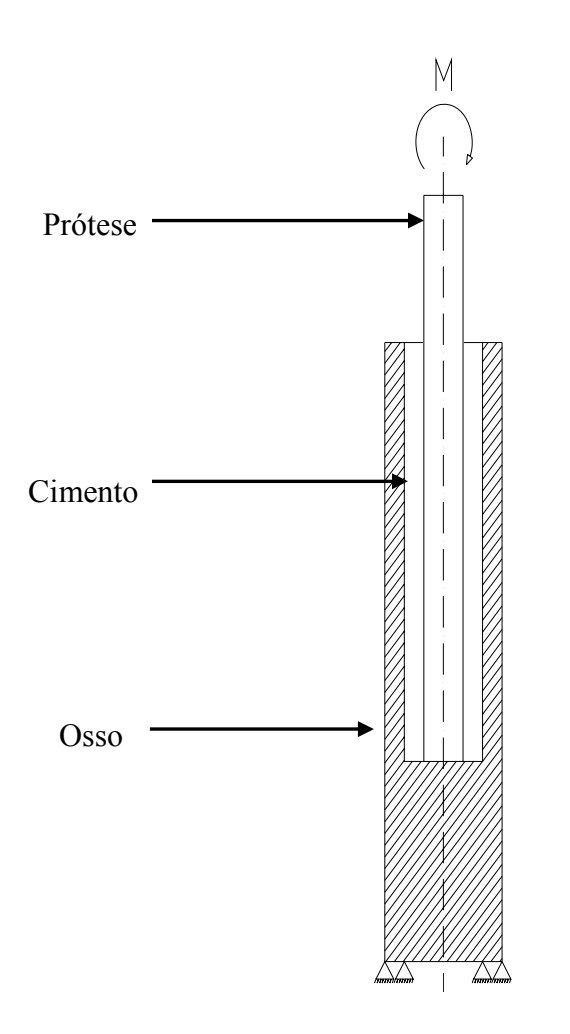

Figura 7.2 - Modelo utilizado por Huiskes (1987)

 Com este modelo pretende-se predizer a redistribuição de massa óssea através de uma condição de carregamento que o osso hospedeiro está submetido esse fenômeno recebeu o nome de "*stress-shielding*", dado por Huiskes *et al.* [1987], mostrando a perda óssea na parte proximal do fêmur ao inserir uma prótese. Na Figura 7.3 pode-se verificar um comparativo com o encontrado por Huiskes et al [1987] e pelo presente trabalho, utilizando o processo de remodelamento externo baseado na direção normal a superfície.

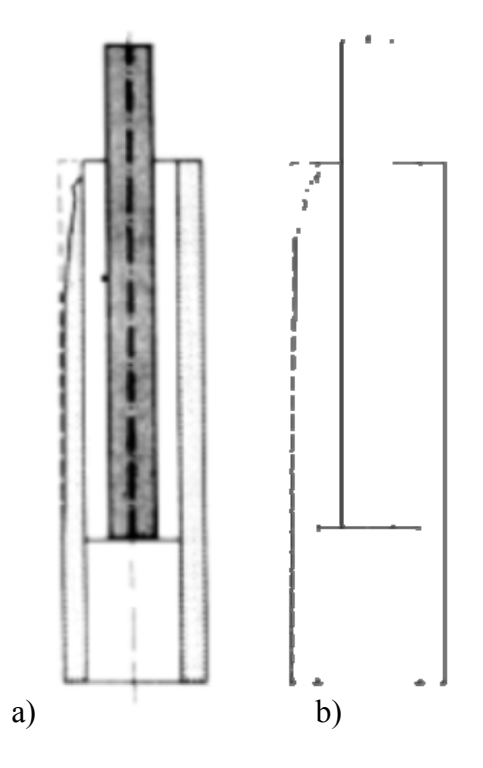

Figura 7.3 – Comparativo entre os modelos: a) de Huiskes et al [1987] e b) presente trabalho

 Posteriormente, foi implementado em um modelo ósseo tridimensional, a exemplo de Aznar [1999].

 Buscou-se na literatura modelos tridimensionais com simulação de remodelamento ósseo para uma comparação. Entretanto, não são muitos os trabalhos de remodelamento ósseo que abrangem esta implementação. O custo computacional pode ser um fator preponderante para a dificuldade de implementação, exigindo modelos simplificados do que seria um osso real.

 Para o remodelamento ósseo interno, buscaram-se tomografias de casos onde se pudessem verificar o que acontece após a inserção de próteses.

### 7.3.2.MODELO BENCHMARK PARA O REMODELAMENTO INTERNO

 Através de meio modelo utilizado anteriormente, pode-se verificar na Figura 7.4 a criação do pedestal onde a prótese exerce carga no osso e o enfraquecimento onde a prótese substitui o esforço do osso a implementação foi realizada em meio modelo.

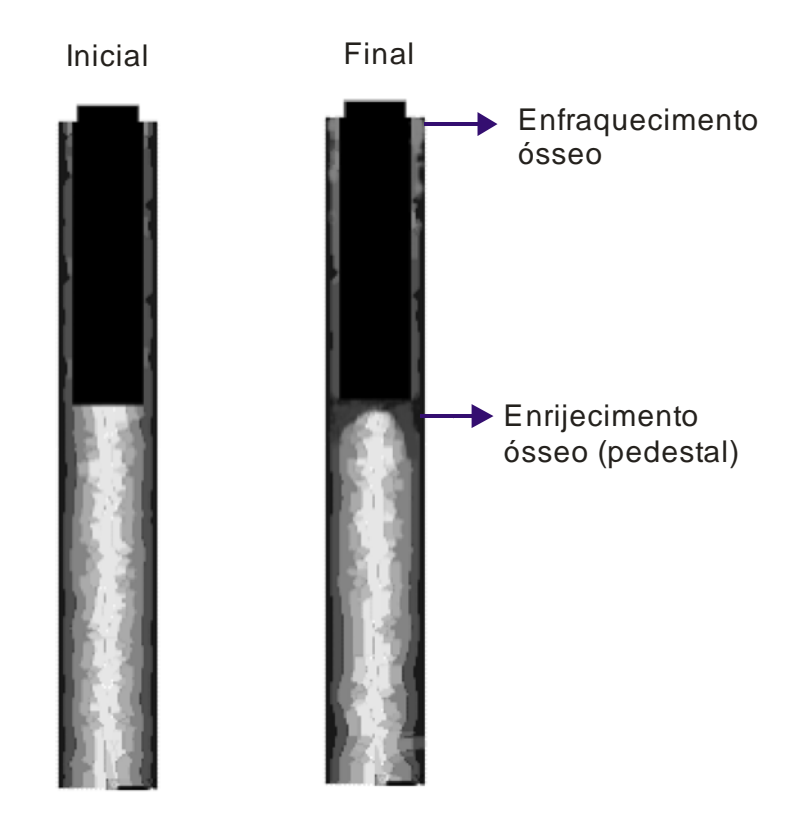

Figura 7.4– Demonstração da criação do pedestal e do enfraquecimento ósseo

### **7.4. OTIMIZAÇÃO DE PRÓTESES VISANDO A MINIMIZAÇÃO DE PERDA DE MASSA ÓSSEA**

 Na engenharia, existem ferramentas computacionais que podem melhorar o desenvolvimento e projeto de implantes ósseos, onde, as teorias de remodelamento ósseo (interno e externo) podem ser implementadas de forma a melhorar o desempenho desses implantes. Sendo assim, é possível prever o comportamento ósseo após a inserção dos implantes ósseos. Logo, é possível a utilização de métodos de otimização para encontrar a melhor geometria para a prótese, objetivando uma menor perda de massa óssea.

 A implementação de um modelo computacional de crescimento/reabsorção foi realizada para que de forma apropriada pudesse demonstrar o comportamento ósseo após a inserção de uma prótese femoral. Um modelo foi criado e discretizado através do Método de Elementos Finitos (MEF).

 A técnica de remodelamento ósseo, por envolver parâmetros com comportamentos nãolineares em função do tempo de complexa implementação. Para validação dos modelos aqui utilizados, foram elaborados modelos benchmark bidimensionais que foram comparados com a literatura existente sobre o assunto para uma verificação da acurácia da implementação.

 Para o presente trabalho, a configuração do algoritmo genético está apresentada na Tabela 7-2:

| Parâmetros            |             |  |
|-----------------------|-------------|--|
| População(indivíduos) | 20          |  |
| Gerações              | 20          |  |
| Reprodução            | gaussiana   |  |
| Crossover             | estocástico |  |
| Fator crossover       | 0,8         |  |

Tabela 7-2 - Fatores utilizados no AG

 Em muitos problemas, a solução ótima não é devida apenas a uma característica que deve ser minimizada ou maximizada, mas podendo ser duas ou mais. Assim, a função objetivo, que poderia representar, por exemplo, desempenho ou custo numa abordagem mono-objetivo, passa a representar uma combinação destas duas características na abordagem multi-objetivo. Maiores detalhes sobre este tipo de problema podem ser encontrados em Goldberg [1989]. Para este caso, a função objetivo a ser minimizada tem dois termos que foram considerados a partir do remodelamento ósseo:

1) Referente a massa óssea, onde é realizada uma avaliação da perda óssea pela simulação de um determinado número de dias.

2) Referente a diminuição de geometria próxima a parte superior do osso onde a prótese foi implantada no mesmo determinado número de dias

O primeiro termo considerado é definido por:

$$
\Phi_1 = \frac{1}{V_0 \cdot \rho_0} \sum_{i=1}^{n} \left( V_i \cdot \rho_i \right) \tag{7.1}
$$

onde *Vi* e *ρi* são respectivamente volume dos *n* elementos finitos que discretizam o osso após a simulação da inserção da prótese pelo determinado número de dias, com a prótese sofrendo os carregamentos que antes eram somente osso; *V*<sub>0</sub> e  $ρ$ <sub>0</sub> são respectivamente o volume e a densidade do osso logo após a inserção da prótese.

Para o segundo termo, o método dos mínimos quadrados ponderados é aplicado para levar em consideração a mudança de geometria. Na Figura 7.5 tem-se uma representação de como esta consideração é realizada:

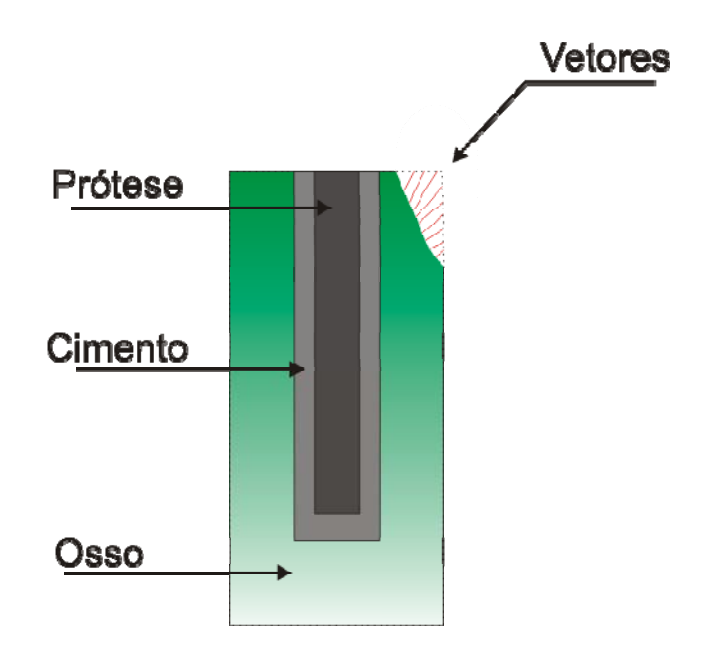

Figura 7.5 - Representação qualitativa de um remodelamento ósseo após a inserção da prótese.

Onde cada linha vermelha, representa um vetor  $\vec{v}_i$ , os quais representam a distância entre os nós da malha de elementos finitos do osso inicial, com os nós da malha de elementos finitos do osso após a simulação do remodelamento ósseo. Este termo é dado por:

$$
\Phi_2 = \frac{1}{n} \sum_{i=1}^{n} \overrightarrow{v_i}^2 w_i , \qquad (7.2)
$$

onde *wi* é o peso de ponderamento em função da distância com a parte superior da região onde o osso foi cortado para inserção da prótese, a qual se sabe que pode ser crítica para perda óssea, é dado da seguinte forma:

$$
w_i = \frac{y_i - y_{\text{min}}}{y_{\text{max}} - y_{\text{min}}},\tag{7.3}
$$

onde *yi* é a coordenada do *i-ésino* nó da malha de elementos finitos que mapeiam o contorno do osso.

 Deve-se lembrar que o objetivo do algoritmo é minimizar ambos os termos, dessa forma, logo foi inserido o sinal (*-*) no primeiro termo da função objetivo. No segundo termo, o vetor é elevado ao quadrado, fazendo com que o sinal dele seja indiferente, então foi mantido o mesmo sinal, pois quanto maior o valor, pior é para a forma do osso.

$$
\Phi_T = -\Phi_1 + \Phi_2 \,. \tag{7.4}
$$

## 7.4.1.ADIMENSIONALIZAÇÃO, NORMALIZAÇÃO E AVALIAÇÃO DOS TERMOS DA FUNÇÃO OBJETIVO E DOS PESOS

Os dois termos considerados na função objetivo possuem ordem de grandeza bastante diferente. Por isso, os termos foram adimensionalizados de forma que ambos possuíssem a mesma ordem de grandeza na otimização. Posteriormente, pesos irão ser atribuídos a estes termos.

Para a adimensionalização, buscou-se um fator que pelo qual pudesse servir de referência. Foram encontrados valores para os termos da função objetivo com os parâmetros na metade do intervalo, ou seja *(Limite Superior + Limite Inferior)/2*. Estes parâmetros foram chamados de Φ*ref* 1 e Φ*ref* <sup>2</sup> . A função objetivo ficou:

$$
\Phi_{T^*} = -\frac{\Phi_1}{\Phi_{ref1}} + \frac{\Phi_2}{\Phi_{ref2}}.
$$
\n(7.5)

Sabe-se que para o problema apresentado, o fator de perda de massa óssea  $\Phi_1$  é de extrema relevância, por este motivo, foram adicionados pesos *W* a função objetivo para que tenha mais importância do que o segundo termo, que se refere à forma do osso  $\Phi_2$ . Assim a função objetivo tem a seguinte forma:

$$
\Phi_{T^*} = -W \left( \frac{\Phi_1}{\Phi_{ref1}} \right) + (1 - W) \left( \frac{\Phi_2}{\Phi_{ref2}} \right). \tag{7.6}
$$

## **7.5. OTIMIZAÇÃO DE PARÂMETROS PARA UMA PRÓTESE BIDIMENSIONAL VISANDO A MINIMIZAÇÃO DA PERDA DE MASSA ÓSSEA**

 O modelo bidimensional que serviu de benchmark para a implementação do processo de remodelamento ósseo, mostrado anteriormente, foi utilizado para esta otimização, onde primeiramente foi encontrado o melhor método para este caso.

 Neste caso, estabeleceram-se três parâmetros de projeto que tivessem a intenção de minimizar a perda óssea. São eles:

- a) largura inferior , chamada de "a";
- b) largura superior chamada de "b";
- c) comprimento chamada de "c";
- d) módulo de Young de "d";

O intervalo de variação dos parâmetros é dado pela Tabela 7-3.

| Parâmetros      | $a$ (mm) | $b$ (mm) | $c$ (mm) | d(MPa)  |
|-----------------|----------|----------|----------|---------|
| Limite Superior |          | ΙU       | 50       | 30.000  |
| Limite Inferior |          | 10       | 200      | 150.000 |

Tabela 7-3 - Intervalo de variação dos parâmetros a serem otimizados.

 Primeiramente, foi realizado um teste para a função objetivo, ambos os termos que a compõem foram simulados para que se conseguisse ter uma idéia do comportamento e ordem dos valores para a elaboração do peso *W*. Foram simuladas três possibilidades:

- 1) Parâmetros iguais aos limites inferiores;
- 2) Parâmetros iguais a metade do intervalo;
- 3) Parâmetros iguais aos limites superiores.

.

 Dos quais, foi verificado com quantos dias de simulação do processo computacional do processo de remodelamento ósseo seriam necessários para obter uma estabilização dos valores.

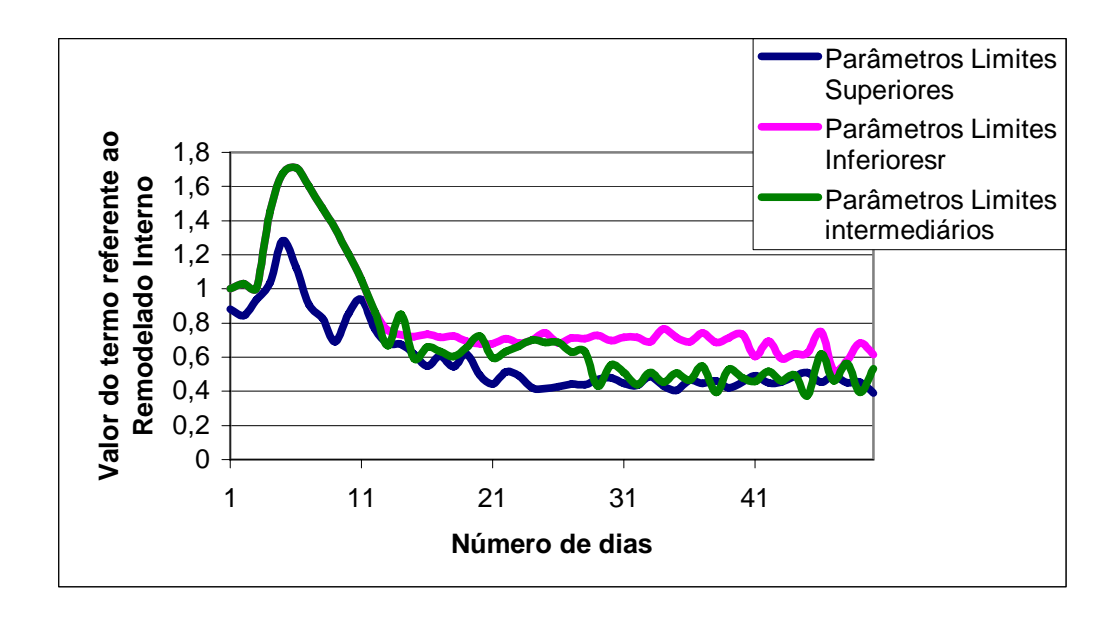

Figura 7.6- Gráfico com valores do termo referente ao remodelado interno (sem adimensionalização) para diferentes parâmetros.

 Pode-se perceber que a perda de massa óssea para todos os casos é bastante grande, onde a partir do trigésimo quinto dia, parece estabilizar o valor deste termo.

 Para o caso do segundo termo da função objetivo, que é referente ao remodelado externo os mesmo três casos foram calculados.

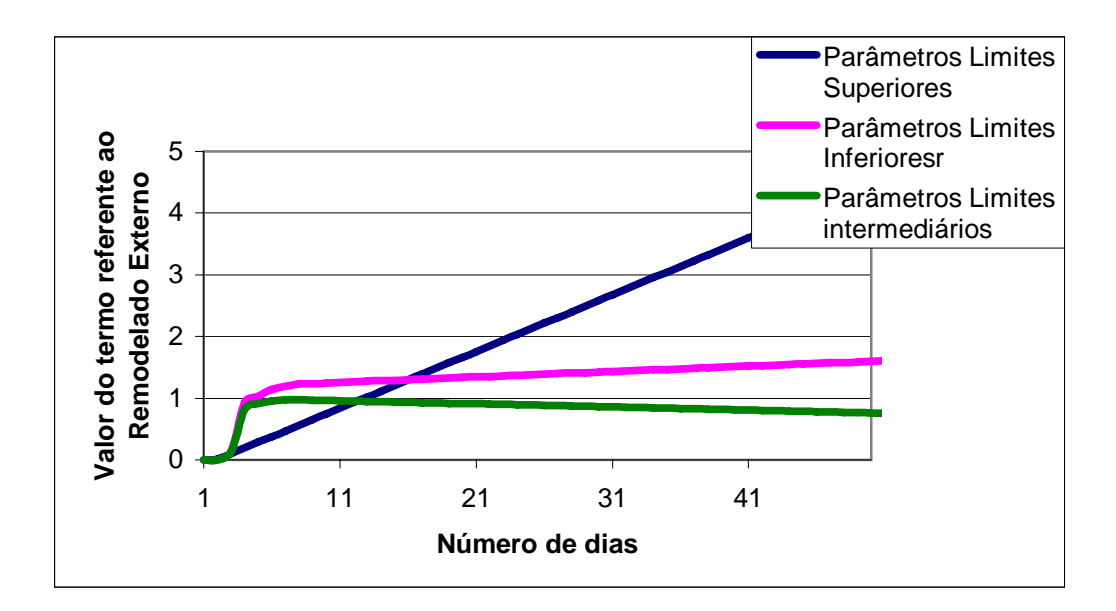

Figura 7.7 - Gráfico com valores do termo referente ao remodelado externo (sem adimensionalização) para diferentes parâmetros

 Analisando os gráficos, optou-se escolher um período de 50 dias para ser utilizado na otimização.

 Por questão de projeto, foi escolhido *W=0,8*, visando considerar mais o primeiro termo da função objetivo.

 Nas Figura 7.8, tem-se um fluxograma da implementação do Método de Algoritmos Genéticos.

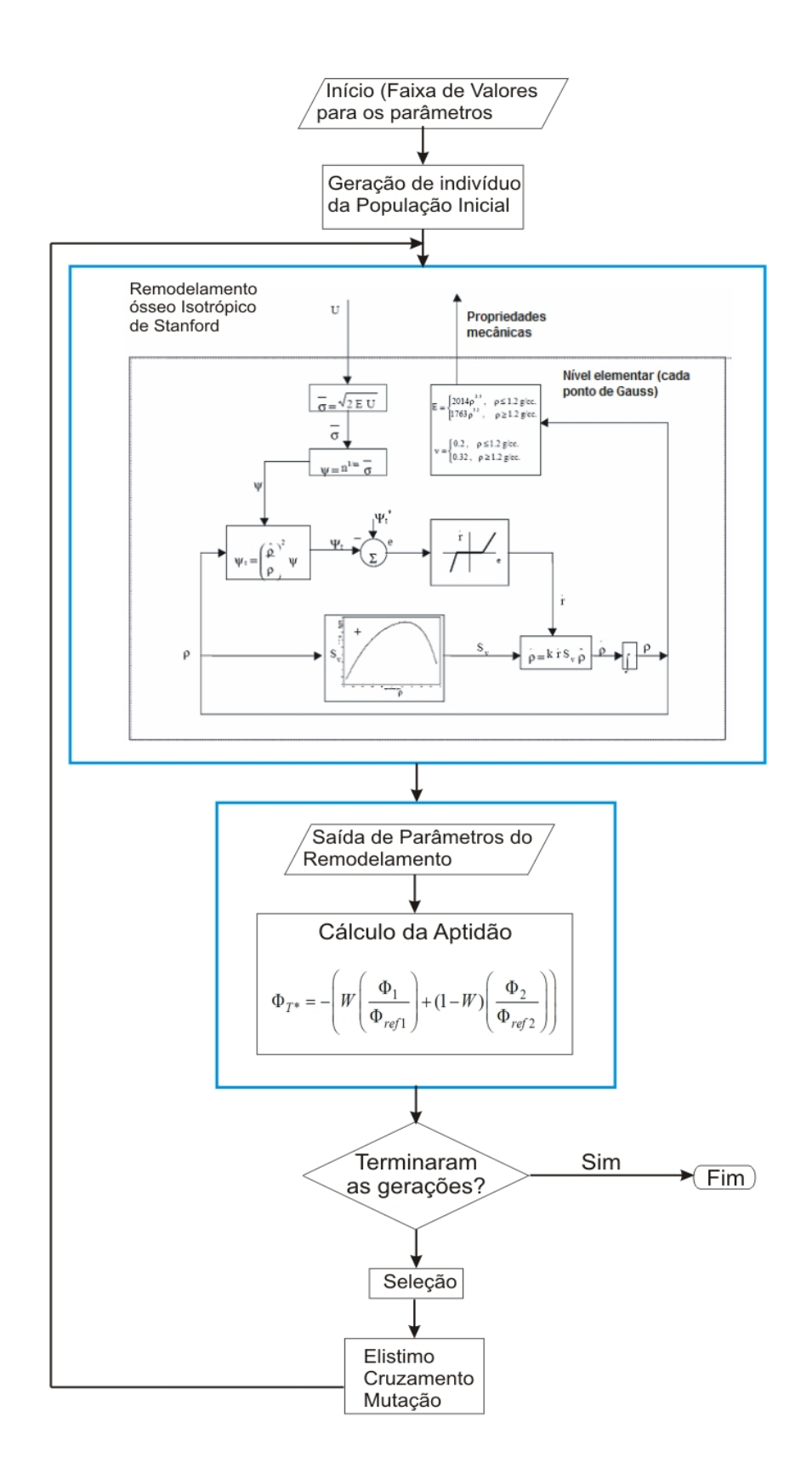

Figura 7.8 - Fluxograma do processo de otimização através de Algoritmos Genéticos.

### 7.5.1.RESULTADOS OBTIDOS COM O MODELO BIDIMENSIONAL

Após o processo de otimização, podem-se verificar os valores ótimos para minimização da função objetivo. Os resultados estão apresentados na Tabela 7-4 para comparação com os anteriores.

| Descrição          | Limite Inf. | Limite Sup. | Valor após otimização |
|--------------------|-------------|-------------|-----------------------|
| Comprimento (mm)   | 30          | 300         | 94,08                 |
| Largura Sup. (mm)  | 12          | 24          | 15,93                 |
| Largura Inf. (mm)  | 12          | 24          | 17,20                 |
| Modulo Young (Mpa) | 50000       | 100000      | 83662                 |

Tabela 7-4 - Valores dos parâmetros após otimização

Pode-se perceber que os parâmetros ótimos ficaram em valores intermediários aos limites superior e inferior. Na Tabela 7-5, tem-se um comparativo dos valores da função objetivo e quanto representa cada um deles, a Figura 7.9 ilustra esse comparativo, aqui foi retirado o sinal negativo para minimização.

| Parâmetros     |      |      |      | $\Phi_2/\Phi_{ref}$ $(\Phi_2/\Phi_{ref})$ * (1-W) | Função Objetivo |
|----------------|------|------|------|---------------------------------------------------|-----------------|
| Superiores     | 0,86 | 0,69 | 3,48 | 0,70                                              | 1,39            |
| Inferiores     | 1,29 | 1,04 | 1,61 | 0,32                                              | 1,36            |
| Intermediários | 1,00 | 0,80 | 1,00 | 0,20                                              | 1,00            |
| Otimizados*    | 2,49 | 1,99 | 0,21 | 0,04                                              | 2,04            |

Tabela 7-5 - Comparativo dos valores dos termos da função objetivo otimização

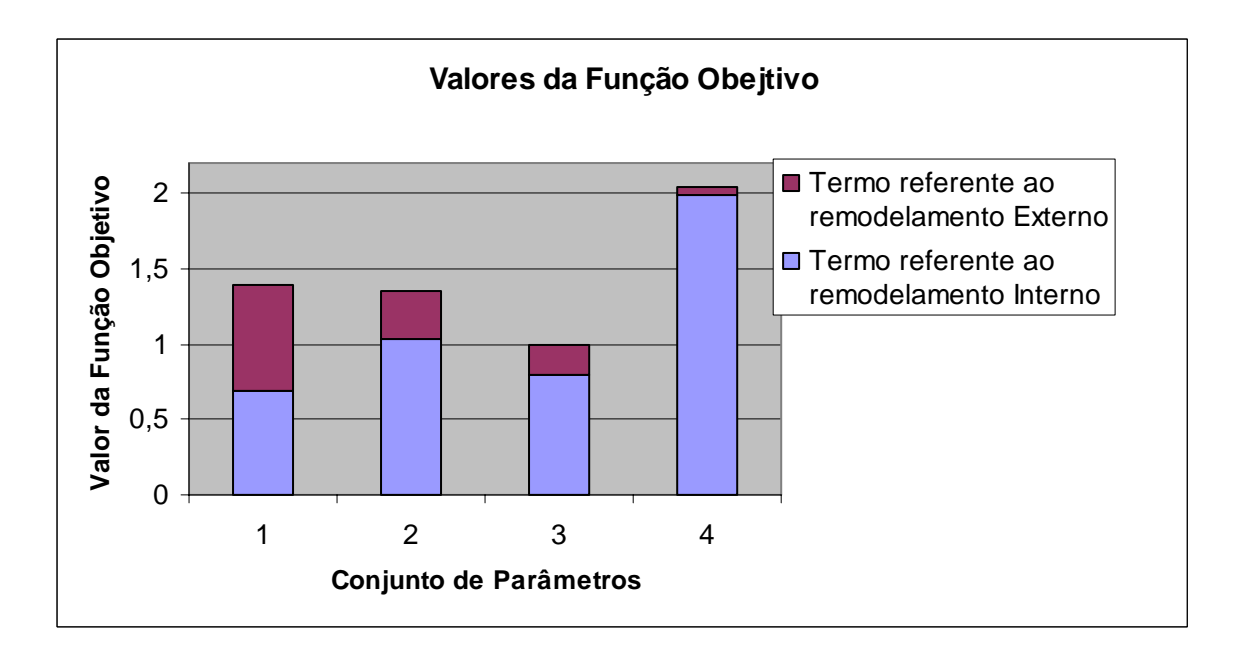

Figura 7.9 - Comparativo dos valores da função objetivo.

Na Figura 7.10, tem-se o gráfico da convergência da otimização.

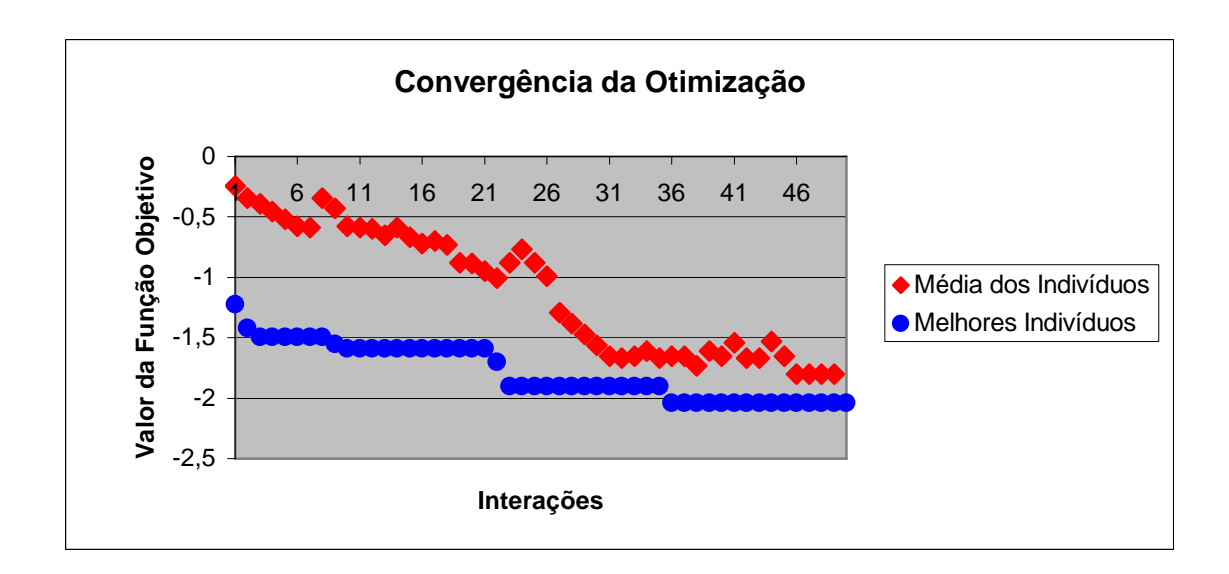

Figura 7.10 - Convergência da otimização.

## **7.6. IMPLEMENTAÇÃO EM UM MODELO TRIDIMENSIONAL**

 O remodelamento ósseo foi implementado em um modelo tridimensional de um fêmur humano, o qual servirá de base para otimização.

 Na Figura 7.11 pode-se ver o desenho deste modelo. Este modelo possui variação de densidade gradativa para o osso, ou seja, é um modelo heterogêneo no que diz respeito ao tecido ósseo.

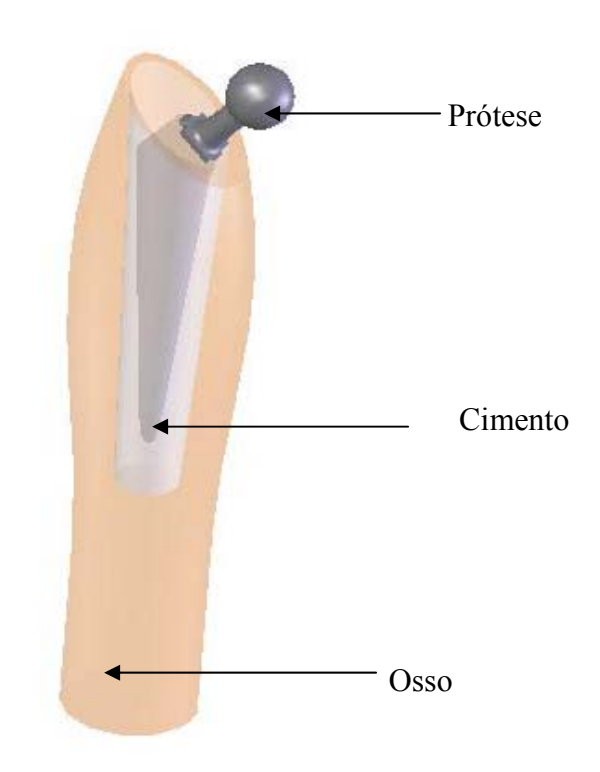

Figura 7.11 – Modelo tridimensional do Fêmur.

 O modelo simplificado do osso justifica-se pelo custo computacional, e como o que se pretende é a implementação da metodologia para futuras pesquisas, não apresenta influência sobre o resultado final.

#### 7.6.1.DEFINIÇÃO DO CARREGAMENTO NO FÊMUR E PRÓTESES TRIDIMENSIONAIS

 O estado de carga que o fêmur se encontra submetido é muito variável, dependendo do movimento que está sendo realizado. É importante também salientar que no fêmur também atuam uma grande quantidade de ligamentos e músculos. Por essas razões, realizar uma simulação levando em conta todos estes fatores é excessivamente complicado. Por isto vai se considerar um dos casos mais habituais e desfavoráveis ao osso, que é o momento de apoio de uma perna quando se caminha. Também irão ser considerados os efeitos dos músculos mais importantes: psoasiliaco, que atua sobre o trocanter menor, uma outra carga equivalente que é realizada no glúteo maior, médio e menor, e por último, a carga que se produz sobre a cabeça femoral que é transmitida é pela pelve através do acetábulo, correspondente ao peso da parte superior do corpo (Verdonshot e Huiskes, 1997). Na Figura 7.12 e Figura 7.13 tem-se fotos de um fêmur um desenho das inserções respectivamente.

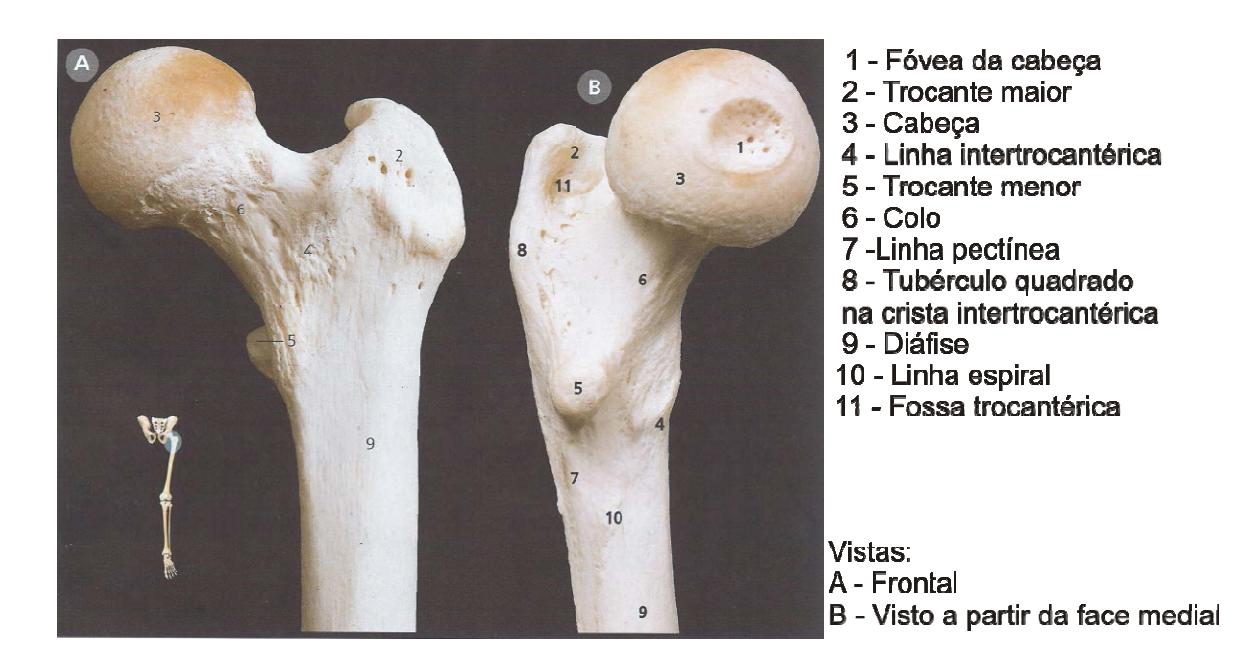

Figura 7.12 – Fotografias da extremidade superior de um fêmur esquerdo, onde A é a posterior, B a vista lateral e C é a vista superior (Netter [2000] ).

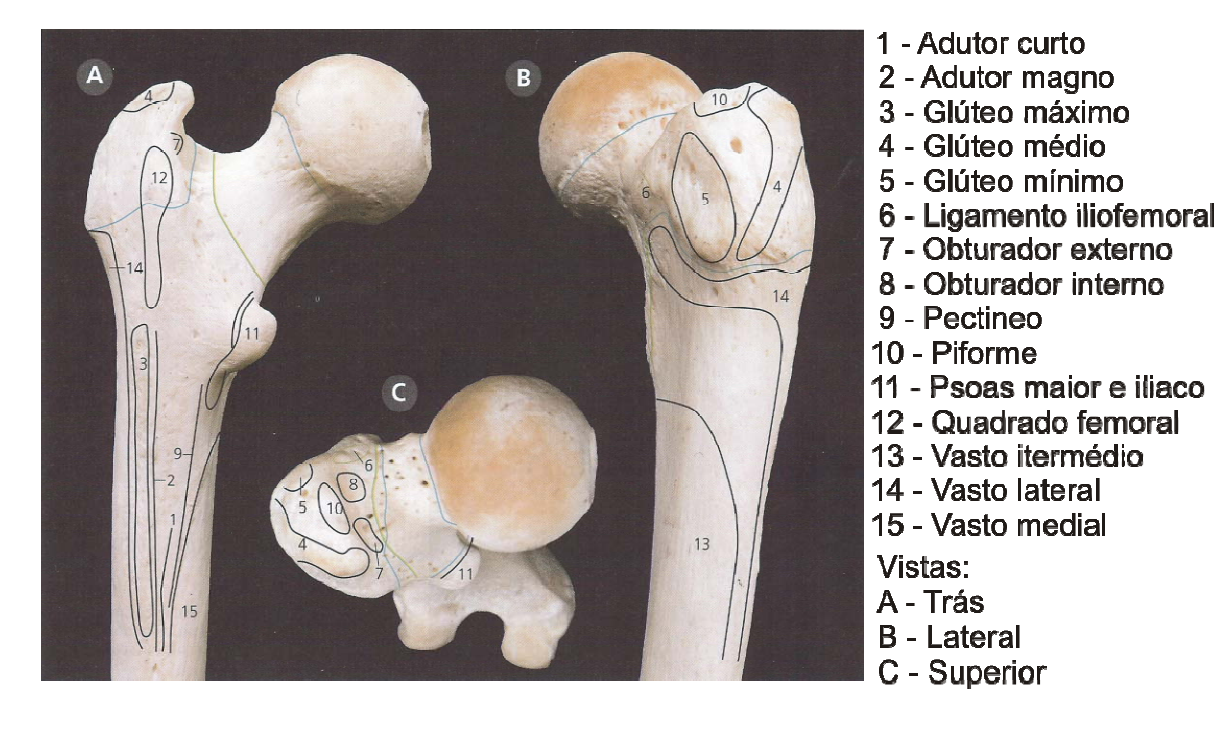

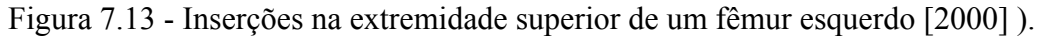

A carga atuante sobre a cabeça femoral consiste em uma força no valor de 2460N com ângulos de 23º em um plano frontal e 6º no sagital. A carga resultante que atua sobre o trocanter maior é de 1700N formando 24º no plano frontal e 15 no plano sagital. O valor correspondente as cargas no psoas e ilíaco é dificilmente reverenciável no plano frontal e ao sagital com os dados disponíveis segundo Rakotomanana et al [1996], daí que foi obtida a tabela com os demais carregamentos utilizados, seguindo a orientação dos eixos globais utilizados.

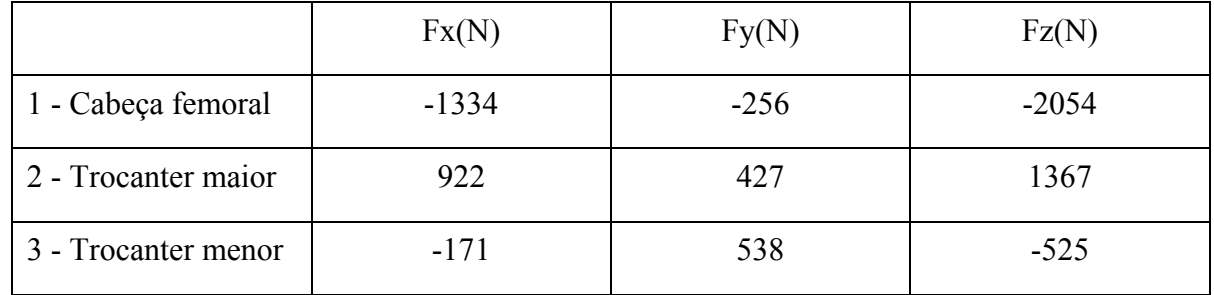

Tabela 7-6 – Valores correspondentes sobre cargas atuantes sobre o fêmur, que se correspondem com o instante de apoio monopodal.

 Em função da dificuldade de reproduzir na simulação as restrições de movimento devido a articulação do joelho e o volume muscular, o osso será limitado por sua parte distal, fixando aos nós na epífise inferior. Mesmo essa situação sendo falsa, permitirá desta forma, comparar as distintas formas de próteses, já que o comportamento da zona distal afeta pouco o remodelamento aqui estudado, sendo que este será desconsiderado para esta região de engaste. Foi realizada uma simplificação nos carregamentos, sendo estes considerados estáticos no fêmur. Na Figura 7.14 temse uma representação dos carregamentos e os engastes que foram considerados.

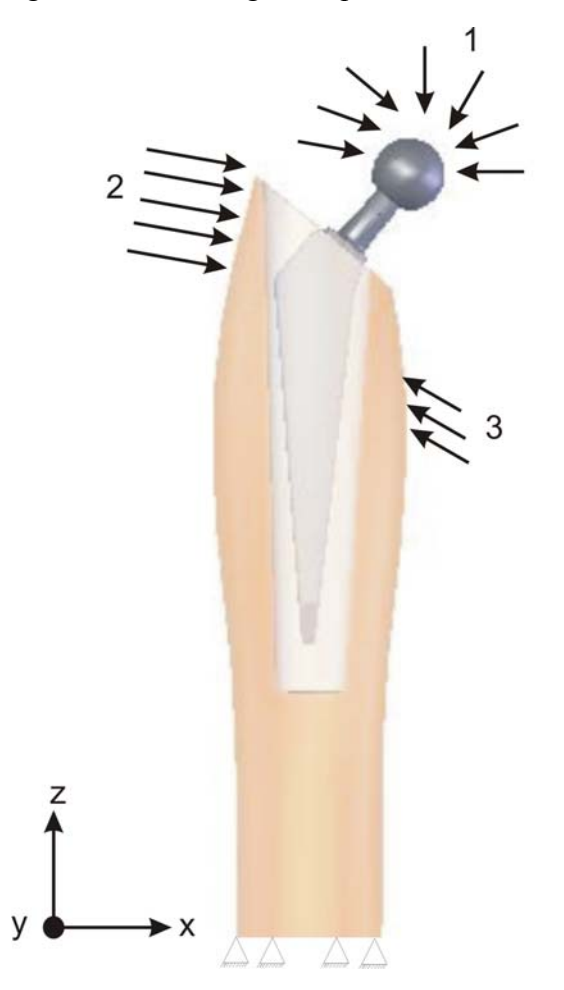

Figura 7.14 – Modelo tridimensional com carregamentos e engastes considerados.

 Na Figura 7.15 tem-se uma secção do fêmur, onde se pode ver a variação gradativa da densidade em um corte no modelo tridimensional, onde se pode ver o enfraquecimento e o enrijecimento ósseo. Deve-se lembrar que o enfraquecimento no osso é o grande causador pela perda do implante.

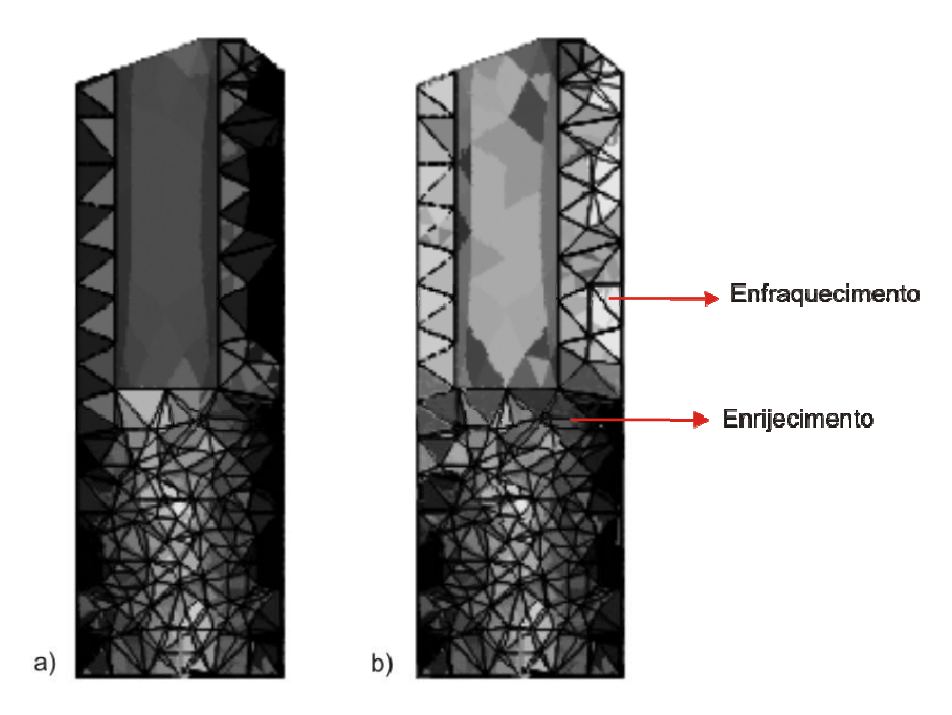

Figura 7.15 – Variação gradativa da densidade no fêmur tridimensional: a) é o osso com a densidade inicial.; b) é o osso com a densidade após o processo de remodelamento ósseo.

 Para o cálculo da função objetivo, levaram-se em conta os dados de (García [2002], apud Roesler et al., 2004), para uma pessoa adulta, as mudanças na geometria externa óssea são mínimas em comparação às modificações da estrutura interna do mesmo osso e, por tanto, neste caso de otimização irá ser utilizado apenas o processo de remodelamento interno, visando uma redução no custo computacional. Assim a função objetiva ficou reduzida apenas ao termo referente ao remodelamento interno:

$$
\Phi_{T^*} = -\Phi_1 \,. \tag{7.7}
$$

 Pois, esta sendo uma otimização mono-objetivo, não há necessidade de adimensionalizar o valor da função objetivo, nem usar pesos. O período selecionado para a simulação do processo de remodelamento ósseo foi de mil dias. Neste período esperasse prever o comportamento da perda de massa óssea.

No modelo tridimensional, foram escolhidas 20 gerações com 20 indivíduos cada.

## 7.6.2. OTIMIZAÇÃO DE UMA PRÓTESE FEMORAL TRIDIMENSIONAL

Foram escolhidos 5 parâmetros de projeto de uma prótese femoral, são eles:

- 1) comprimento;
- 2) largura inferior;
- 3) largura intermediária;
- 4) largura superior.
- 5) coeficiente de Poisson

Na Figura 7.16 tem-se um desenho da prótese com os parâmetros.

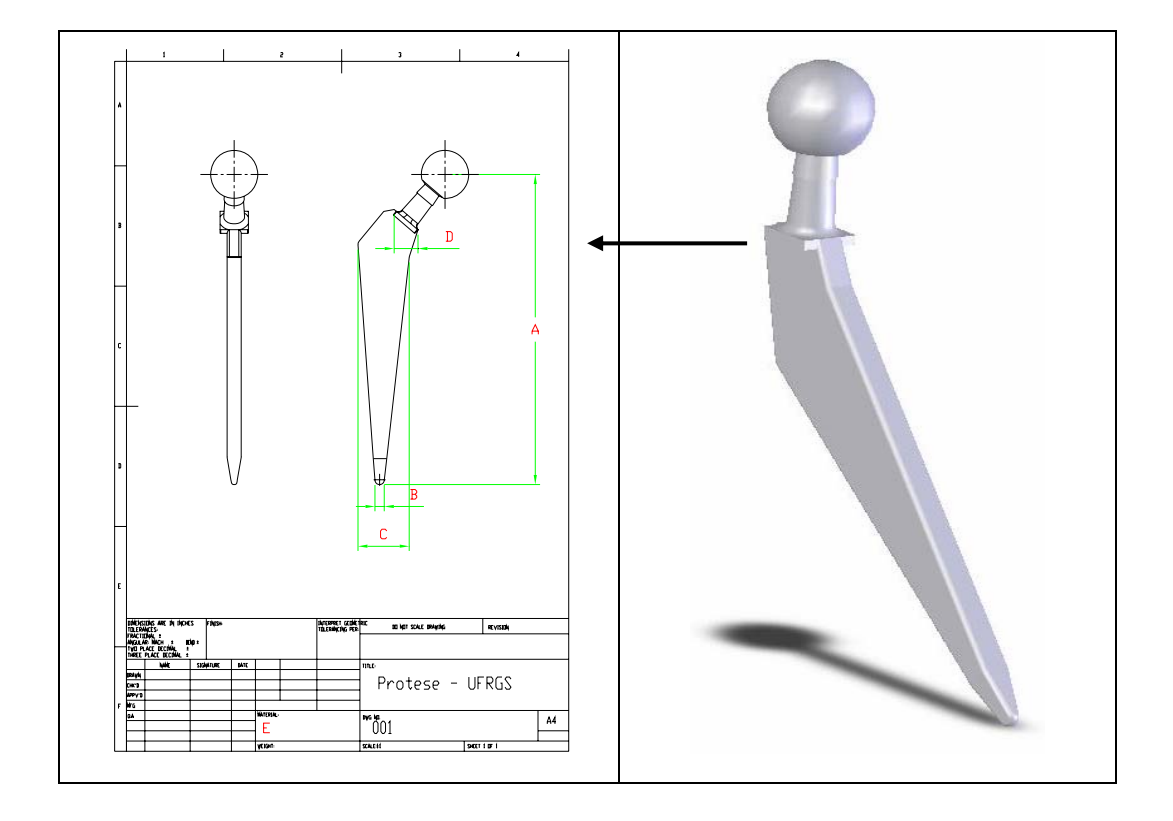

Figura 7.16 - Desenho da prótese com parâmetros de projeto a serem otimizados.

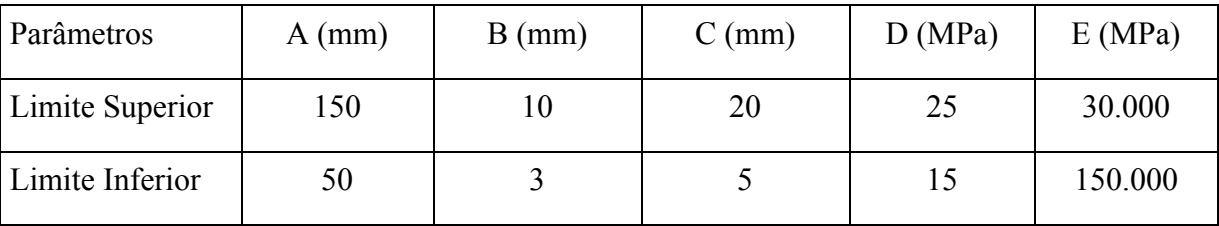

Os intervalos de variação dos parâmetros de projeto a serem otimizados são:

Tabela 7-7 - Apresentação dos parâmetros e faixa de variação para os mesmos

 Em função do Método de Algoritmos Genéticos se tratar de um método estocástico de otimização, o algoritmo de otimização foi rodado três vezes a fim de verificar a acurácia dos resultados. Na tabela tem-se os valores dos parâmetros encontrados após a otimização, bem como os valores da função objetivo resultante dos parâmetros.

| Parâmetros              | Rodada |        |        | Melhores |
|-------------------------|--------|--------|--------|----------|
| $A$ (mm)                | 116,57 | 112,30 | 125,21 | 116,57   |
| $B$ (mm)                | 5,28   | 6,23   | 7,35   | 5,28     |
| $C$ (mm)                | 14,98  | 18,52  | 17,52  | 14.98    |
| $D$ (mm)                | 19,89  | 19,20  | 16,20  | 19,889   |
| E(Mpa)                  | 766662 | 565861 | 856333 | 766662   |
| Função Objetivo<br>(kg) | 0,162  | 0,175  | 0,179  | 0,162    |

Tabela 7-8 - Resultados obtidos com as otimizações.

 Na Figura 7.17 tem-se o comparativo entre próteses, uma comercial e a prótese encontrada após a otimização.

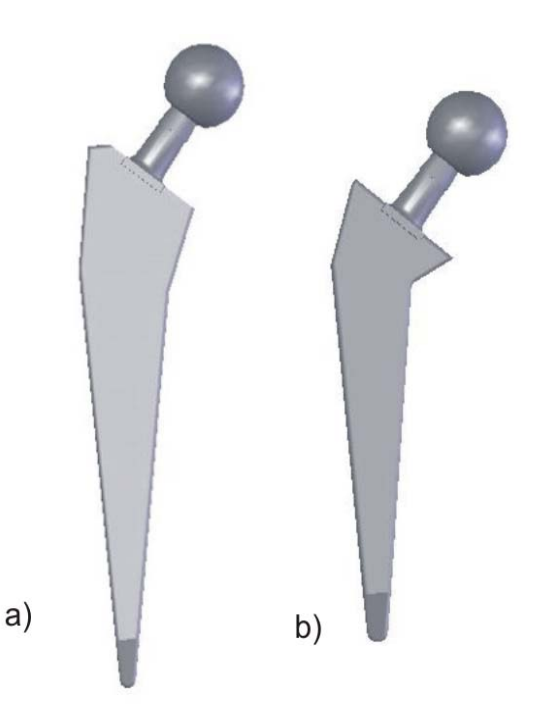

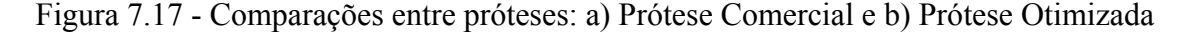

 Embora o desenho da prótese otimizada favoreça a minimização da função objetivo, existe uma série de fatores que uma prótese curta pode ocasionar, como por exemplo, a má distribuição de tensões no osso, criando pontos com tensão bastante elevada, podendo causar até a ruptura do nosso nas regiões em que é mais exigido.

 Por este motivo, também otimizou-se o material da mesma prótese comercial, ou seja, manter a geometria e alterar o módulo de Young do material da prótese. Na figura Figura 7.17 b), a prótese não foi estuda a outros critérios de projeto, apenas o citado no texto acima.

### 7.6.3. OTIMIZAÇÃO DO MÓDULO DE YOUNG

O formato de uma prótese femoral pode ser bastante complicado de modificar, pela dificuldade de inserção, sabendo que o espaço físico para tal é bastante limitado. Por este motivo, uma prótese comercial foi selecionada de forma que pudesse ser encontrado o valor ótimo do módulo de elasticidade para que se obtivesse a menor perda óssea possível num determinado período após a inserção de uma prótese femoral.

 Em função do Método de Algoritmos Genéticos se tratar de um método estocástico de otimização, o algoritmo de otimização foi rodado três vezes a fim de verificar a acurácia dos

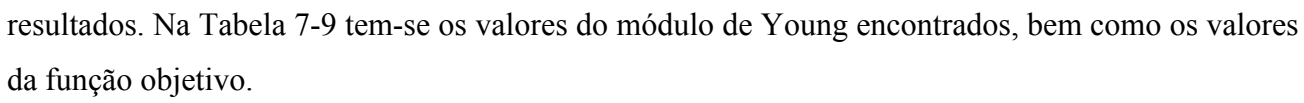

| Rodada | Módulo de Young (Mpa) | Valor da Função<br>Objetivo (kg) |
|--------|-----------------------|----------------------------------|
|        | 55806                 | 0,197                            |
|        | 52758                 | 0,201                            |
|        | 53783                 | 0,198                            |

Tabela 7-9 - Valores do Módulo de Young e da função Objetivo após a otimização.

Na figura 7.16, tem-se o gráfico da convergência do algoritmo da primeira rodada, que foi a que apresentou o melhor valor para a função objetivo.

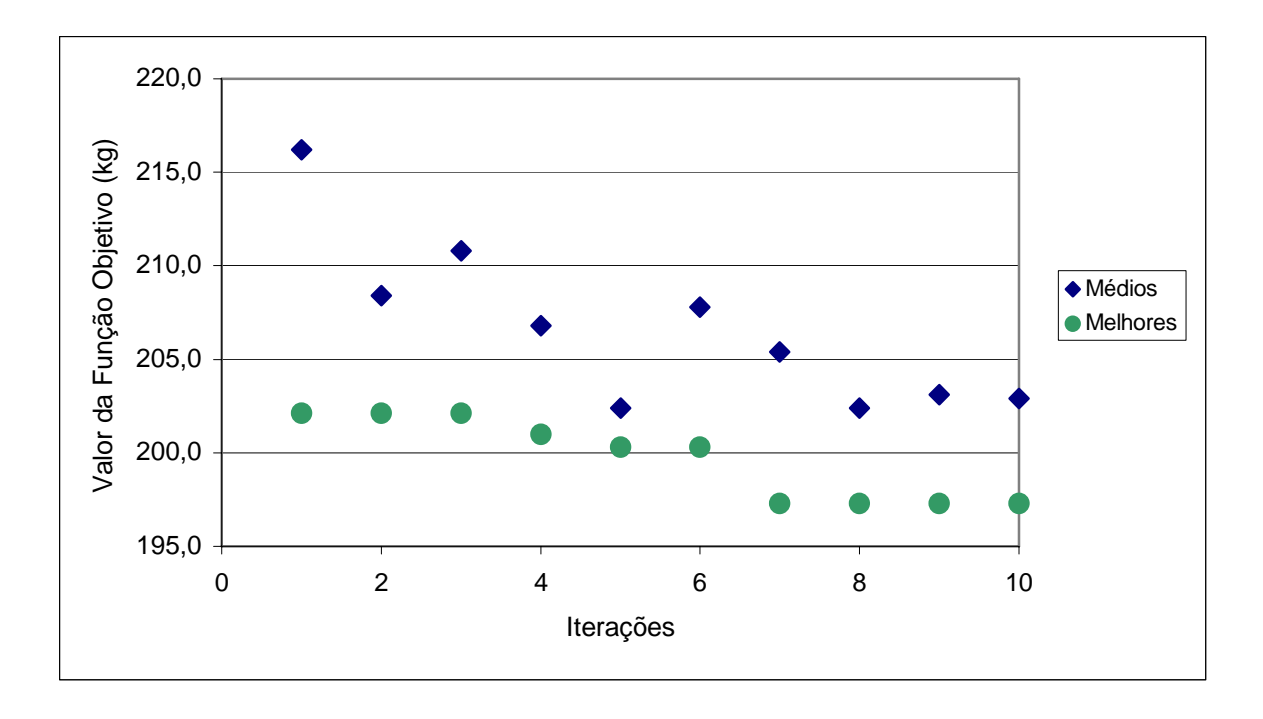

Figura 7.18 - Convergência do algoritmo de otimização para o módulo de Young da prótese comercial.

Inicialmente a massa do osso era de 2,122kg, com o módulo de Young do titânio de 114Mpa a perda óssea foi de 0,224kg, com a prótese otimizada a perda óssea fica em 0,197kg no mesmo período.

## 7.6.4.OTIMIZAÇÃO DOS MÓDULOS DE YOUNG DE UMA PRÓTESE BIMATERIAL

 Foi analisada uma prótese composta por dois materiais diferentes, buscando com essa combinação a diminuição de perda de massa óssea. Sabe-se que a modificação neste parâmetro afeta diretamente a maneira com que os esforços exercidos na prótese chegam ao osso. Isso acontece porque a influencia na tensão é diretamente ao módulo de Young.

 Também foi otimizada a posição na prótese em que essa divisão entre esses dois materiais deve ocorrer para que se conseguissem melhores resultados em termos de perda de massa óssea. Sendo assim, foi modelada uma prótese tridimensional contendo dois materiais diferentes, como mostrada na Figura 7.19.

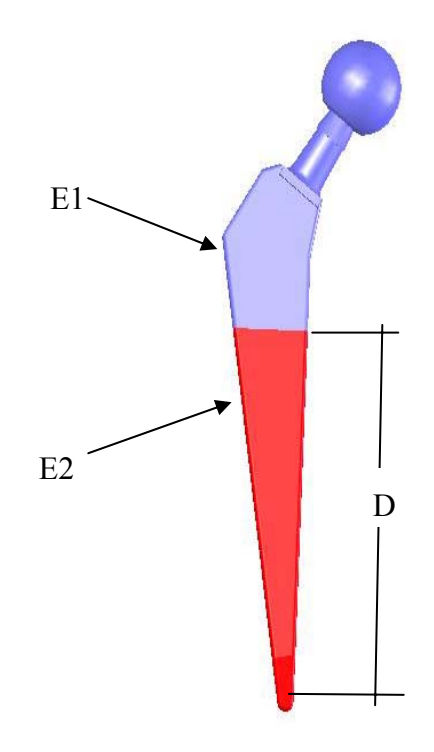

Figura 7.19 - Desenho de uma prótese femoral com dois materiais diferentes.

 Os resultados para esta otimização foram bastante positivos, a exemplo do caso anterior foi rodado três vezes o algoritmo de otimização, os resultados estão na tabela abaixo:

| Rodada | Módulo de Young   | Módulo de     | Posição D | Valor da Função |
|--------|-------------------|---------------|-----------|-----------------|
|        | $1 \text{ (Mpa)}$ | Young 2 (Mpa) | (mm)      | Objetivo $(kg)$ |
|        | 79434             | 99018         | 67,603    | 0,178           |
| 2      | 82791             | 35267         | 62,303    | 0,154           |
|        | 55676             | 46053         | 61,414    | 0,165           |

Tabela 7-10 – Tabela com valores dos parâmetros e da função objetivo resultantes da otimização dos módulos de Young e da divisão dos materiais.

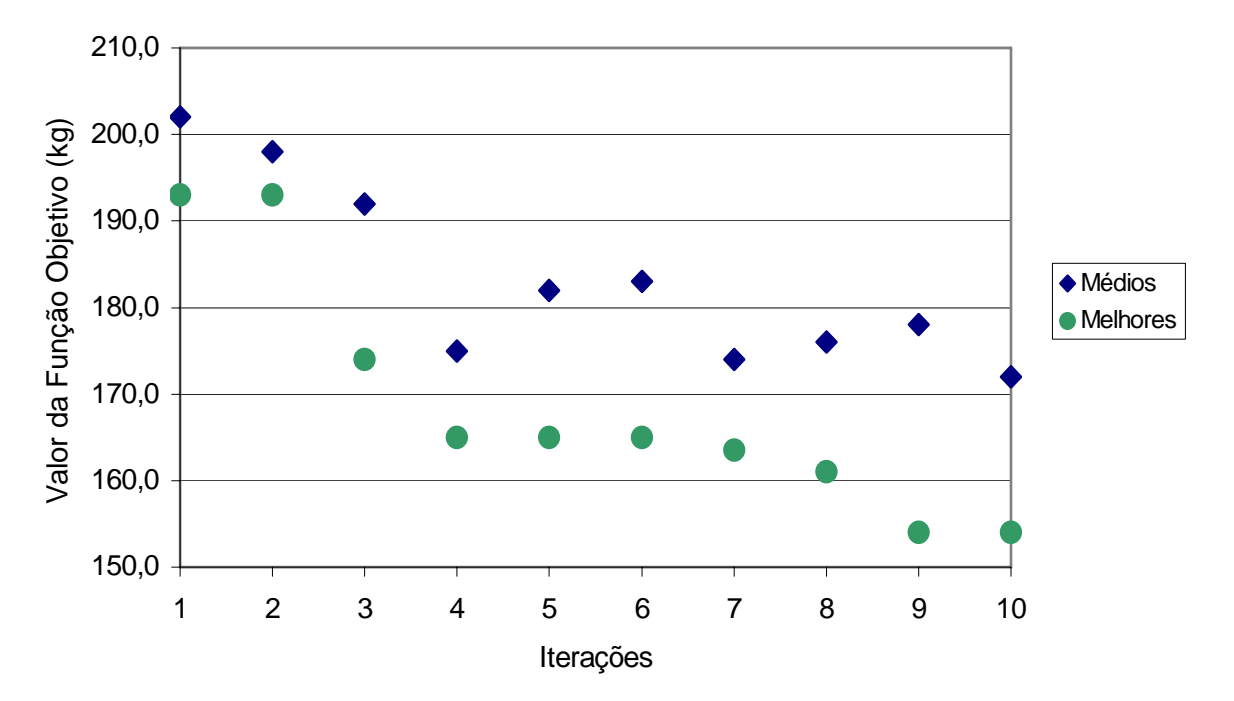

Na Figura 7.20 tem-se o gráfico da convergência do algoritmo de otimização.

Figura 7.20 - Convergência do algoritmo de otimização para os módulos de Young e a posição da divisão entre os materiais.

 Para se ter uma análise mais detalhada, o osso foi dividido em 12 regiões, onde nas quais foi analisada a porcentagem de massa ganha e perdida em cada uma das regiões.

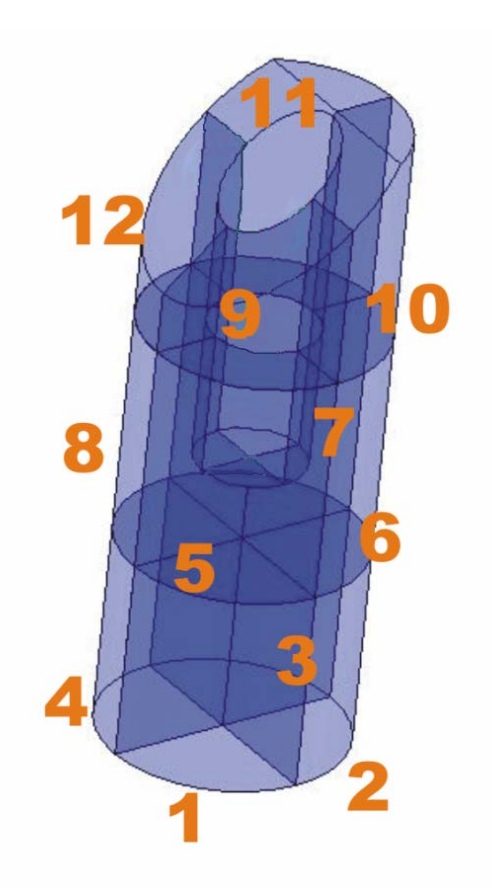

Figura 7.21 - Osso dividido em 12 regiões

 Sendo assim, foi possível verificar onde o osso ganhou e onde perdeu massa. Foi gerada uma tabela para uma prótese convencional e uma prótese bimaterial otimizada.

Os resultados obtidos com as otimizações nos mostram que é possível encontrar através da combinação de materiais uma prótese que causa menos perda óssea do que as encontradas no mercado. O que deve ser feito é uma análise minuciosa para ver se essa combinação atende os requisitos exigidos pelas normas de fabricação de próteses.

| Região         | Prótese Comercial | Prótese Proposta |
|----------------|-------------------|------------------|
| 1              | 1,33%             | 1,48%            |
| $\overline{2}$ | 2,22%             | 2,09%            |
| 3              | 2,39%             | 2,16%            |
| 4              | 1,56%             | 1,49%            |
| 5              | 2,57%             | 3,45%            |
| 6              | 6,54%             | 7,36%            |
| 7              | 7,23%             | 7,56%            |
| 8              | 3,28%             | 4,18%            |
| 9              | 11,52%            | 9,78%            |
| 10             | 9,89%             | 6,22%            |
| 11             | 8,01%             | 7,27%            |
| 12             | 18,14%            | 13,66%           |

Tabela 7-11 Comparação entre prótese comercial e prótese com parâmetros otimizados.

## **CONCLUSÕES**

 No presente trabalho, foi demonstrada uma metodologia que permite construir modelos mecânicos de estruturas ósseas através de tomografias computadorizadas, bem como a designação de propriedades mecânicas aos elementos que discretizam o osso. Esta metodologia desenvolvida permite modelar tanto a geometria como as propriedades mecânicas do osso.

 Foi apresentada uma metodologia para otimização da orientação de um implante ortodontico em uma mandíbula humana, onde o MEF foi empregado como técnica numérica para cálculo das tensões e energia de deformação no osso, próximo ao implante. Foi mostrado que, ao contrário do é apresentando em muitos trabalhos, utilizar a simplificação no tecido, dividindo em cortical e trabecular ao invés de utilizar um modelo com variação gradativa de densidade não é aconselhável quando se precisam realizar análises não-lineares e otimizações.

 Um processo de remodelamento ósseo baseado na teoria de remodelamento ósseo isotrópico de Stanford foi proposto, do qual faz uso da anisotropia, já que sabe que na prática os ossos são fortemente anisotrópicos. Daqui pode-se concluir que o modelo é aplicável, entretanto, deve ser mais bem testado, ou seja, precisa ser aplicado computacionalmente em casos onde possa ser comparado com tomografias de casos reais para poder ser aplicado.

 No último capítulo, foi apresentada a implementação do remodelamento ósseo isotrópico de Stanford em modelos ósseos bidimensionais. Sendo assim, foi possível determinar a quantidade de dias necessários para se conseguir uma estabilização na reabsorção/crescimento de osso, que é bastante instável nos primeiros dias após a inserção da prótese.

 Aplicando o processo no modelo tridimensional, foi possível encontrar o valor ótimo para o módulo de elasticidade para uma prótese comercial, bem como a geometria de uma prótese para que se tenha a menor perda óssea possível. É importante ressaltar que as condições de contorno foram simplificadas, logo o resultado, não pode ser utilizado na prática.

 Também foi mostrado que é possível construir próteses que possuam dois ou mais materiais que ajudem a manter a massa óssea após sua inserção. De fato a perda óssea continua a ocorrer, mas a otimização mostrou que se pode reduzir em aproximadamente 30% essa perda.

 Não se aconselha que se utilizem os resultados aqui de forma a produzir próteses comerciais, pois os carregamentos foram simplificados, de forma que possa apresentar diferenças com o que acontece na prática. Entretanto a metodologia utilizando o processo de remodelamento ósseo mostrou bastante eficiente na redução da perda de massa óssea, podendo ser aplicado e aprimorado por projetistas de implantes ósseos.

## **REFERÊNCIAS BIBLIOGRÁFICAS**

Abaqus, 2004. Hibbitt, Karlsson & Sorensen. - 1http://www.abaqus.com

Akpinar I.; Demirel, F.; Parnas, L; et al., 1996. **"A Comparison of Stress and Strain Distribution Characteristics of Two Different Rigid Implant Designs for Distal-extension Fixed Prostheses"**. Quintessence Int., V. 27, no.1, p.11-17.

Ambrosio, J. A. C., 2001. **"Crashworthiness – Energy Management And Ocupation Protection"**, International Center For Mechanical Sciences, Courses And Lectures – No. 23.

Ansys Inc., ANSYS Basic Analysis Procedures Guide, 1994, Release 5.4, USA.

Argyris, J. H., Kelsey, S., 1960. **"Energy Theorems and Structural Analysis**", Butterwoorth Scientific Publications, London.

Azevedo, C. R. F., Hippert Jr, E., 2002. **"Análise de falhas de implantes cirúrgicos no Brasil: a necessidade de uma regulamentação adequada"**. Cad. Saúde Pública vol.18 no.5 - Rio de Janeiro .

Aznar, J. M. G., 1999. **"Modelo de Remodelación Ósea: Análisis Numérico y Aplicaciones al diseño de Fijaciones de Fracturas del Fêmur Proximal"**, Tese, Centro Politécnico Superior De La Universidad De Zaragoza.

Bagge, M., 1999, **"Remodeling of bone structures"**, Tese de doutorado., Technical University of Denmark, Denmark.

Baiamonte, T; Abbate, M. F.; Pizzarello, F.; 1996. **"The Experimental Verification of the Efficacy of Finite Element Modeling to Dental Implant Systems"**. Journal Oral Implantol., V.22, no.2, p.104-110.

Banzo, J. G., 2001. **"Simulación del comportamiento del fêmur distal y de la rodilla humanos em estado sano y tras implatacióm protésica"**, Tese, Centro Politécnico Superior De La Universidad De Zaragoza.

Beaupré, G.S., Orry, T.E., Carter , D. R., 1990a.**"An approach for time-dependent bone modeling and remodeling-theoretical development"**, Journal of Orthopaedic Research, 8(5), 651- 551.

Beaupré, G.S., Orry, T.E., Carter , D. R., 1990b. **"An approach for time-dependent bone modeling and remodeling-application: A preliminary remodeling simulation"**, Journal of Orthopaedic Research, 8(5), pp. 662-670.

Buroni, F. C., Comisso, P. E., 2004. **"Modelado Numérico Computacional de Estruturas Óseas – Desarrollo de uma metodologia y aplicación a uma prótesis de reemplazo de cúpula radial"**, Instituto Facultad de Ingeniería Universidad Nacional de Mar del Plata.

Carter, D. R., 1984. "**Mecanical loading histories and cortical bone remodelling**", Calcif. Tissue Internat, 36 (Supplement 1).

Carter, D. R., Fyhrie, D.P., Whalen, R. T., 1987**."Trabecular bone density and loading history: regulation of tissue biology by mechanical energy"**, J. Biomechanics, 20, pp. 785-795.

Capello, M. V., Nanni, F., Catania, G., 1998. **"Global asymptotic stability of bone remodeling theories: A new approach based on non-linear dynamical systems analysis"**, Journal of Biomechanics, 31, pp. 289-294.

Comín, M., Peris, J. L., Dejoz, J. R., Vera P. M., Hoyos J. V., J.,1999. "**Biomecânica de la fractura ósea y técnicas de paración**", Instituto de Biomecânica de Valencia, Publicaciones IBV,  $2:35-41$ .

Corso, L. L., Marczak, R. J.; 2006. **"Análise Tridimensional Em Um Implante Mandibular Osseointegrado Através do Método De Elementos Finitos – Um Estudo na Orientação do Implante Para a Minimização da Tensão no Osso"**. XXVII Iberian Latin-AmericaCongress on Computational Methods in Engineering – Cilamce 2006.

Corso, L. L., Da Silva, N. R., Iturrioz, I., Gomes, H. M.; 2006. **"Otimização Em Freqüência de uma Célula De Carga Multi-Axial Através Dos Métodos De Algoritmos Genéticos, Aproximação Por Subproblemas e Primeira Ordem"**. XXVII Iberian Latin-American Congress on Computational Methods in Engineering – Cilamce.

Cook, R. D., 1995. "**Finite Element Modeling for Stress Analysis"**, J. Wiley, New York.

Cowin, S.C., 1986. **"Wolff's law of trabecular architecture at remodelling equilibrium."**, Journal of Biomechanical Engineering, 108, 83-88.

Cowin, S. C.,1989. **"Properties of the Anisotropic Elasticity Tensor"**, Q. Jl Mech. Appl. Math., Vol. 42, pt. 2.

Cowin, S. C., 2000. **"The search for mechanics in bone adaptation studies"**. Mechanics in Biology – ASME, Vol. 46, pg. 173-184.

Cowin, S. C., 2001. **"The False Premise in Wolff's Law",** Bone Mechanics Handbook – Ed. S. C. Cowin.- CRC Press.

Cowin, S. C., 2002. **"Adaptive Elasticity: A review and critique of a bone tissue adaptation model."** CIM Advanced School and Workshop on bone mechanics.- Instituto Superior Técnico in Lisbon, Portugal.

Cruz, M.; Wassal, T.; Toledo, E. M.; Barra, L. P.; Lemong, A. C.,2003. **"Threedimensional Finite Element Analysis of a Cuneiform-geometry Implant"**. Int. Journal Oral Maxillofac. V. 18, no.5, p. 675-684.

Daniel, I. M., Ishai, O., 1994. **"Engineering Mechanics of Composite Materials bone"**, Oxford University Press.

Favero, L.; Brollo, P.; Bressan, E.; **"Orthodontic Anchorage with Specific Fixtures: Related Study Analysis"**. Journal. Orthod. Dentofacial Orthop. V.122, no. 1, July 2002.

Gallas, M.; Abeleira, M.; Fernández, J.; Burguera, M.; 2005. **"Three-dimensional numerical simulation of dental implants as orthodontic anchorage"**. European Journal of Orthodontics., V. 27, n. 1, p. 12-16.

Garcia, J. M., Doblaré,M. e Cegoñino,J., 2002, **"Bone remodeling simulation: a tool for implant design"**, Computational Material Science, n.25, pp.100-114.(como citado por Roesler, 2004).

Gedrange, T.; Bourauel, C.; Köbel, C.; Harzer, W., 2003. **"Three-dimensional Analysis of Endosseous Palatal Implants and Bones after Vertical, Horizontal, and** Diagonal Force". Application. Eur. J. Orthod. V. 25, n. 2, p. 109-115.

Goldberg, D. E.; *"***Genetic algorithms in search, optimization and machine learning."**, Massachusetts: Addison-Wesley, 1989.

Haftka, R.T. and Gürdal, Z., 1995. **"Elements of Structural Optimization"**, Solid Mechanics and its Applications, Kluwer Academic Publishers, Dordrecht, The Netherlands.

Harrigan, T.P., Reuben, J.D., 1994. **"Bone remodeling around intramedullary as a stable structural optimization process"**. Advances in Bioengineering. BED-.28, pp. 441-442, (1994)

Hirsch, C., da Silva,O., 1967. **"The effect of orientation on some mechanical properties of femoral cortical bone specimens"**, Acta Orthopaedica Scandinavica. – 38, 375-389.

Huiskes, R., Weinans, H., Grootenboer, H.J., Dalstra, M., Fudala, B., Sloof, T.J., 1987. **"Adaptive bone-remodelling theory applied to prosthetic-design analysis"**, Journal of Biomechanics, 20(11/12), pp. 1135-1150.

Inglis, D., Pietruszczak, S.,2003. **"Characteritation of anisotropy in porous media by means of linear intercept measurements."**, International Journal of Solids and Structures. 40, 1243-1264.

Jacobs, C.R., 1994. **"Numerical Simulation of bone adaptation to mechanical loading".**  Dissertation for the Degree of Doctor of Philosophy, Stanford University

Jee, W. S. S., 2001. "**Integrated Bone Tissue Physiology**", Bone Mechanics Handbook Ed. S. C. Cowin Second Edition CRC Press, Boca Raton.

Joshi, M. G., Advani, S. G., Miller, F., Santare, M. H., 2000. **"Analysis of a femoral hi prothesis designed to reduce stress shielding"**, Journal of Biomechanics, 33, pp. 1655-1662.

Katz, J. L., 1995. **"Mechanics of hard tissue. – Biomedical Handbook"**, Ed. Joseph D. Bronzino - CRC Press.

Keyak, J. H.; Fourkas, M. G.; Meagher, J. M.; 1993. **"Validation of the Automated Method of Three-dimensional Finite Element Modelling of Bone"**. Journal Biomed. Eng. V. 15, n. 6, p. 505-509.

Levenston, M. E., 1997. "Temporal stability of node-based internal bone adaptation simulations", J. Biomechanics, 30(4), pp. 403-407.

Lima; A. L. L. M., Barone, A. A., 2001. **"Infecções Hospitalares em 46 Pacientes Submetidos a Artroplastia Total do Quadril",** Acta Ortp Bras 9(1).

Lin, C.; wang, J., 2003. **"Nonlinear Finite Element Analysis of a Splinted Implant with Various Connectors and Occlusal Forces"**. Int. J. Oral Maxillofac. Implants, Lombard, v. 18, n. 3.

Lotz , J.C., Gerhart, T. N., Hayes W. C., 1990. **"Mechanical Properties of trabecular Bone from the proximal femur: A quantitative CT study"**, Journal of Computer Assisted Tomography.

Manolagas, S. C., 1995. **"Bone marrow cytokines, and bone remodeling – Emerging insight sinto the pathophysiology of osteoporosis"**, N. Engl. Méd; 332:305-11.

Martens, M., van Audekercke, R., DeMeester, P.,Mulier, J. C.,1981. **"The geometrical properties of human femur and tibia and their importance for the mechanical behaviour of these bone structures"**, Archives of Orthopaedics and Trauma Surgery. - 98, 113-120

Martens, M., van Audekercke, R., DeMeester, P.,Mulier, J. C.,1983. **"The mechanical characteristics of cancellous bone at the upper femoral region"**, Journal of Biomechanics. 16, 971-983.

Martin, R.B., 1984. **"Porosity and specific surface of bone"**, In CRC Critical Reviews in Biomedical Engineering, pp. 179-222.

Mezzomo, G. P, Grigoletti, G, Iturrioz, I., Gomes, H. M., 2006. **"Otimização de perfis de telhas de aço através de algoritmos genéticos"** XXVII Iberian Latin-AmericaCongress on Computational Methods in Engineering – Cilamce 2006.

Netter, F. H., 2000. **"Atlas de anatomia humana",** Artmed, 2ed. Porto Alegre.

Meijer, H.; Starmans, F.; De Putter, C; Van Blitterswijk, C.; 1995. **"The influence of a flexible coating on the bone stress around dental implants"**. Journal of Oral Rehabilitation.V. 22, p. 105-111.

Meijer, H.; Starmans, F.; Steen, W.; Bosman, F.; 1996. **"Loading conditions of endosseous implants in an edentulous human mandible: a three-dimensional finite-element study"**. Journal of Oral Rehabilitation., V. 23, p. 757-763.

Muller, R. Koller, B., Hildebrand, T., Laib, A. Gianolini, S., Ruegsegger, P.; 1996. **"Resolution dependency of microstructurak propreties of cancellous bone based on threedimensional µ-tomography".** Technology and Health Care, 4:113-119.

Murphy, W. M.; Williams, K. R.; Gregory, M. C.; 1995. **"Stress in Bone Adjacent to Dental Implants"**. Journal Oral Rehabil. V. 22, n. 12, p. 897-903.
Necchi, S.; Migliavacca, F.; Gastaldi, D.; Pizzagalli, M., 2003. **"The Effect of Fixture Neck Design in a Realistic Model of Dental Implant: a Finite Element Approach."** Comput. Methods Biomech. Biomed. Engin. Computer Methods in Biomechanics & Biomedical Engineering N. 5-6.

Paris, F., 1998. **"Teoría de la elasticidad"**, Grupo de Elasticidad y Resistencia de Materiales. Escuela Técnica Superior de Ingenieros Industriales - Universidad de Sevilla.

Peter, B., Ramaniraka, N., Rakotomanana, L. R., Zambelli, P.Y., Pioletti, D. P., **"Periimplant bone remodeling after total hip replacement combined with systemic alendronate treatment: finite element analysis"**, Computer Methos in Biomechanics and Biomedical Engineering, v.7, n.2, pp.73-78, 2004.

Rakotomanana, L.R., A. Terrier y P.F. Leyvraz; 1996. **"Anisotropic bone adaptation models: application to orthopaedic implants"**, Computer Methods in Biomechanics and Biomedical Engineering, Gordon and Breach Pub., pp. 95-104.

Reilly, D. T., Burstein, A. H, 1974. **"The mechanical properties of cortical bone"**, Journal Bone and Joint Surgery. 56-A, 1001-1022.

Rho, J. Y., Hobatho, M. C., Ashman, R. B.,1995. **"Relations of mechanical properties to density and CT numbers in human bone"**, Journal of Biomechanics. Med. Eng. Phys. 17, 347- 355.

Roychowdhury, A.; Pal, S.; Saha, S.; 2000. **"Stress analysis of an Artificial Temporal Mandibular Joint. Biomedical Engineering"**. V. 28, n. 3, p. 411-420.

Rozvany, G., Bendsøe, M.P., Kirsch, U., 1995. **"Layout Optimization of Structures"**, Applied Mechanical, Review, 48, no.2, pp.41-119.

Schclar, N. A. 1994. **"Anisotropic Analysis using Boundary Elements"**, Computational Mechanics Publications. Topics in Engineering. Vol. 20.

Sobotta J., Putz R., Pabst, R., 1993. **"Atlas der Anatomie des Menschen"**. Auflage. München. Urban & Schwarzenberg. 20 Ed.

Taylor, W. R., Roland, E., Ploeg, H., Hertig, D., Klabunde, R., Warner, M. D., Hobatho, M. C., Rakotomanana, L., Clift. S. E., 2002. **"Determination of orthotropic bone elastic constants using FEA and modal analysis**", Journal of Biomechanics.

Turner, M. R., Clough, R., Martin, H. and Topp, L., 1956. **"Stiffnes and Deflection Analysis of Complex Structures"**, J. Aero. Sci,23 no. 9, pp 805-823.

Van Rietbergen, B., Huiskes, 2001. **"Elastic constants of cancellous bone",** Bone Mechanics Handbook – Ed. S. C. Cowin. Second Edition, CRC Press, Boca Raton.

Van Zyl, P. P.; Grundling, N. L.; Jooste, C. H.; 1995. **"Three-dimensional Finite Element Model of a Human Mandible Incorporating Six Osseointegrated Implants for Stress Analysis of a Mandibular Cantilever Prostheses"**. Int. J. Oral Maxillofac. Implants.

Wirtz, D.C., Schiffers, N., Pandorf, T., Radermacher, K., Weichert, D., Forst, R.,2000. **"Critical evaluation of known bone material properties to realize anisotropic FE-simulation of the proximal femur**.**"** Journal of Biomechanics.

Zienkiewicz, O. C., 1970. **"The Finite Element Method: From Intuition to Generality**", Appl. Mech. Rev., 23, no. 23, pp. 249-256.

## **APÊNDICE I – Introdução a Otimização Estrutural**

## **I.1 Introdução**

O conceito de otimização estrutural é mais antigo do que se pensa. O primeiro cientista a aplicar esse conceito foi Maxwell em 1872 (Rozvany *et al*. [1995]). Naquela época haviam essencialmente estruturas civis, principalmente pontes. Enquanto a maior parte dos engenheiros se preocupavam em desenvolver modelos para calcular com precisão as tensões mecânicas numa configuração de ponte proposta, para verificar o risco de falha, Maxwell decidiu obter um projeto de ponte que utilizasse a menor quantidade de material e não falhasse logicamente. Nessa tentativa Maxwell estudou alguns problemas bem simples usando-se de conceitos de teoria de elasticidade (já que não haviam computadores). A idéia era essencialmente, dado um carregamento atuando num domínio infinito e os pontos onde esse domínio estaria apoiado (pontos de apoio da ponte, por exemplo), calcular o campo de tensões mecânicas principais usando teoria de elasticidade. As direções das tensões principais correspondem às direções onde não ocorrem tensões de cisalhamento apenas tensões normais. Uma vez obtidas essas direções, Maxwell sugeriu de forma conceitual que a estrutura ótima, que utilizasse menos material, seria constituída de elementos de treliça alinhados com essas direções principais. Essa solução se mostrou mais tarde ser também a solução ótima para o projeto de uma estrutura com a máxima rigidez e menor peso considerando-se um único carregamento. A idéia de Maxwell foi retomada por Michell em 1904 que decidiu aplicar o método para o projeto de vários tipos de estruturas com o menor volume de material. As figuras I.1 e I.2 ilustram alguns dos resultados obtidos por Michell. A figura I.2a ilustra a estrutura ótima considerando-se dois apoios e o carregamento no meio. As linhas sólidas representam os elementos de treliças em tração e as linhas tracejadas representam os elementos de treliça em compressão (Rozvany *et al*. [1995]).

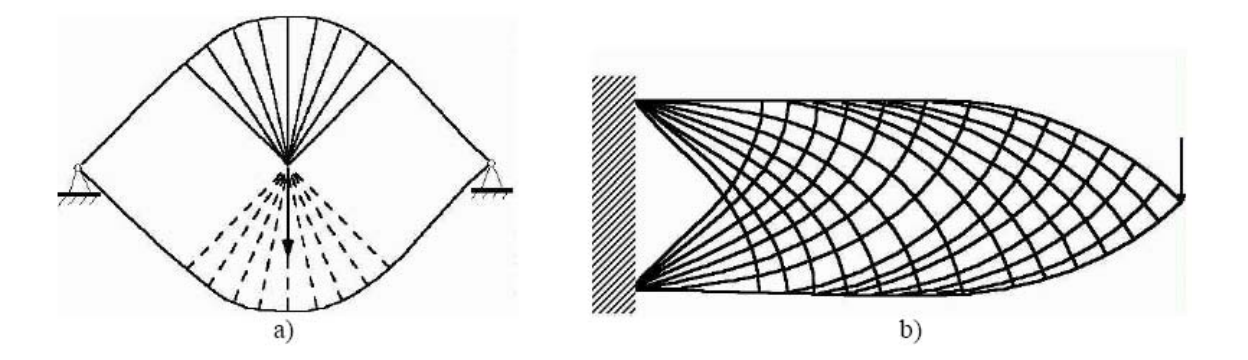

Figura I. 1 - Estrutura ótima de Michell considerando dois apoios e uma carga central (a) e engastamento com carga na extremidade (b). Linhas cheias e tracejadas indicam treliças em tração e compressão, respectivamente.

A Figura I.2a ilustra o exemplo de resultado para uma manivela enquanto que a Figura I.2b ilustra o resultado para o caso de uma estrutura engastada. A Figura I.2b ilustra o resultado de maior rigidez para o menor peso para o caso de uma estrutura tridimensional considerando um carregamento de torção (Rozvany *et al*. [1995]).

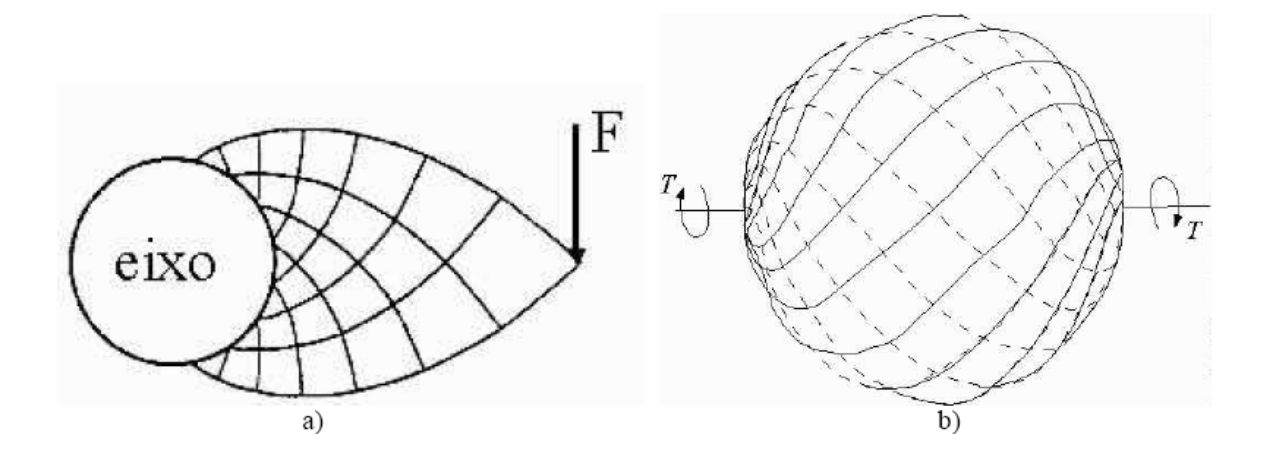

Figura I. 2 - Estrutura ótima de Michell considerando uma manivela (a) e um carregamento de torção (b). Linhas cheias e tracejadas indicam treliças em tração e compressão, respectivamente.

No entanto os resultados de Michell foram considerados muito acadêmicos e sem aplicação prática, pois eram muito difíceis de serem construídos na época, e por isso foram esquecidos. Na década de 1980 com a implementação de softwares baseados em otimização topológica que se propõem a sintetizar estruturas, quando para surpresa dos cientistas, os resultados de Michell passaram a ser reproduzidos. Atualmente esses resultados são utilizados como padrões para aferir os softwares que se propõem a sintetizar estruturas.

De 1904 a 1960 a evolução nos estudos de otimização estrutural não foi muito expressiva, sendo estudados na maioria problemas acadêmicos sem aplicação prática. Na década de 60, com o surgimento dos computadores e do método de elementos finitos (MEF), problemas práticos de otimização estrutural passam a ser estudados principalmente na indústria aeronáutica. Na década de 70, vários algoritmos de otimização para problemas não-lineares de otimização são implementados. Na verdade a teoria da maior parte desses algoritmos já havia sido desenvolvida no século XIX, no entanto somente com o advento dos computadores e de linguagens de programação é que eles puderam ser implementados.

Surgem nessa época também as técnicas de otimização de forma. Na década de 80 surgem os primeiros softwares comerciais dedicados à otimização estrutural e além disso, alguns softwares de CAE passaram a incluir em seus códigos, módulos de otimização estrutural. No final da década de 80 surge o método de otimização topológica (MOT). O MOT representa o conceito de síntese estrutural na sua essência, sendo o método mais genérico e poderoso disponível atualmente. De 1990 até agora, o MOT já está disponível em softwares comerciais, sendo estendido para outras áreas da engenharia além da estrutural mecânica, como elétrica, fluidos, etc.

O conceito básico de técnicas de busca numéricas para problemas de otimização é muito simples. Envolve uma busca ponto-a-ponto para o ótimo em um espaço de projeto n-dimensional. De uma forma simples, o procedimento de busca numérica para problemas de minimização sem restrições consiste de quatro passos:

1) a seleção de um projeto inicial no espaço n-dimensional, onde n é o número de variáveis;

2) um procedimento para a avaliação da função (função objetivo) para um determinado ponto no espaço de projeto;

3) comparação do projeto atual com todos os projetos precedentes;

4) uma forma racional para selecionar um projeto novo e repetir o processo.

A minimização com restrição requer um passo adicional, a avaliação das restrições. Esse passo é para verificar se o projeto é viável (não viola as restrições). Este procedimento pode parecer ilusoriamente simples. Entretanto a implementação real para problemas de projetos práticos apresenta muitas perguntas difíceis que não podem ser respondidas. Se há um ótimo único, o projeto inicial não deveria afetar o resultado final. Porém é sabido que a maioria dos problemas de otimização não-lineares possuem múltiplos ótimos e que o projeto inicial induzirá a busca para um destes ótimos. Até mesmo no caso de problemas com apenas um único ponto de ótimo, dependendo do método utilizado, o projeto inicial afetará o número de iterações necessárias para se atingir a solução.

A forma mais simples para contornar esta dificuldade é partir as buscas de vários projetos iniciais, entretanto este procedimento não garante que o ótimo global será atingido. Esta estratégia só é aceitável quando a dimensão do espaço de projeto é pequena e o cálculo da função objetivo e das restrições é simples, computacionalmente rápido. Uma outra estratégia de busca é tirar proveito da informação dos gradientes da função objetivo e das restrições para alcançar o ótimo. A determinação das derivadas da função objetivo e das restrições com relação às variáveis independentes fornecem a informação da direção a seguir. Entretanto é necessário saber onde parar a busca nesta direção. A resposta óbvia é quando as condições de ótimo são satisfeitas. O único modo de investigar outras soluções é começando em pontos iniciais diferentes e esperando cobrir o resto do espaço de projeto. Embora nos procedimentos de busca numéricos faltem a elegância dos métodos variacionais, eles são simples em conceito e flexíveis em implementação. Os métodos da projeção de gradiente, direções viáveis e funções penalidade são alguns dos algoritmos populares desenvolvidos durante os anos 60. Embora a base técnica destes métodos já fosse bem estabelecida nos anos 60, onde foram realizadas implementações e aplicações muito importantes nos anos 70. Enquanto a pesquisa no desenvolvimento de algoritmos e programas não-lineares estava em desenvolvimento, também foram investigadas várias extensões dos algoritmos de programação lineares para resolver problemas de otimização não-lineares, principalmente durante os anos 60 e 70.

## **I.2 Conceitos de Mínimos e Máximos**

Seja uma função  $X \subseteq R^n \to R$ . Diz-se que  $x^*$  é um mínimo global (ou absoluto) de S se  $S(x^*) \leq S(x) \forall x \in X$ , e que  $x^*$  é um mínimo local (ou relativo) de S se existes  $\varepsilon > 0$ , tal que

 $S(x^*) \le S(x) \forall x$  tal que  $x^* \le s$ . Se as desigualdades foram estritas, isto é,  $S(x^*) \le S(x)$  tem-se mínimos globais e locais estritos.

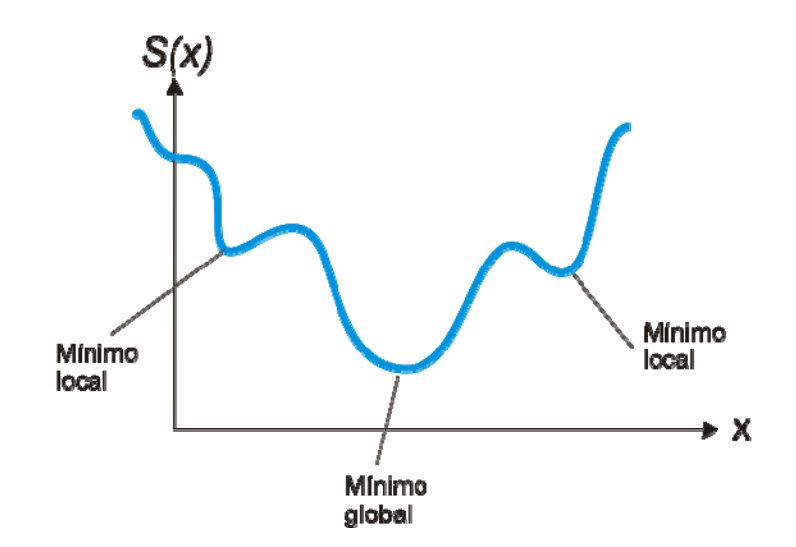

ation.DSMT4 $\beta$ } tal que  $S(x^*) \leq \beta \forall x \in X$  e, para um  $\varepsilon$  suficientemente pequeno,  $S(x) < β + ε$  para algum  $x ∈ X$ , então β é o ínfimo (ou valor inferior) de *S(x)*. Considerando os pontos ±∞ , então toda função *S(x)* tem um ínfimo e um supremo (ou valor superior) em *X.* Nem toda função tem mínimo (máximo), mas se ele existir deve ser finito e é obtido no ínfimo (supremo), isto é:

$$
S(x^*) = \min_{x \in X} S(x) = \inf_{x \in X} S(x) \qquad [S(x^*) = \max_{x \in X} S(x) = \sup_{x \in X} S(x)]
$$

Por exemplo, a função  $S(x) = e^x$  não tem máximo em  $X = R e$  a função  $S(x) = e^{-x}$ não tem mínimo em *X* = *R*. Contudo, o supremo de  $e^x$  é +∞, e o ínfimo de  $e^{-x}$  é zero.

## **Livros Grátis**

( <http://www.livrosgratis.com.br> )

Milhares de Livros para Download:

[Baixar](http://www.livrosgratis.com.br/cat_1/administracao/1) [livros](http://www.livrosgratis.com.br/cat_1/administracao/1) [de](http://www.livrosgratis.com.br/cat_1/administracao/1) [Administração](http://www.livrosgratis.com.br/cat_1/administracao/1) [Baixar](http://www.livrosgratis.com.br/cat_2/agronomia/1) [livros](http://www.livrosgratis.com.br/cat_2/agronomia/1) [de](http://www.livrosgratis.com.br/cat_2/agronomia/1) [Agronomia](http://www.livrosgratis.com.br/cat_2/agronomia/1) [Baixar](http://www.livrosgratis.com.br/cat_3/arquitetura/1) [livros](http://www.livrosgratis.com.br/cat_3/arquitetura/1) [de](http://www.livrosgratis.com.br/cat_3/arquitetura/1) [Arquitetura](http://www.livrosgratis.com.br/cat_3/arquitetura/1) [Baixar](http://www.livrosgratis.com.br/cat_4/artes/1) [livros](http://www.livrosgratis.com.br/cat_4/artes/1) [de](http://www.livrosgratis.com.br/cat_4/artes/1) [Artes](http://www.livrosgratis.com.br/cat_4/artes/1) [Baixar](http://www.livrosgratis.com.br/cat_5/astronomia/1) [livros](http://www.livrosgratis.com.br/cat_5/astronomia/1) [de](http://www.livrosgratis.com.br/cat_5/astronomia/1) [Astronomia](http://www.livrosgratis.com.br/cat_5/astronomia/1) [Baixar](http://www.livrosgratis.com.br/cat_6/biologia_geral/1) [livros](http://www.livrosgratis.com.br/cat_6/biologia_geral/1) [de](http://www.livrosgratis.com.br/cat_6/biologia_geral/1) [Biologia](http://www.livrosgratis.com.br/cat_6/biologia_geral/1) [Geral](http://www.livrosgratis.com.br/cat_6/biologia_geral/1) [Baixar](http://www.livrosgratis.com.br/cat_8/ciencia_da_computacao/1) [livros](http://www.livrosgratis.com.br/cat_8/ciencia_da_computacao/1) [de](http://www.livrosgratis.com.br/cat_8/ciencia_da_computacao/1) [Ciência](http://www.livrosgratis.com.br/cat_8/ciencia_da_computacao/1) [da](http://www.livrosgratis.com.br/cat_8/ciencia_da_computacao/1) [Computação](http://www.livrosgratis.com.br/cat_8/ciencia_da_computacao/1) [Baixar](http://www.livrosgratis.com.br/cat_9/ciencia_da_informacao/1) [livros](http://www.livrosgratis.com.br/cat_9/ciencia_da_informacao/1) [de](http://www.livrosgratis.com.br/cat_9/ciencia_da_informacao/1) [Ciência](http://www.livrosgratis.com.br/cat_9/ciencia_da_informacao/1) [da](http://www.livrosgratis.com.br/cat_9/ciencia_da_informacao/1) [Informação](http://www.livrosgratis.com.br/cat_9/ciencia_da_informacao/1) [Baixar](http://www.livrosgratis.com.br/cat_7/ciencia_politica/1) [livros](http://www.livrosgratis.com.br/cat_7/ciencia_politica/1) [de](http://www.livrosgratis.com.br/cat_7/ciencia_politica/1) [Ciência](http://www.livrosgratis.com.br/cat_7/ciencia_politica/1) [Política](http://www.livrosgratis.com.br/cat_7/ciencia_politica/1) [Baixar](http://www.livrosgratis.com.br/cat_10/ciencias_da_saude/1) [livros](http://www.livrosgratis.com.br/cat_10/ciencias_da_saude/1) [de](http://www.livrosgratis.com.br/cat_10/ciencias_da_saude/1) [Ciências](http://www.livrosgratis.com.br/cat_10/ciencias_da_saude/1) [da](http://www.livrosgratis.com.br/cat_10/ciencias_da_saude/1) [Saúde](http://www.livrosgratis.com.br/cat_10/ciencias_da_saude/1) [Baixar](http://www.livrosgratis.com.br/cat_11/comunicacao/1) [livros](http://www.livrosgratis.com.br/cat_11/comunicacao/1) [de](http://www.livrosgratis.com.br/cat_11/comunicacao/1) [Comunicação](http://www.livrosgratis.com.br/cat_11/comunicacao/1) [Baixar](http://www.livrosgratis.com.br/cat_12/conselho_nacional_de_educacao_-_cne/1) [livros](http://www.livrosgratis.com.br/cat_12/conselho_nacional_de_educacao_-_cne/1) [do](http://www.livrosgratis.com.br/cat_12/conselho_nacional_de_educacao_-_cne/1) [Conselho](http://www.livrosgratis.com.br/cat_12/conselho_nacional_de_educacao_-_cne/1) [Nacional](http://www.livrosgratis.com.br/cat_12/conselho_nacional_de_educacao_-_cne/1) [de](http://www.livrosgratis.com.br/cat_12/conselho_nacional_de_educacao_-_cne/1) [Educação - CNE](http://www.livrosgratis.com.br/cat_12/conselho_nacional_de_educacao_-_cne/1) [Baixar](http://www.livrosgratis.com.br/cat_13/defesa_civil/1) [livros](http://www.livrosgratis.com.br/cat_13/defesa_civil/1) [de](http://www.livrosgratis.com.br/cat_13/defesa_civil/1) [Defesa](http://www.livrosgratis.com.br/cat_13/defesa_civil/1) [civil](http://www.livrosgratis.com.br/cat_13/defesa_civil/1) [Baixar](http://www.livrosgratis.com.br/cat_14/direito/1) [livros](http://www.livrosgratis.com.br/cat_14/direito/1) [de](http://www.livrosgratis.com.br/cat_14/direito/1) [Direito](http://www.livrosgratis.com.br/cat_14/direito/1) [Baixar](http://www.livrosgratis.com.br/cat_15/direitos_humanos/1) [livros](http://www.livrosgratis.com.br/cat_15/direitos_humanos/1) [de](http://www.livrosgratis.com.br/cat_15/direitos_humanos/1) [Direitos](http://www.livrosgratis.com.br/cat_15/direitos_humanos/1) [humanos](http://www.livrosgratis.com.br/cat_15/direitos_humanos/1) [Baixar](http://www.livrosgratis.com.br/cat_16/economia/1) [livros](http://www.livrosgratis.com.br/cat_16/economia/1) [de](http://www.livrosgratis.com.br/cat_16/economia/1) [Economia](http://www.livrosgratis.com.br/cat_16/economia/1) [Baixar](http://www.livrosgratis.com.br/cat_17/economia_domestica/1) [livros](http://www.livrosgratis.com.br/cat_17/economia_domestica/1) [de](http://www.livrosgratis.com.br/cat_17/economia_domestica/1) [Economia](http://www.livrosgratis.com.br/cat_17/economia_domestica/1) [Doméstica](http://www.livrosgratis.com.br/cat_17/economia_domestica/1) [Baixar](http://www.livrosgratis.com.br/cat_18/educacao/1) [livros](http://www.livrosgratis.com.br/cat_18/educacao/1) [de](http://www.livrosgratis.com.br/cat_18/educacao/1) [Educação](http://www.livrosgratis.com.br/cat_18/educacao/1) [Baixar](http://www.livrosgratis.com.br/cat_19/educacao_-_transito/1) [livros](http://www.livrosgratis.com.br/cat_19/educacao_-_transito/1) [de](http://www.livrosgratis.com.br/cat_19/educacao_-_transito/1) [Educação - Trânsito](http://www.livrosgratis.com.br/cat_19/educacao_-_transito/1) [Baixar](http://www.livrosgratis.com.br/cat_20/educacao_fisica/1) [livros](http://www.livrosgratis.com.br/cat_20/educacao_fisica/1) [de](http://www.livrosgratis.com.br/cat_20/educacao_fisica/1) [Educação](http://www.livrosgratis.com.br/cat_20/educacao_fisica/1) [Física](http://www.livrosgratis.com.br/cat_20/educacao_fisica/1) [Baixar](http://www.livrosgratis.com.br/cat_21/engenharia_aeroespacial/1) [livros](http://www.livrosgratis.com.br/cat_21/engenharia_aeroespacial/1) [de](http://www.livrosgratis.com.br/cat_21/engenharia_aeroespacial/1) [Engenharia](http://www.livrosgratis.com.br/cat_21/engenharia_aeroespacial/1) [Aeroespacial](http://www.livrosgratis.com.br/cat_21/engenharia_aeroespacial/1) [Baixar](http://www.livrosgratis.com.br/cat_22/farmacia/1) [livros](http://www.livrosgratis.com.br/cat_22/farmacia/1) [de](http://www.livrosgratis.com.br/cat_22/farmacia/1) [Farmácia](http://www.livrosgratis.com.br/cat_22/farmacia/1) [Baixar](http://www.livrosgratis.com.br/cat_23/filosofia/1) [livros](http://www.livrosgratis.com.br/cat_23/filosofia/1) [de](http://www.livrosgratis.com.br/cat_23/filosofia/1) [Filosofia](http://www.livrosgratis.com.br/cat_23/filosofia/1) [Baixar](http://www.livrosgratis.com.br/cat_24/fisica/1) [livros](http://www.livrosgratis.com.br/cat_24/fisica/1) [de](http://www.livrosgratis.com.br/cat_24/fisica/1) [Física](http://www.livrosgratis.com.br/cat_24/fisica/1) [Baixar](http://www.livrosgratis.com.br/cat_25/geociencias/1) [livros](http://www.livrosgratis.com.br/cat_25/geociencias/1) [de](http://www.livrosgratis.com.br/cat_25/geociencias/1) [Geociências](http://www.livrosgratis.com.br/cat_25/geociencias/1) [Baixar](http://www.livrosgratis.com.br/cat_26/geografia/1) [livros](http://www.livrosgratis.com.br/cat_26/geografia/1) [de](http://www.livrosgratis.com.br/cat_26/geografia/1) [Geografia](http://www.livrosgratis.com.br/cat_26/geografia/1) [Baixar](http://www.livrosgratis.com.br/cat_27/historia/1) [livros](http://www.livrosgratis.com.br/cat_27/historia/1) [de](http://www.livrosgratis.com.br/cat_27/historia/1) [História](http://www.livrosgratis.com.br/cat_27/historia/1) [Baixar](http://www.livrosgratis.com.br/cat_31/linguas/1) [livros](http://www.livrosgratis.com.br/cat_31/linguas/1) [de](http://www.livrosgratis.com.br/cat_31/linguas/1) [Línguas](http://www.livrosgratis.com.br/cat_31/linguas/1)

[Baixar](http://www.livrosgratis.com.br/cat_28/literatura/1) [livros](http://www.livrosgratis.com.br/cat_28/literatura/1) [de](http://www.livrosgratis.com.br/cat_28/literatura/1) [Literatura](http://www.livrosgratis.com.br/cat_28/literatura/1) [Baixar](http://www.livrosgratis.com.br/cat_30/literatura_de_cordel/1) [livros](http://www.livrosgratis.com.br/cat_30/literatura_de_cordel/1) [de](http://www.livrosgratis.com.br/cat_30/literatura_de_cordel/1) [Literatura](http://www.livrosgratis.com.br/cat_30/literatura_de_cordel/1) [de](http://www.livrosgratis.com.br/cat_30/literatura_de_cordel/1) [Cordel](http://www.livrosgratis.com.br/cat_30/literatura_de_cordel/1) [Baixar](http://www.livrosgratis.com.br/cat_29/literatura_infantil/1) [livros](http://www.livrosgratis.com.br/cat_29/literatura_infantil/1) [de](http://www.livrosgratis.com.br/cat_29/literatura_infantil/1) [Literatura](http://www.livrosgratis.com.br/cat_29/literatura_infantil/1) [Infantil](http://www.livrosgratis.com.br/cat_29/literatura_infantil/1) [Baixar](http://www.livrosgratis.com.br/cat_32/matematica/1) [livros](http://www.livrosgratis.com.br/cat_32/matematica/1) [de](http://www.livrosgratis.com.br/cat_32/matematica/1) [Matemática](http://www.livrosgratis.com.br/cat_32/matematica/1) [Baixar](http://www.livrosgratis.com.br/cat_33/medicina/1) [livros](http://www.livrosgratis.com.br/cat_33/medicina/1) [de](http://www.livrosgratis.com.br/cat_33/medicina/1) [Medicina](http://www.livrosgratis.com.br/cat_33/medicina/1) [Baixar](http://www.livrosgratis.com.br/cat_34/medicina_veterinaria/1) [livros](http://www.livrosgratis.com.br/cat_34/medicina_veterinaria/1) [de](http://www.livrosgratis.com.br/cat_34/medicina_veterinaria/1) [Medicina](http://www.livrosgratis.com.br/cat_34/medicina_veterinaria/1) [Veterinária](http://www.livrosgratis.com.br/cat_34/medicina_veterinaria/1) [Baixar](http://www.livrosgratis.com.br/cat_35/meio_ambiente/1) [livros](http://www.livrosgratis.com.br/cat_35/meio_ambiente/1) [de](http://www.livrosgratis.com.br/cat_35/meio_ambiente/1) [Meio](http://www.livrosgratis.com.br/cat_35/meio_ambiente/1) [Ambiente](http://www.livrosgratis.com.br/cat_35/meio_ambiente/1) [Baixar](http://www.livrosgratis.com.br/cat_36/meteorologia/1) [livros](http://www.livrosgratis.com.br/cat_36/meteorologia/1) [de](http://www.livrosgratis.com.br/cat_36/meteorologia/1) [Meteorologia](http://www.livrosgratis.com.br/cat_36/meteorologia/1) [Baixar](http://www.livrosgratis.com.br/cat_45/monografias_e_tcc/1) [Monografias](http://www.livrosgratis.com.br/cat_45/monografias_e_tcc/1) [e](http://www.livrosgratis.com.br/cat_45/monografias_e_tcc/1) [TCC](http://www.livrosgratis.com.br/cat_45/monografias_e_tcc/1) [Baixar](http://www.livrosgratis.com.br/cat_37/multidisciplinar/1) [livros](http://www.livrosgratis.com.br/cat_37/multidisciplinar/1) [Multidisciplinar](http://www.livrosgratis.com.br/cat_37/multidisciplinar/1) [Baixar](http://www.livrosgratis.com.br/cat_38/musica/1) [livros](http://www.livrosgratis.com.br/cat_38/musica/1) [de](http://www.livrosgratis.com.br/cat_38/musica/1) [Música](http://www.livrosgratis.com.br/cat_38/musica/1) [Baixar](http://www.livrosgratis.com.br/cat_39/psicologia/1) [livros](http://www.livrosgratis.com.br/cat_39/psicologia/1) [de](http://www.livrosgratis.com.br/cat_39/psicologia/1) [Psicologia](http://www.livrosgratis.com.br/cat_39/psicologia/1) [Baixar](http://www.livrosgratis.com.br/cat_40/quimica/1) [livros](http://www.livrosgratis.com.br/cat_40/quimica/1) [de](http://www.livrosgratis.com.br/cat_40/quimica/1) [Química](http://www.livrosgratis.com.br/cat_40/quimica/1) [Baixar](http://www.livrosgratis.com.br/cat_41/saude_coletiva/1) [livros](http://www.livrosgratis.com.br/cat_41/saude_coletiva/1) [de](http://www.livrosgratis.com.br/cat_41/saude_coletiva/1) [Saúde](http://www.livrosgratis.com.br/cat_41/saude_coletiva/1) [Coletiva](http://www.livrosgratis.com.br/cat_41/saude_coletiva/1) [Baixar](http://www.livrosgratis.com.br/cat_42/servico_social/1) [livros](http://www.livrosgratis.com.br/cat_42/servico_social/1) [de](http://www.livrosgratis.com.br/cat_42/servico_social/1) [Serviço](http://www.livrosgratis.com.br/cat_42/servico_social/1) [Social](http://www.livrosgratis.com.br/cat_42/servico_social/1) [Baixar](http://www.livrosgratis.com.br/cat_43/sociologia/1) [livros](http://www.livrosgratis.com.br/cat_43/sociologia/1) [de](http://www.livrosgratis.com.br/cat_43/sociologia/1) [Sociologia](http://www.livrosgratis.com.br/cat_43/sociologia/1) [Baixar](http://www.livrosgratis.com.br/cat_44/teologia/1) [livros](http://www.livrosgratis.com.br/cat_44/teologia/1) [de](http://www.livrosgratis.com.br/cat_44/teologia/1) [Teologia](http://www.livrosgratis.com.br/cat_44/teologia/1) [Baixar](http://www.livrosgratis.com.br/cat_46/trabalho/1) [livros](http://www.livrosgratis.com.br/cat_46/trabalho/1) [de](http://www.livrosgratis.com.br/cat_46/trabalho/1) [Trabalho](http://www.livrosgratis.com.br/cat_46/trabalho/1) [Baixar](http://www.livrosgratis.com.br/cat_47/turismo/1) [livros](http://www.livrosgratis.com.br/cat_47/turismo/1) [de](http://www.livrosgratis.com.br/cat_47/turismo/1) [Turismo](http://www.livrosgratis.com.br/cat_47/turismo/1)